comtac AG Allenwindenstrasse 1 info@comtac.ch T +41 52 647 30 30 CH-8247 Flurlingen www.comtac.ch

# **Cluey AM LR Operating manual**

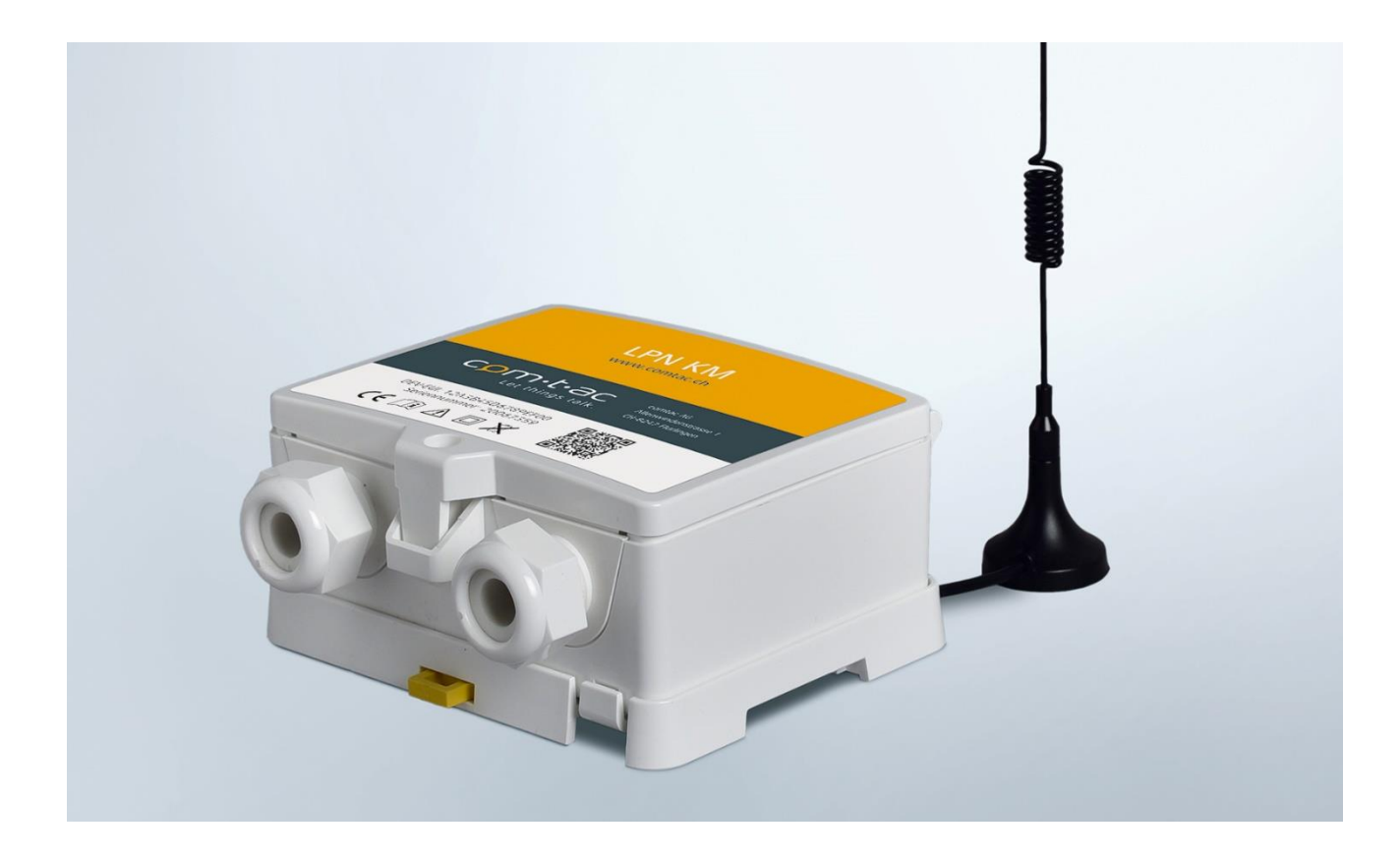

# 2 Content

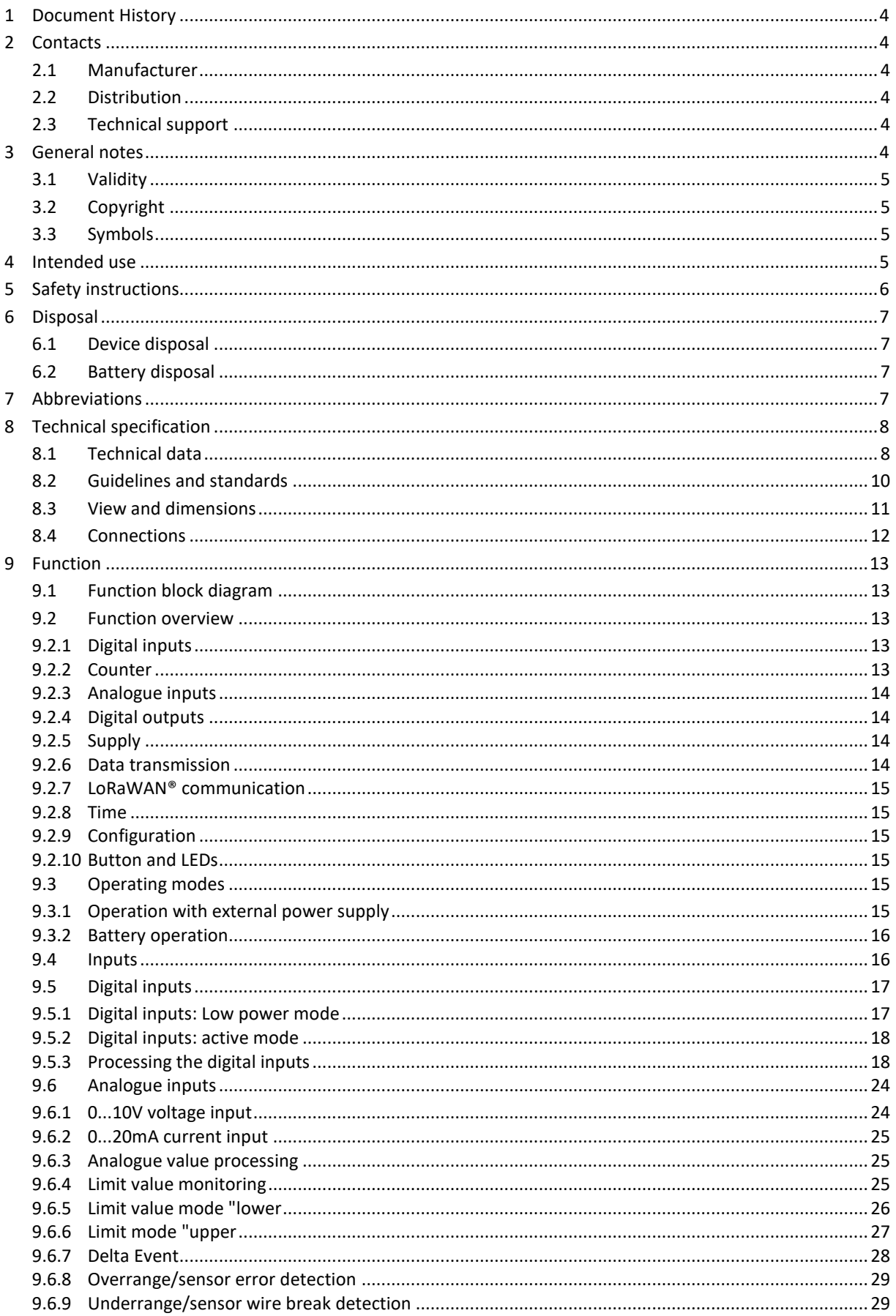

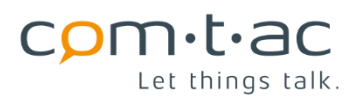

comtac AG

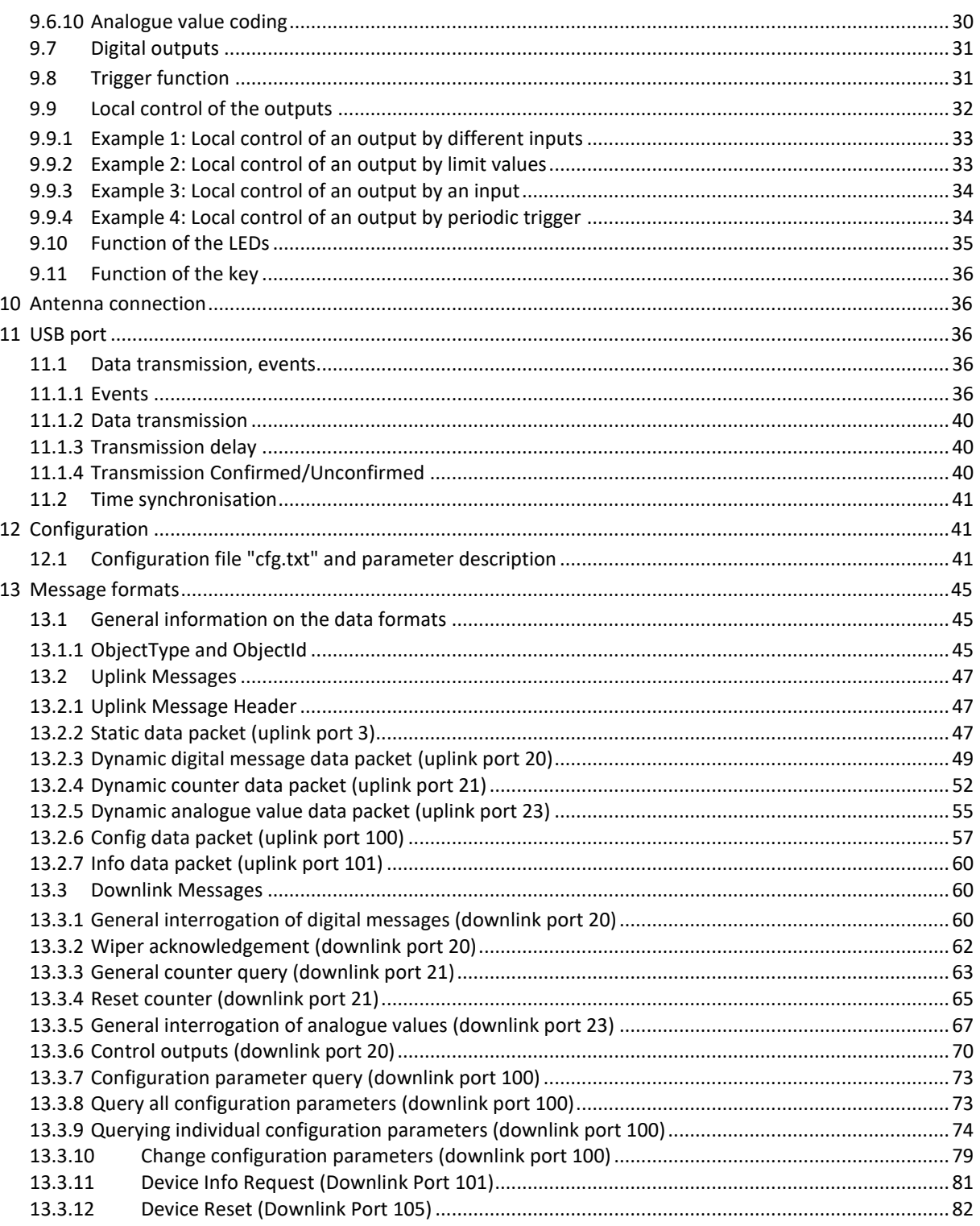

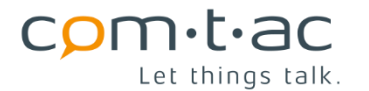

# **1 Document History**

<span id="page-3-0"></span>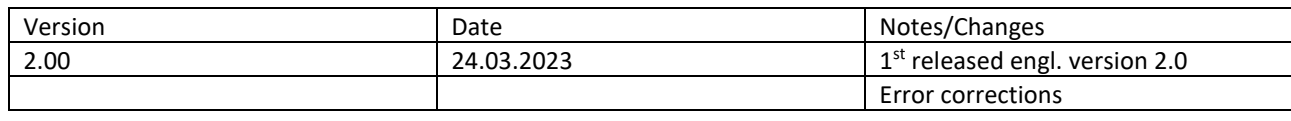

# <span id="page-3-1"></span>**2 Contacts**

## <span id="page-3-2"></span>**2.1 Manufacturer**

**comtac AG** Allenwindenstrasse 1 CH-8247 Flurlingen T +41 52 647 30 30 [info@comtac.ch](mailto:info@comtac.ch)

# <span id="page-3-3"></span>**2.2 Distribution**

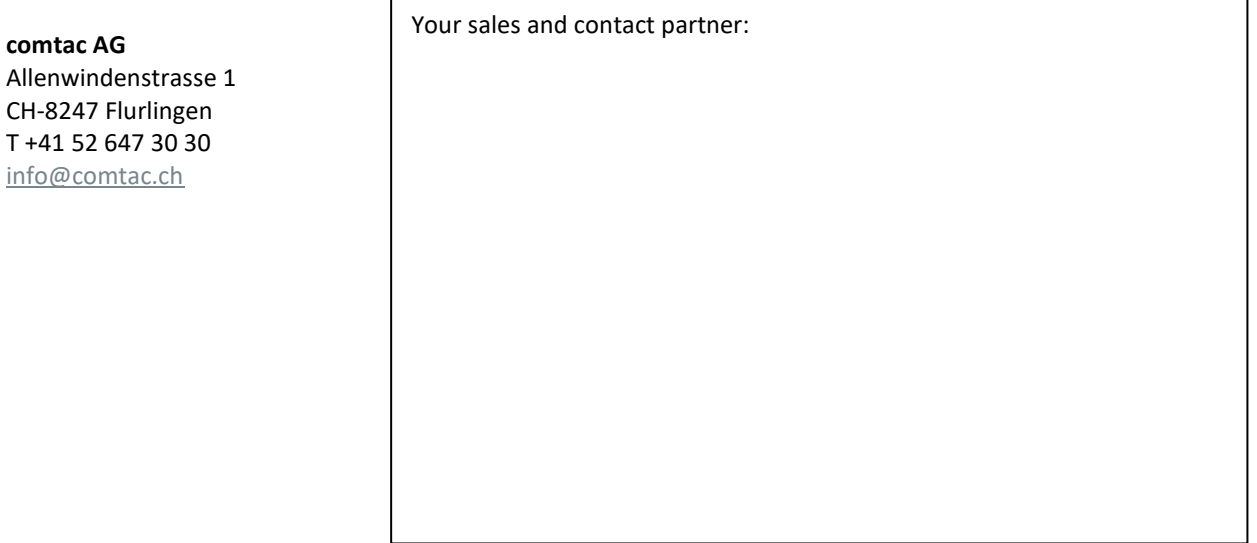

# <span id="page-3-4"></span>**2.3 Technical support**

**comtac AG** Allenwindenstrasse 1 CH-8247 Flurlingen T +41 52 647 30 30 [support@comtac.ch](mailto:support@comtac.ch)

# <span id="page-3-5"></span>**3 General notes**

This documentation is an integral part of the product and should be kept throughout its service lifetime and passed on to subsequent users of the product.

This documentation has been prepared with great care. Nevertheless, errors cannot be completely avoided.

We are grateful for any information about errors or suggestions. → Support@comtac.ch

# <span id="page-4-0"></span>**3.1 Validity**

This documentation applies to the following product and product accessories:

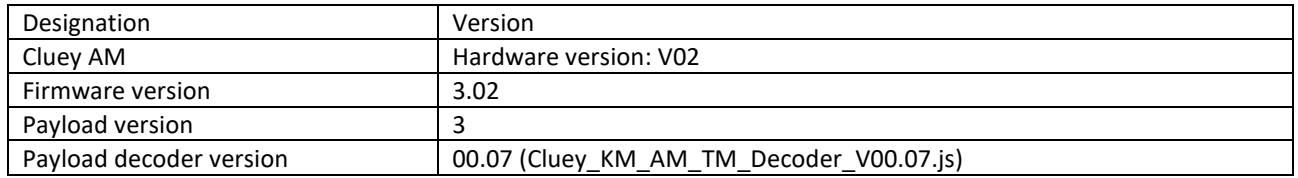

# <span id="page-4-1"></span>**3.2 Copyright**

This documentation is protected by copyright. Any use deviating from the copyright regulations, including excerpts and illustrations, is not permitted without the express consent of comtac AG.

# <span id="page-4-2"></span>**3.3 Symbols**

In this manual, the following symbols are used to indicate information relating to the proper and safe use of the device.

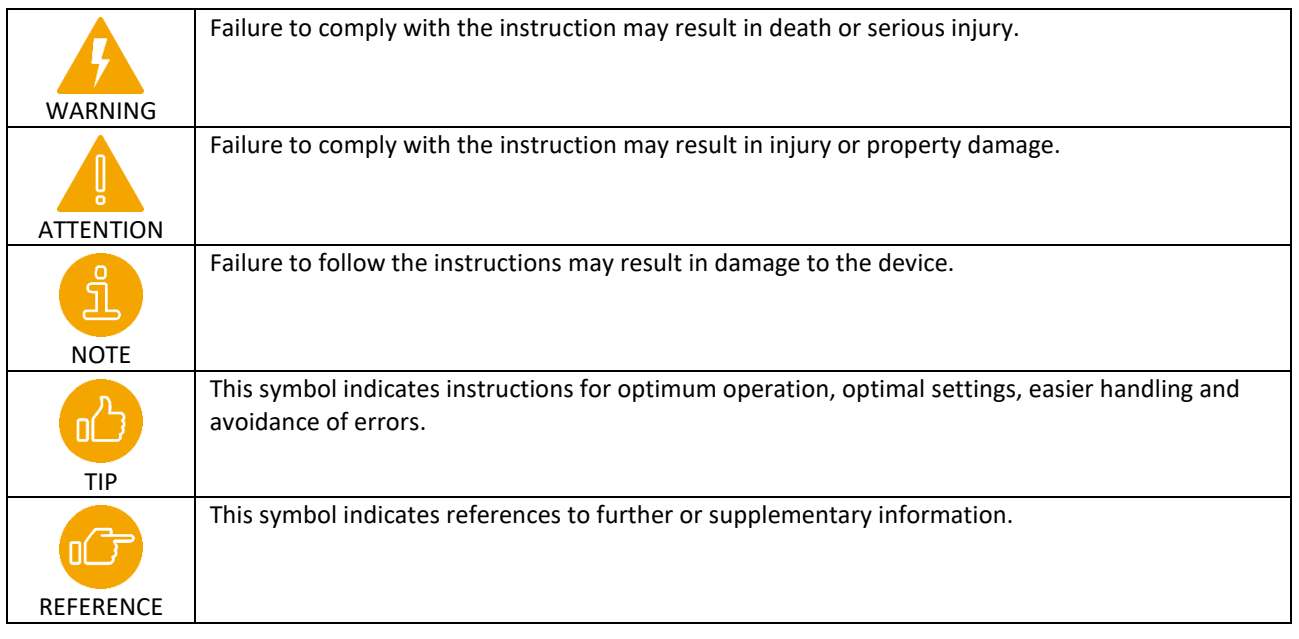

# <span id="page-4-3"></span>**4 Intended use**

This product is intended for use in automation systems, switchgear, electrical installations or as a stand-alone device for the acquisition of digital and analogue signals, for the output of digital signals coupled to higher-level systems via radio link. It is intended in particular for use in medium-voltage transformer stations and similar installations.

Installation, commissioning and maintenance may only be carried out by appropriately trained and qualified staff and after reading and understanding these operating instructions.

The product may only be used at operating locations for which the degree of protection specified in the technical data is sufficient and the specified operating environmental conditions are guaranteed. Use in potentially explosive atmospheres is not permitted. The implementation of safety and protection monitoring functions (such as emergency OFF) is not an intended use of the product.

Especially in the case of radio technologies, the legal guidelines vary from country to country.

The product may only be operated in regions, with settings and with antennas for which compliance with the guidelines is ensured.

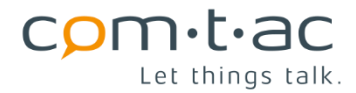

The operator is responsible for compliance with the guidelines.

# <span id="page-5-0"></span>**5 Safety instructions**

The following instructions must be observed:

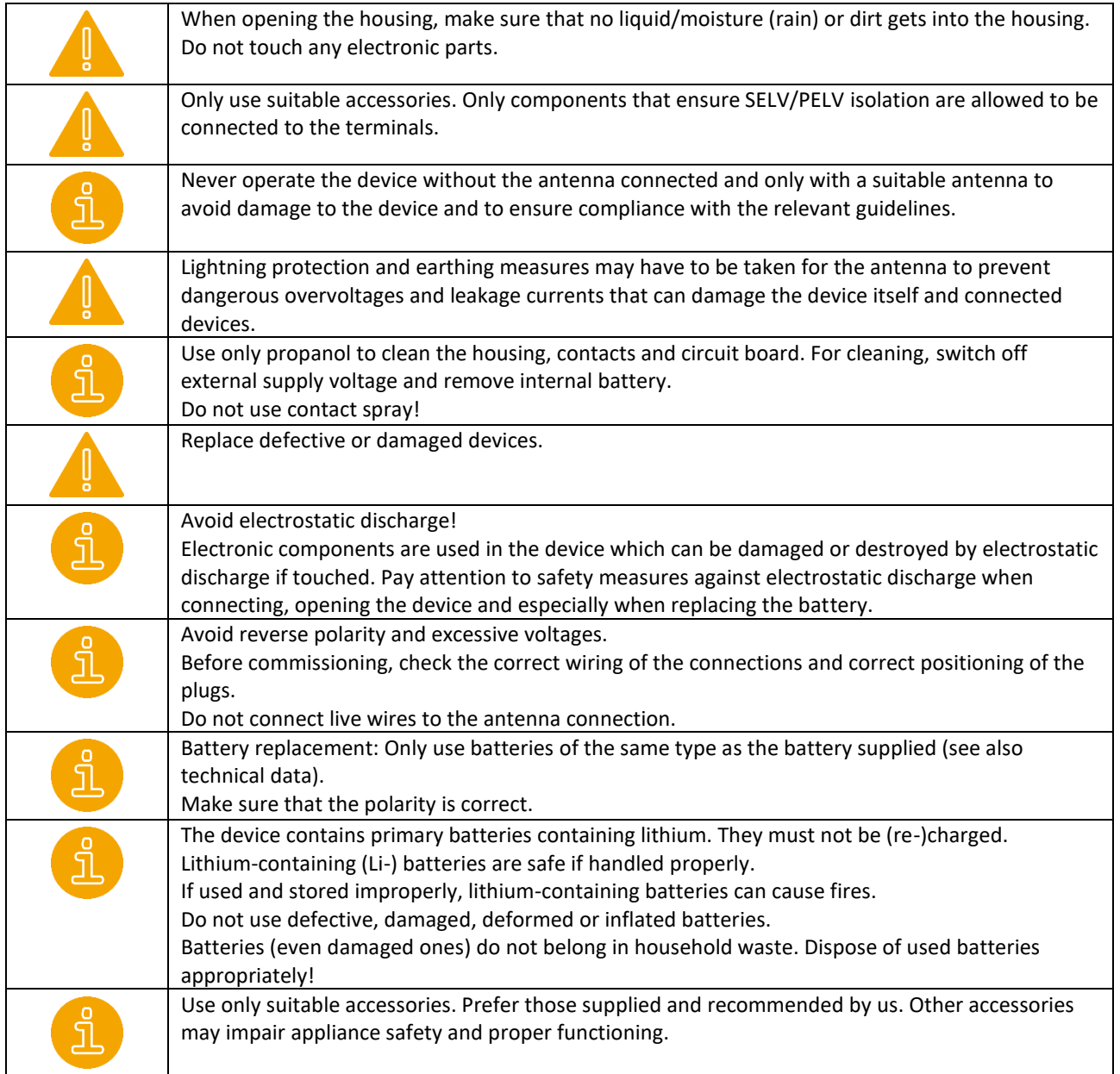

# <span id="page-6-0"></span>**6 Disposal**

# **6.1 Device disposal**

<span id="page-6-1"></span>Devices with electrical components must not be disposed together with household waste. They must be collected separately with electrical and electronic waste in accordance with local regulations and the laws currently in force.

# <span id="page-6-2"></span>**6.2 Battery disposal**

In connection with the sale of batteries or the delivery of devices containing batteries, we are obliged to inform you of the following:

Batteries must not be disposed with household waste. You can return used batteries to a municipal collection point or to your local retailer. As a distributor/manufacturer of appliances containing batteries, we are also obliged to take back used batteries, although our obligation to take back used batteries is limited to those that we carry or have carried in our range as new batteries. You can therefore return used batteries of the afore mentioned type either to your sales partner or to the manufacturer with sufficient postage.

Please note the above instructions.

# <span id="page-6-3"></span>**7 Abbreviations**

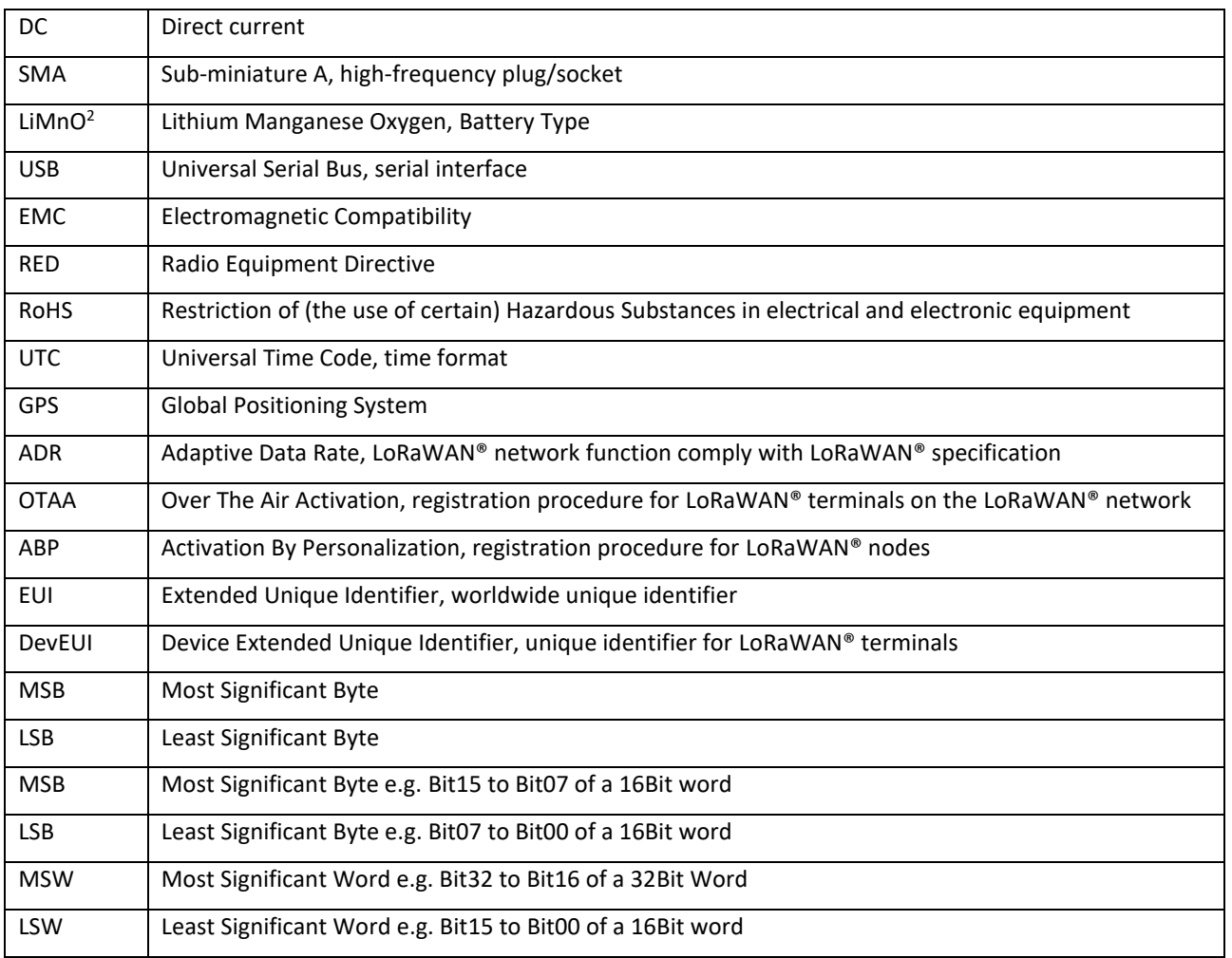

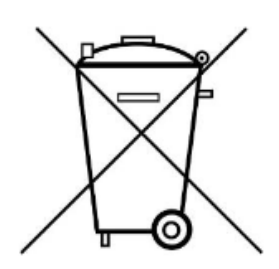

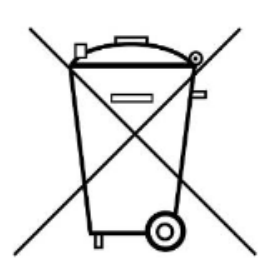

# <span id="page-7-0"></span>**8 Technical specification**

# <span id="page-7-1"></span>**8.1 Technical data**

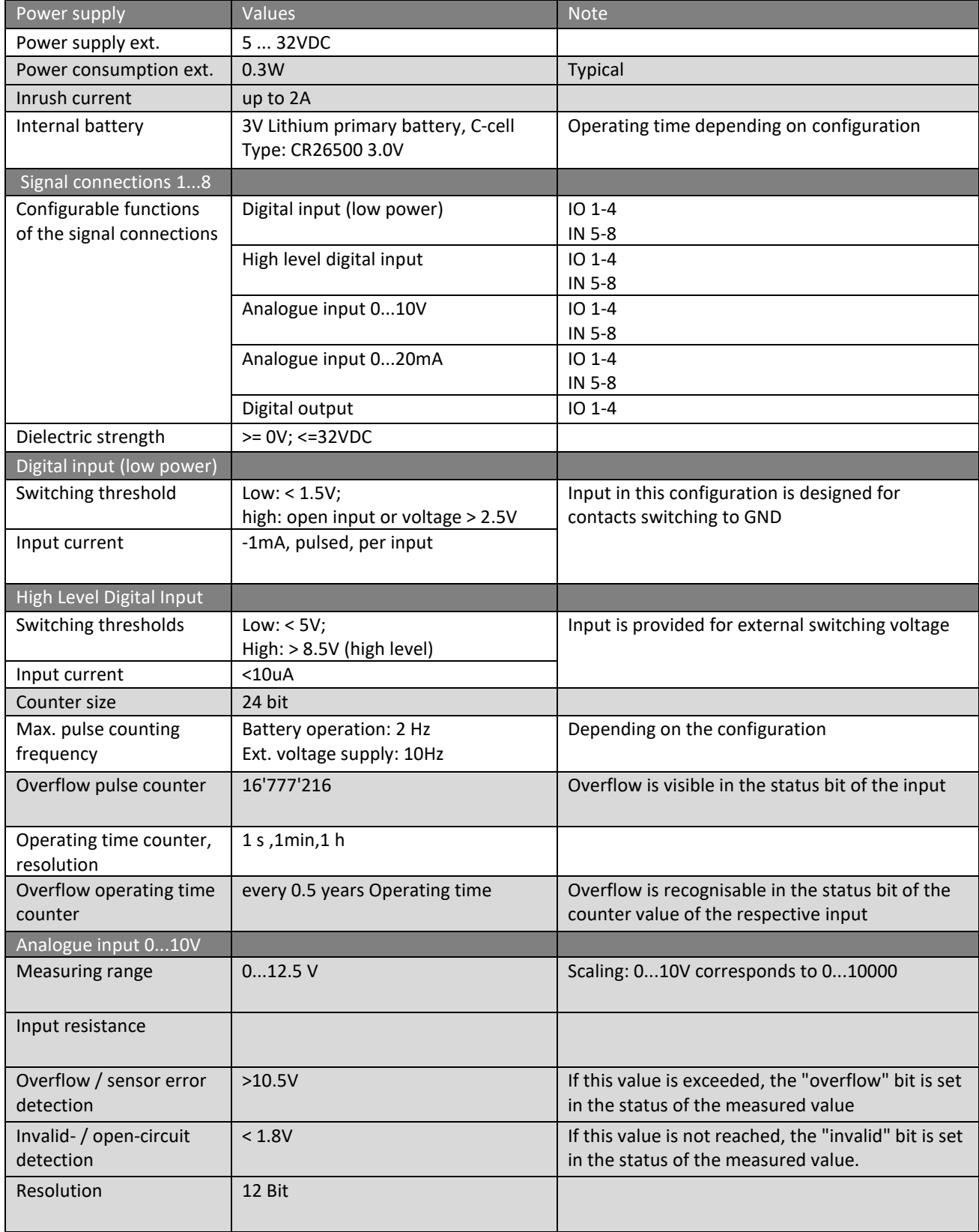

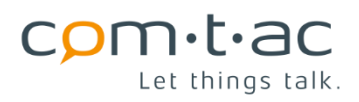

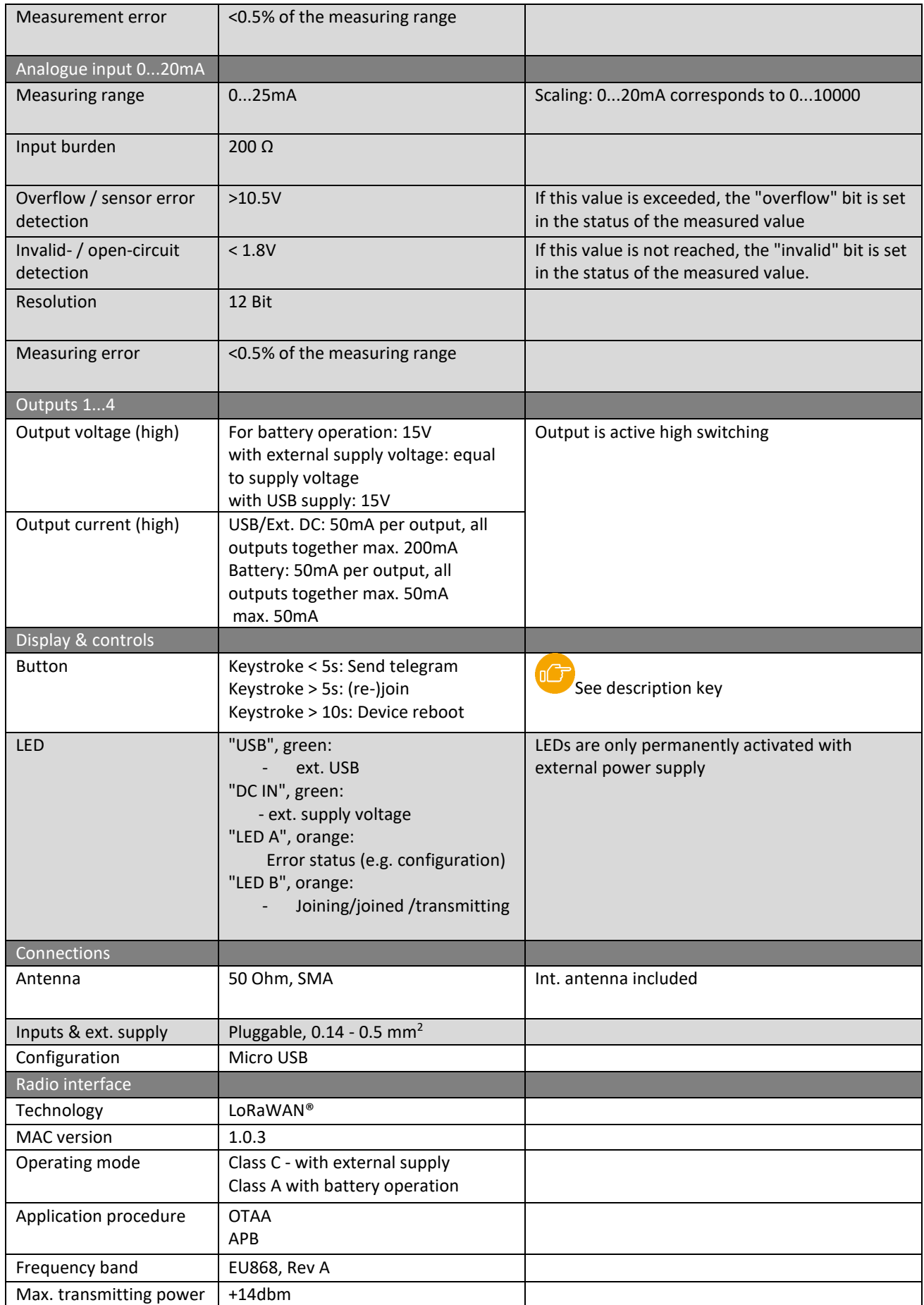

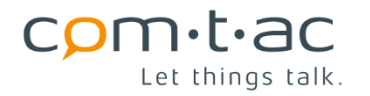

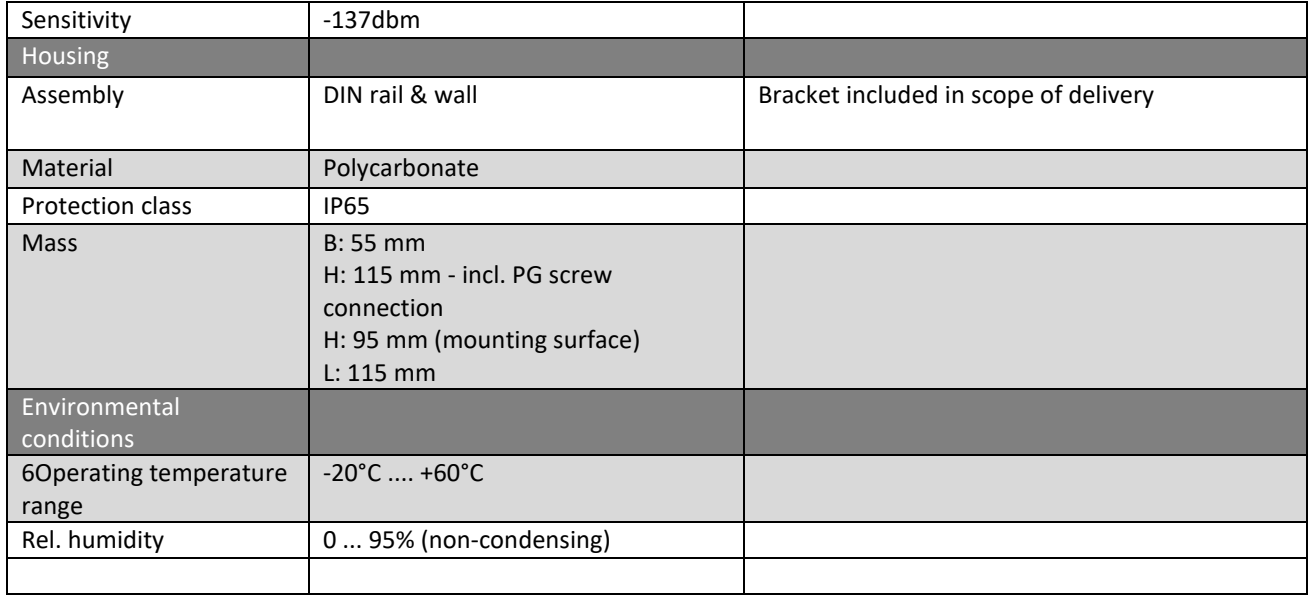

# <span id="page-9-0"></span>**8.2 Guidelines and standards**

The Cluey is CE compliant. The following directives and standards were applied for the conformity assessment

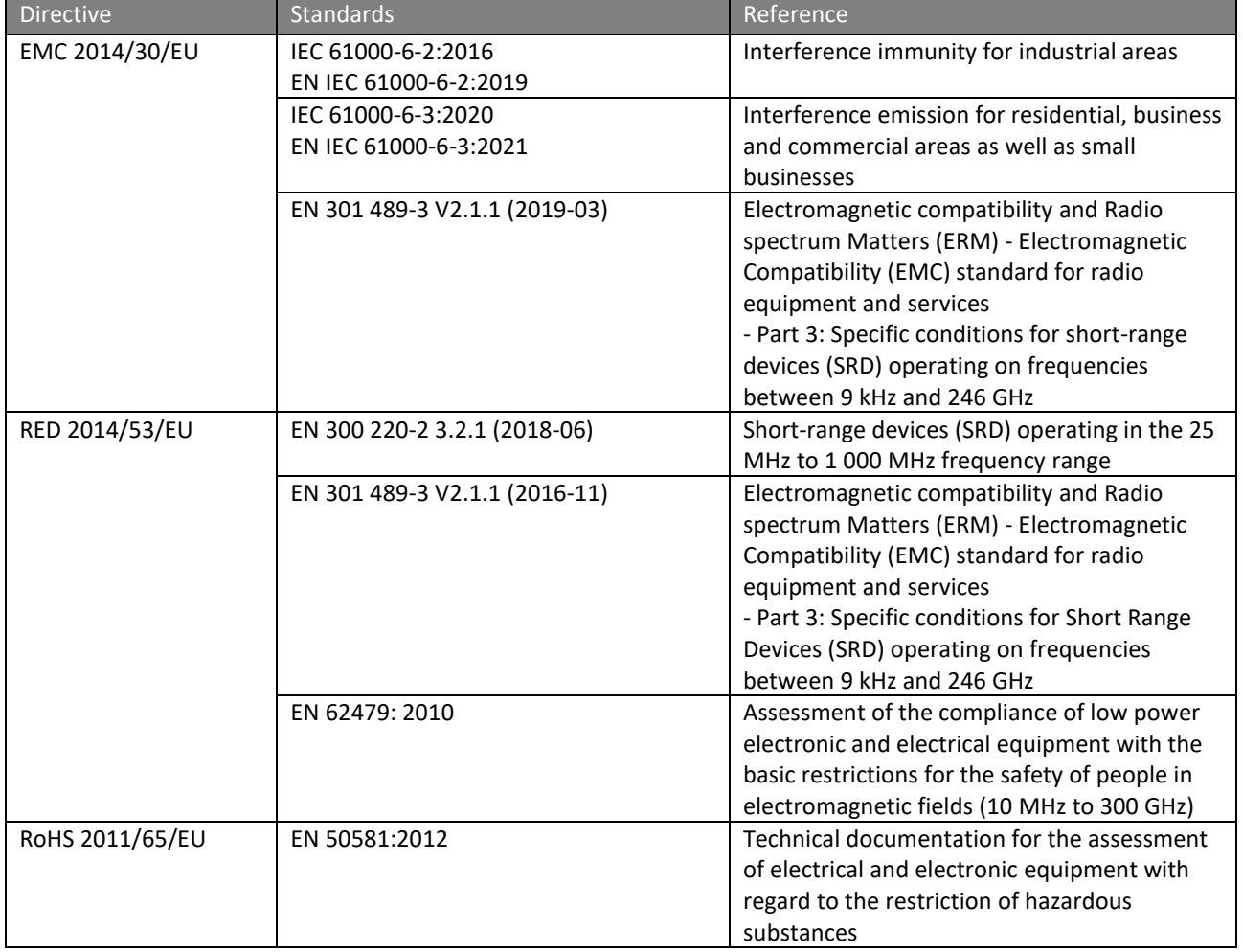

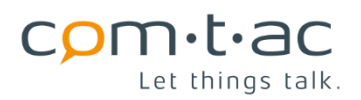

# <span id="page-10-0"></span>**8.3 View and dimensions**

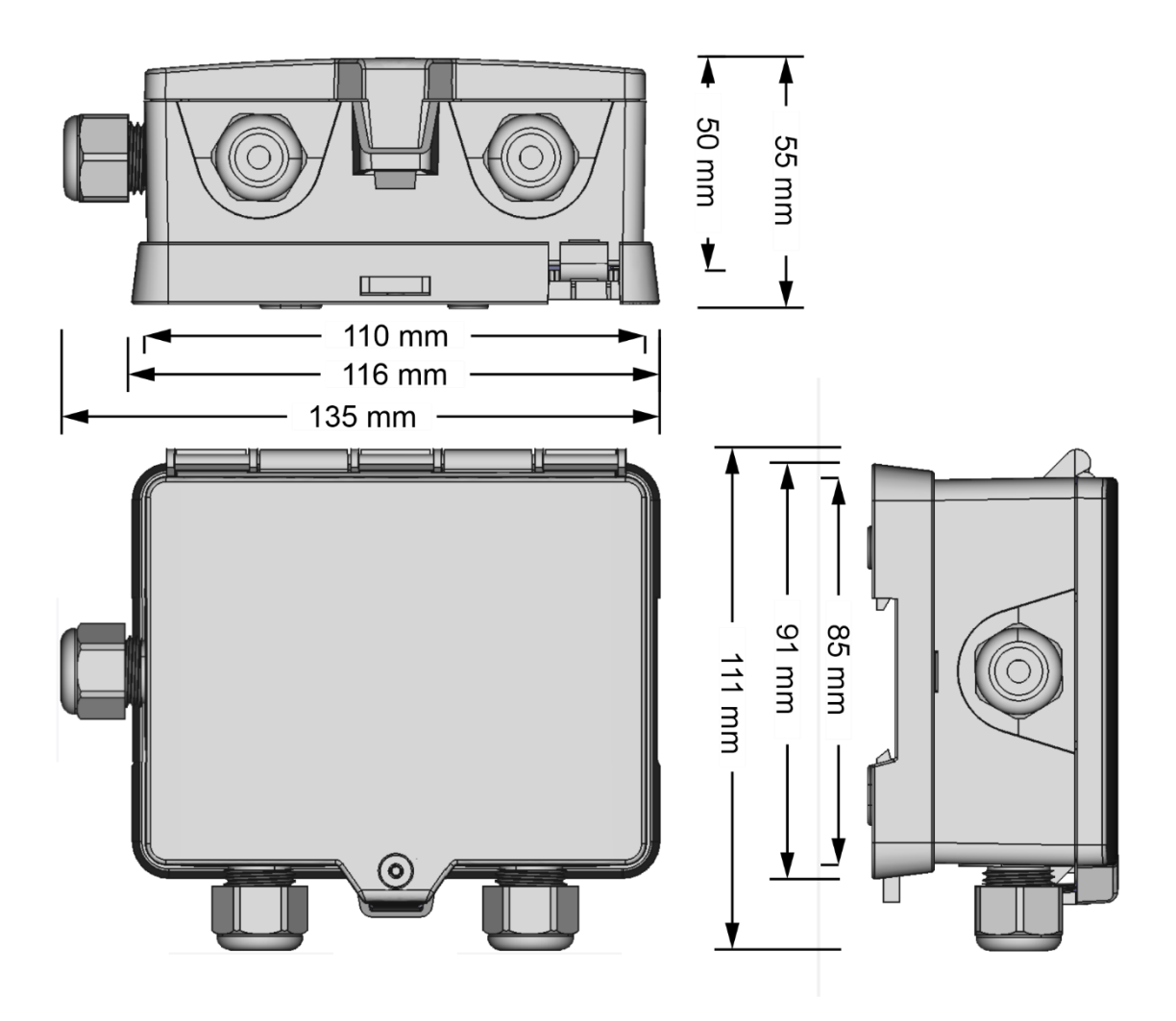

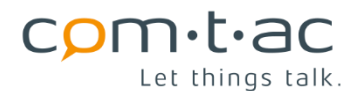

<span id="page-11-0"></span>**8.4 Connections**

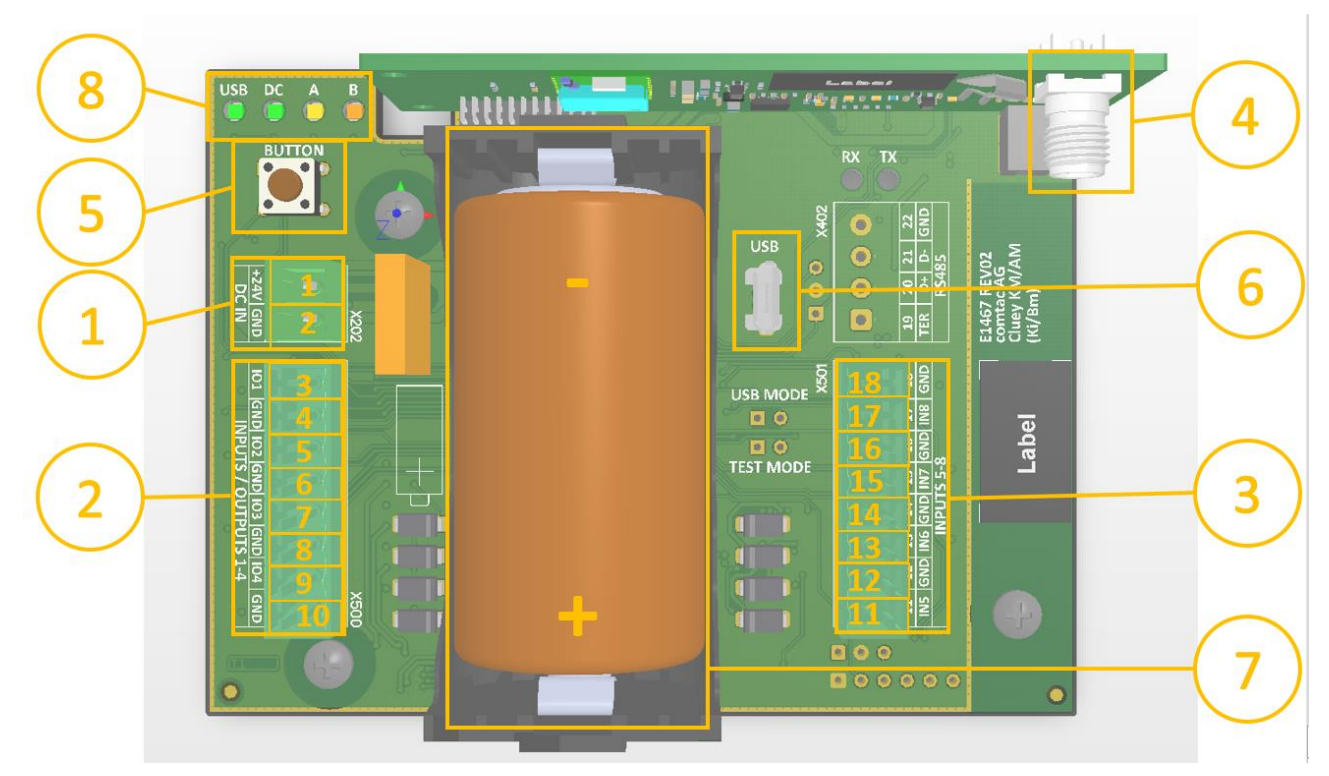

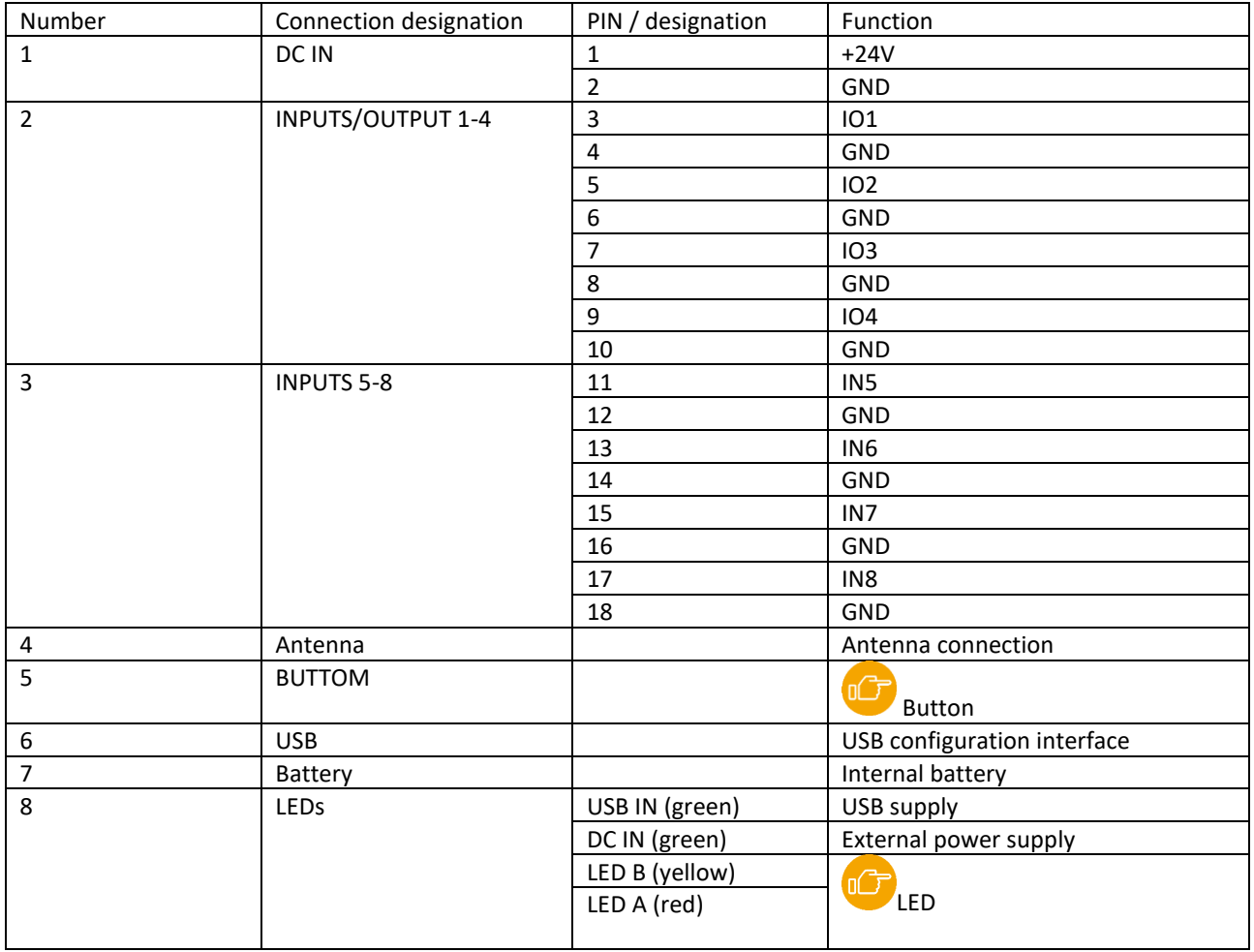

# <span id="page-12-0"></span>**9 Function**

# <span id="page-12-1"></span>**9.1 Function block diagram**

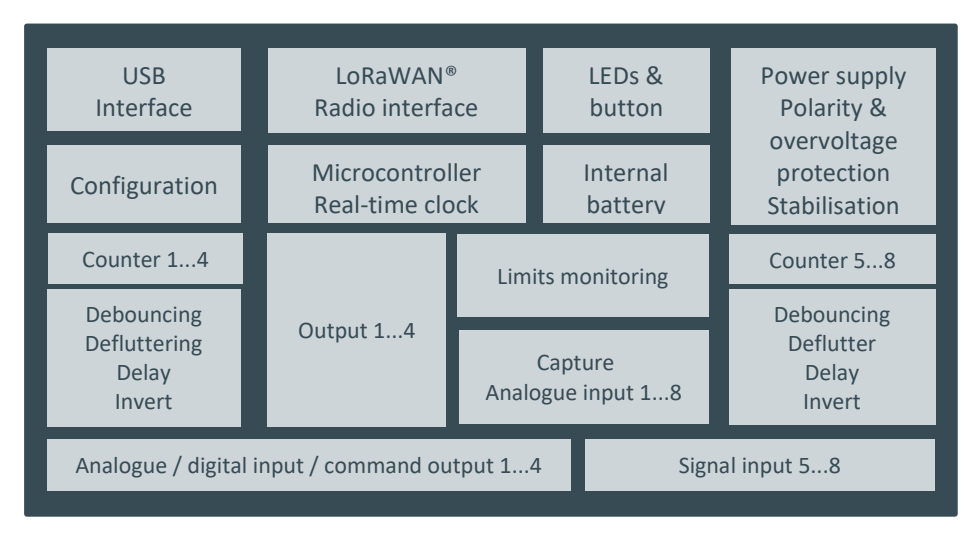

# <span id="page-12-2"></span>**9.2 Function overview**

The Cluey AM has 8 terminal pairs (IO 1-4 and IN 5-8) whose function can be configured. They can each be used as digital inputs for the acquisition of digital signal states, counting pulse and for operating time acquisition or as analogue inputs for standard current and voltage signals.

The INPUTS/OUTPUT 1-4 connections can also be configured as digital outputs.

# <span id="page-12-3"></span>9.2.1 **Digital inputs**

Various configurable processing functions are integrated for the signals acquired via the digital inputs.

Each input is debounced, can be inverted and delayed individually.

The configurable flutter suppression prevents too many telegrams from being sent in the case of "faulty" messages that occur too frequently, thus unnecessarily burdening the battery and radio budget.

Also for optimisation purposes, an adjustable transmission delay is implemented which ensures that in the case of rapidly successive messages at different inputs, only one instead of several successive radio telegrams is sent.

Digital inputs can be configured in pairs for double signal processing. The on/open, off/closed and intermediate positions (both inputs low or high) are then detected and monitored over time. This function is ideally suited for monitoring gates, barriers, sliders, circuit breakers/disconnectors, etc.

In addition, further operating modes - wiper message, pulse counter or operating time counter - are available for each of the digital inputs.

#### <span id="page-12-4"></span>9.2.2 **Counter**

When configured as a pulse counter, the transmitted count value contains the number of detected pulses.

When configured as an operating time counter (e.g. for runtime monitoring of fans), the counter value is regularly incremented as long as the corresponding input is active. Counter reset and overflow can be detected and distinguished by the status information transmitted with each counter value.

Counters can be reset by downlink command.

#### <span id="page-13-0"></span>9.2.3 **Analogue inputs**

When configuring the inputs for the acquisition of analogue signals, you can choose between voltage input for 0...10V standard or current input for 0...20mA standard.

The analogue values are monitored for errors, i.e. if the measured value is < 2V or 4mA (wire breakage) or > 11V or 22mA (sensor error), a corresponding measured value status bit is set in each case.

The analogue values can each be additionally monitored for the violation of 2 limit values. The status of the limit value violation is also displayed in status bits (limit bits) belonging to the measured value.

In addition, a delta event function is implemented that enables transmission adapted to the rate of change of the analogue value. The current analogue value is compared with the last transmitted value. If the difference is greater than the configured delta value, a new transmission is triggered.

#### <span id="page-13-1"></span>9.2.4 **Digital outputs**

The INPUTS/OUTPUT 1-4 connections can also be configured as digital outputs.

The outputs can be switched on or off statically by downlink command or output a pulse with adjustable duration (wiper) by a simple command.

Each output can also be controlled inverted.

The status of the output can be read back via the digital input of the respective connection, the duty cycle can be counted with the operating time counter function or the switching operations can be counted with the pulse counter function.

In addition to control via downlink commands, the outputs can also be controlled directly locally in the unit by the digital inputs or the limit bits of the analogue value limit monitoring.

#### <span id="page-13-2"></span>9.2.5 **Supply**

Power is supplied via the integrated replaceable battery or external 24V power supply. In battery operation, depending on the configuration, a battery life of more than 10 years can be achieved. The battery's state of charge is transmitted.

#### <span id="page-13-3"></span>9.2.6 **Data transmission**

The transmission of the input states is event-controlled; the state of the associated inputs is transmitted with the time stamp of the event. In addition, a periodic transmission can be configured.

Data transmission triggering events are:

- Changing the state of the digital input
- Timeout of the intermediate position for double messages
- Activation of the object protection function (walk-in or alarm)
- Blocking or unblocking a digital input using the deflatter function
- Coming or going of the limit value violation for analogue values
- Delta event for analogue values
- Open-circuit or sensor error detection for analogue values
- Failure of the external supply voltage

The respective events can be individually activated or deactivated in the configuration file.

The cause of transmission (COT), event, cyclic or query is also transmitted in the data telegram.

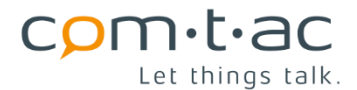

Pulse or operating time counter readings are transmitted periodically at a configurable time, e.g. every Wednesday at 8 p.m.

A downlink command can be used to request transmission of the digital input states, the analogue measured values and the counter readings (general interrogation).

#### <span id="page-14-0"></span>9.2.7 **LoRaWAN® communication**

The Cluey operates as a Class A device in battery mode, as a Class C device in external power supply mode and in buffer mode in the LoRaWAN® network, so that optimum operation is achieved for the selected function with maximum battery life.

For optimal radio connections, the Cluey has a powerful internal antenna, which can be replaced by a suitable external antenna (not included) in case of difficult radio conditions.

## <span id="page-14-1"></span>9.2.8 **Time**

The Cluey has an internal real-time clock for the time stamping of events and the time-synchronous transmission of counter values. To set the real-time clock, the date and time are requested from the network server after the Cluey is started and at configurable intervals via LoRaWAN®.

#### <span id="page-14-2"></span>9.2.9 **Configuration**

The Cluey is configured by means of a configuration file, which can be accessed via the integrated USB interface.

The configuration parameters can also be read and changed via the LoRaWAN® connection.

#### <span id="page-14-3"></span>9.2.10 **Button and LEDs**

The status LEDs indicate the status of the supply voltage and the LoRaWAN® connection.

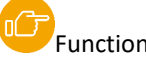

[F](#page-34-0)unction of the LEDs

The button can be used to trigger a data transmission, a LoRaWAN® rejoin or a device reset.

[F](#page-35-0)unction of the key

# <span id="page-14-4"></span>**9.3 Operating modes**

The Cluey can be used for operation

with external supply voltage with or without battery buffering

and for

Battery operation can be configured.

The operating mode is set with the parameter

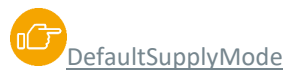

#### <span id="page-14-5"></span>9.3.1 **Operation with external power supply**

If an external supply voltage is connected and the Cluey is configured accordingly, it operates in LoRaWAN® Class C mode, i.e. it can then receive downlink telegrams at any time.

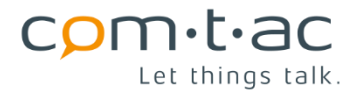

When operating with an external supply, the Cluey can continue to operate from the internal battery in the event of a failure of the external supply, e.g. in order to bridge short supply interruptions and thus also report the failure of the external supply.

Whether and for how long the battery buffered operation is carried out can be set with the parameter

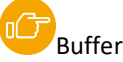

[B](#page-40-2)ufferedOperation

In the event of a failure of the external supply, i.e. when switching to battery-buffered operation, the Cluey sends an

[I](#page-59-0)nfo data packet in its<sup>115</sup> header

the BP: Battery Powered bit in the device status is set accordingly.

After the set bridging time has elapsed parameter

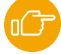

[B](#page-40-2)ufferedOperationSpan,

the Cluey switches off and restarts when the external power supply returns.

In the external power supply operating mode, th[e inter](#page-40-2)nal functions as well as the query of the inputs are executed

according to the interval set in the configuration ( $\blacksquare$  MeasIntervalDcSupply).

The maximum pulse frequency that can be detected without error by the counters and the minimum length for detectable pulses depends on the set cycle time.

#### <span id="page-15-0"></span>9.3.2 **Battery operation**

In the setting for battery operation [\(](#page-40-2) $\Box$  DefaultSupplyMode=1), the Cluey works optimised for low energy consumption to achieve the longest possible battery life.

The Cluey then works as a LoRaWAN® Class A device and polls the inputs according to the - usually longer - cycle time set in the configuration file. All internal functions as well as the query of the inputs take place in the grid of the

configured battery operation interval [\(](#page-40-2) MeasIntervalBattery).

For long battery life, this cycle time should be chosen as long as possible.

The maximum pulse frequency that can be detected without error by the counters or the minimum pulse length by the digital inputs depends on the set cycle time!

# <span id="page-15-1"></span>**9.4 Inputs**

The function of the 8 inputs of the Cluey can be selected by configuration.

- The choice is yours:
	- Digital input
	- Analogue input for 0...10V measuring range (voltage input)
	- Analogue input for 0...20mA (current input)

# <span id="page-16-0"></span>**9.5 Digital inputs**

Two different input configurations are available for the digital inputs, low-power mode and active mode. The lowpower mode is optimised for low power consumption, i.e. for battery operation, the active mode has higher switching thresholds and is better adapted to industrial digital signals - as is usual with PLC controls - and is not so well suited for battery operation because of the higher power consumption.

# <span id="page-16-1"></span>9.5.1 **Digital inputs: Low power mode**

In Low power mode, the basic input circuit of the digital inputs is as shown below:

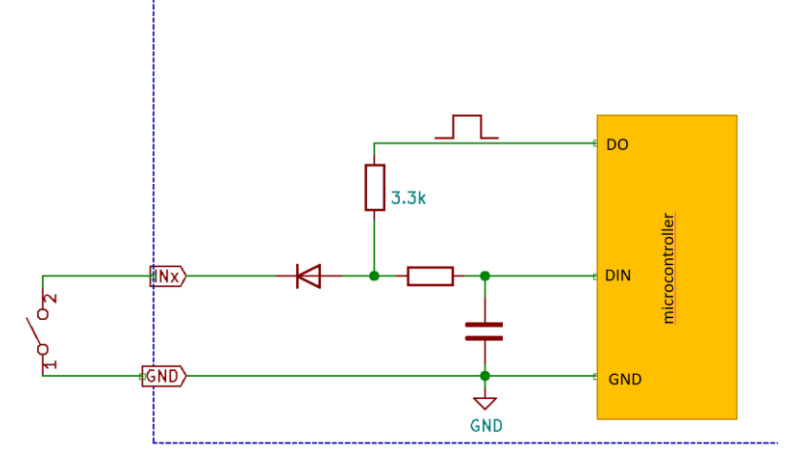

The inputs are designed in such a way that the status of a switching contact connected to the input and switching to GND or, for example, an open collector output can be detected.

The switching contact is interrogated cyclically by a short scanning pulse according to the set processing interval.

This method means that the input does not require any additional external switching voltage and that the contact is nevertheless "loaded" with a sufficiently high current\* in the closed state so that the closed state can be reliably detected. Due to the fact that the scanning pulses are relatively short, a very small current flows on average when the contact is closed, so that the battery capacity is only slightly loaded.

An open input is processed as active/true/logical 1. An input shorted to GND is processed as inactive/false/logical  $\Omega$ .

The input only works with contacts switching to GND. A contact closing to external positive voltage cannot control the input in this configuration!

This low power mode is always active as long as the active mode is disabled.

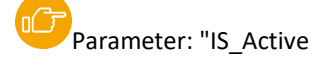

\*For relays or reed contacts, a minimum current to flow across the contact is necessary for reliable contact making. With contact currents < 1mA, this is usually not guaranteed!

Example Specification of a typical signal relay:

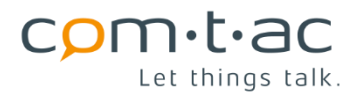

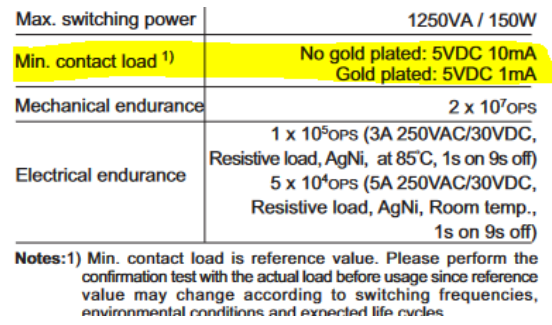

## <span id="page-17-0"></span>9.5.2 **Digital inputs: active mode**

In active mode, digital inputs are designed for control with external voltage. Due to the higher switching thresholds, a higher interference immunity is achieved compared to the low-power inputs and the inputs are compatible with those of PLC systems.

When voltage is applied, a relatively high current flows continuously through the input voltage divider, so this configuration is not well suited for battery operation.

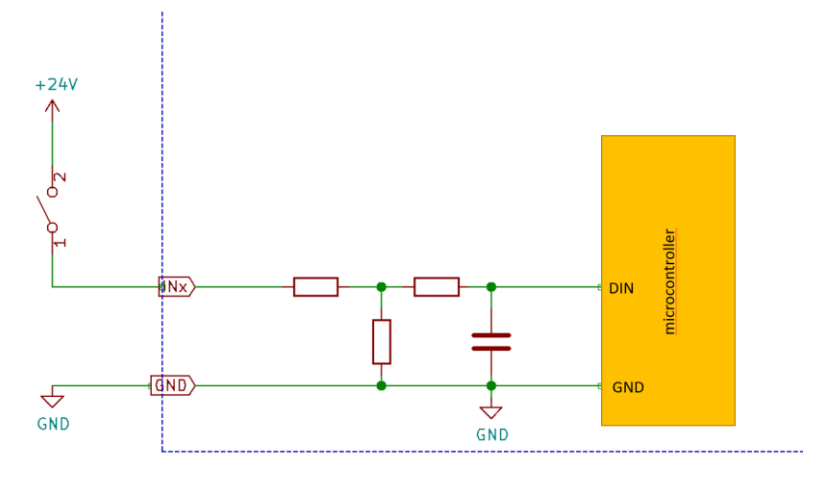

The active mode can be set individually for each input by the

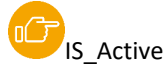

and must be switched on in the configuration file.

An open input or with an input voltage lower than the switching threshold is processed as an inactive/false/logical 0 signal. An input voltage greater than the switching threshold is processed as an active/true/logical 1 signal.

# <span id="page-17-1"></span>9.5.3 **Processing the digital inputs**

The inputs can be activated individually in the unit configuration. Only activated inputs are queried and processed with the functions described below and only the activated inputs are considered during data transmission.

Especially in battery operation, only the used inputs should be activated to reduce power consumption. Likewise, the LoRaWAN® telegrams are not unnecessarily prolonged by unused data to extend battery life and data transmission is more optimal in terms of power consumption and duty cycle.

[P](#page-40-2)arameter: "IS\_Enable

#### **9.5.3.1 Invert**

The inputs can be inverted by configuration. This enables the state of the signal to be adapted to the logical function or the function of the connected switching contacts (normally open /normally closed).

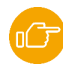

[P](#page-40-2)arameter: "IS\_Invert

#### **9.5.3.2 Message delay**

Inputs can be individually delayed. Delay means that the state of a signal after a change must be stable for the set delay time before the change is accepted.

This can be used, for example, to suppress interference. In addition, in many applications, messages only need to be transmitted to higher-level systems if they are present for a longer period of time.

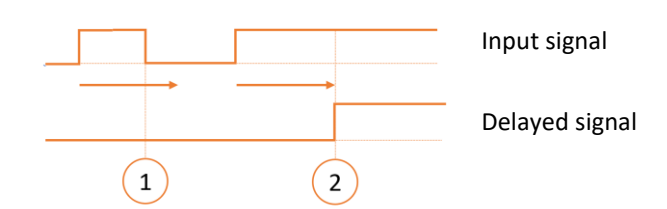

1: Input signal is active for a shorter time than the set delay time (arrow). Signal change is therefore ignored.

2: Input signal is active longer than the set delay time (arrow): Signal change is accepted.

The function can be activated/deactivated per input.

Parameters: "IS\_DelayEnable"; "IS\_DelayRising"; "IS\_DelayFalling".

#### **9.5.3.3 Deflutter**

The deflutter function is used to suppress inputs that switch too frequently.

If an input changes more frequently than the configured number (IS\_DeflutterCount) within the configured monitoring interval (IS DeflutterInterval), the signal is frozen at the current state and thus does not trigger any further transmission events. The signal then receives the status "blocked".

If the signal subsequently changes less frequently than the configured number within the monitoring interval, the blocked state is cancelled again and changes in the state of the input are accepted and transmitted again.

The deflutter function can be enabled/disabled individually for each input.

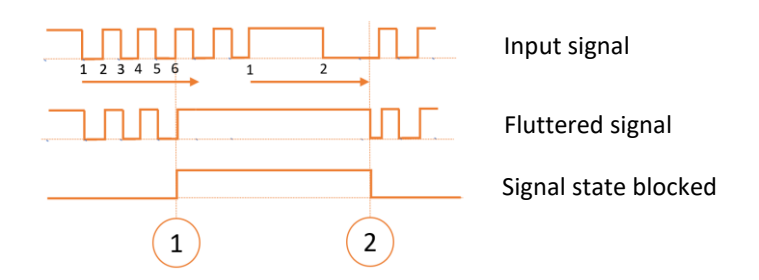

1: More than the configured number (here 5) of signal changes occurred during the monitoring interval. The state of the defluttered signal is frozen and the signal state is set to blocked.

2: Less signal changes have occurred within the monitoring time. Blocked state is cancelled and the defluttered signal follows the input signal again.

This function can prevent the transmission of too many unimportant or faulty messages as well as the unnecessary consumption of the transmission time and battery capacity limited by duty cycle regulations.

A typical application for this is the signal from motion detectors.

[Parameters: "IS\\_DeflutterEnable"; "IS\\_DeflutterInterval"; "IS\\_DeflutterCount".](file://///deep_blue/Dokumente/60-Verkaufsunterlagen/_comtac_Produkte/Produktdokumentation%20-%20Intern/Cluey%20AM/cfg.txt%23_Konfigurationsdatei_)

#### **9.5.3.4 Double messages**

œ In many applications, e.g. gates, sliders, circuit breakers, ... there is not only the state on/off or open/closed, but in addition to these end states/end positions also an intermediate position for a certain time, during which e.g. a gate opens or closes or a slider runs. For the monitoring of such devices, the Cluey has a double message processing.

Two inputs (IO1 + IO2, IO3+ IO4, IN5+IN6, IN7 + IN8) can be combined in pairs to form a double message. A maximum of 4 double messages can therefore be realised with the 8 inputs of the Cluey.

In contrast to the states of individual inputs, double messages are transmitted with two bits instead of one bit, which represent the state of the double message:

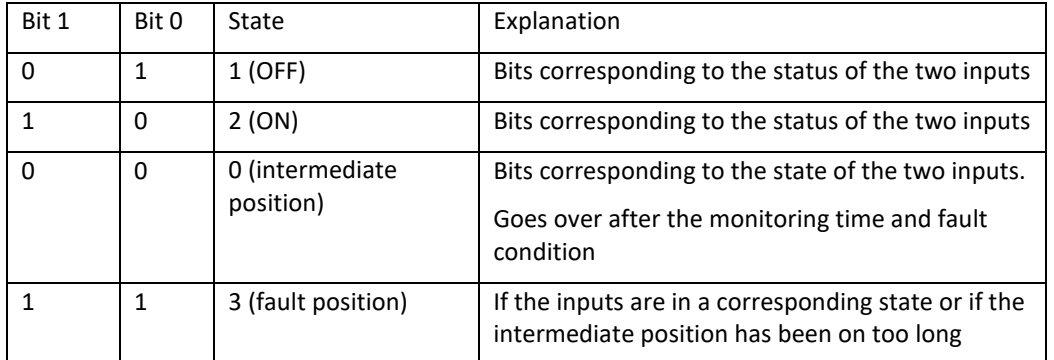

The time monitoring of the intermediate position can be activated or deactivated for each double message and a timeout for the intermediate position can be defined, after which the fault state is displayed.

[P](#page-40-2)arameters: "IS\_DoubleIntermediateStateTimoutEnable"; "IS\_DoubleIntermediateStateTimout"; "IS\_DoubleEnable".

#### **9.5.3.5 Wiper messages**

Wiper message processing can be activated individually for each input.

In the process, short pulses are "trapped" at the input, i.e. after the active signal state is held internally until it either receives a corresponding confirmation (at application level) from the higher-level system via downlink, or the configured confirmation timeout (IS\_WiperConfirmationTimeout) has expired.

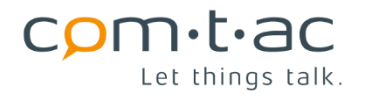

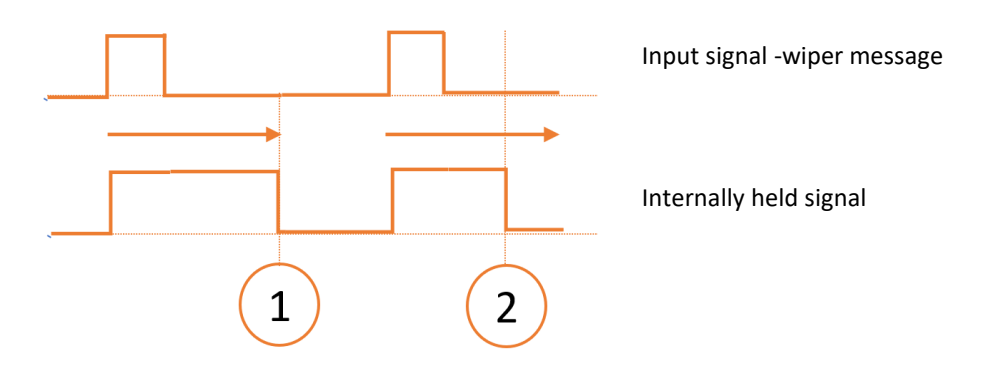

1: Internally held state is set to the current input state because the confirmation timeout has expired

2: A transmission confirmation was received via downlink before the confirmation state expired and the held state was set to the current input state.

The use of this function is particularly useful if only cyclical transmission of the data is configured.

[P](#page-40-2)arameter: "IS\_WiperEnable"; "IS\_DoubleIntermediateStateTimout"; "IS\_WiperConfirmationTimeout".

# **9.5.3.6 Object protection function / access monitoring**

With the object protection function, access monitoring for facilities can be realised. Depending on whether there is authorised or unauthorised access, an access message or an alarm message is triggered.

These walk-in and alarm signals are additional internally generated digital signals to the digital input signals and are considered as "virtual" inputs, transmitted accordingly and can switch outputs of the Cluey locally

The object protection function has 3 logical inputs, each of which can be assigned to one of the 8 digital inputs by configuration.

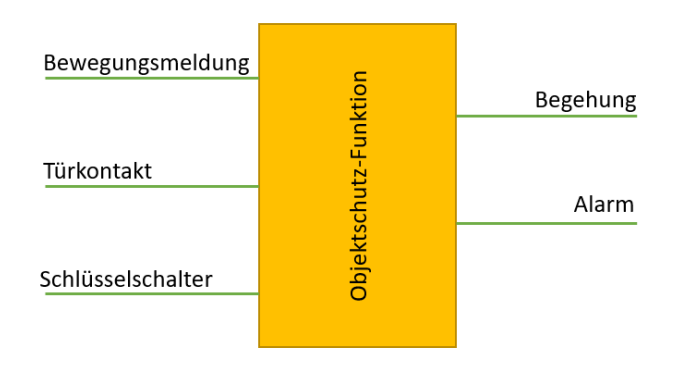

The three logical inputs of the object protection function are intended for the evaluation of a key switch, a door contact and a motion detector.

The object protection function has two states:

1. Condition "Sharp"

This state is set as long as the key switch input is inactive. As soon as the motion detector or the door contact become active, the alarm delay is started, after which the alarm message is activated.

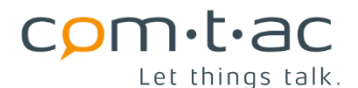

By pressing the key switch in time, i.e. before the alarm delay has expired, the alarm message is suppressed and the walk-in message is activated instead.

An active alarm message can be reset by operating the key switch or by resetting via a downlink command.

2. State "Walk-in":

This state is set as soon as the key switch input is active. The walk-in message is then active and the alarm message is inactive. Messages from the motion detector or door contact input are then ignored.

If the key switch contact is deactivated, the walk-in message is deactivated and the alarm delay is started. After the delay has expired, the object protection function returns to the "armed" state and reacts again to door contact and motion detector activations.

The object protection function can be activated and deactivated by configuration.

[P](#page-40-2)arameters: "ACS\_Enable"; "ACS\_AlarmDelay"; "ACS\_MotionDetectorSel"; "ACS\_KeySwitchSel"; "ACS\_DoorContactSel "

#### **9.5.3.7 Coding of digital values**

For data transmission, the digital values are coded as follows. There are three different codings, on the one hand as a single digital value, on the other hand all combined in one data object.

The coding as a single digital value looks like this:

This coding is used in dynamic data packets.

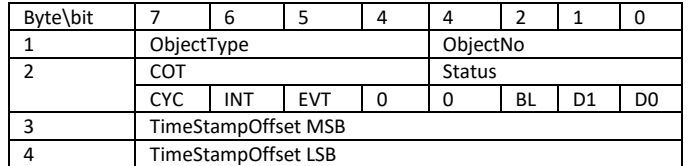

ObjectType:

- 1: singlePointInfo

2: doublePointInfo

ObjectNo:

No of Input 0...7

COT: Cause of Transmission:

CYC: Cyclic event

INT: Interrogation (button, downlink) EVT: Event (change of state)

Status:

BL: Blocked by defluttering function

- D1, D0:

In case of DoublePointInfo (objectType=2): state of the doublepointinfo

In case of singlePointInfo (objectType=1): state of the corresponding digital value

TimeStampOffset: timestamp in seconds in relation to an absolute timestamp, which will be present in datapacket transmitted as well.

The compact coding of all digital values in a data object looks like this:

This coding is used in the static data packet. Single and double messages are not differentiated. The two bits of a double message can be found at the respective bit positions of the associated inputs.

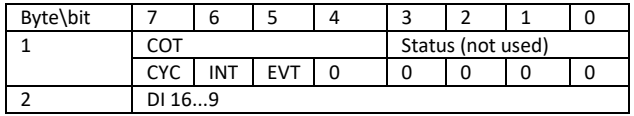

DI 8...1

Let things talk.

For unused digital inputs, the respective bit is always 0

DI8...DI1: State of the digital inputs DI8...DI1

DI16...9: State of the internally formed digital values

- DI9: Walk-in message of the object protection function
- DI10: Alarm message of the object protection function
- DI11...16: reserved for future applications

COT: Cause of Transmission:

- CYC: Cyclic event
	- INT: Interrogation (Button, downlink)
	- EVT: Event (change of state)

#### **9.5.3.8 Counter**

A counter can be activated for each of the 8 digital inputs. The counters can be individually set to work in 2 operating modes, as pulse counters or as operating time counters.

The counters have a length of 24 bits.

[P](#page-40-2)arameters: "IS\_CounterEnable"; "IS\_CounterMode"; "IS\_CounterScaling".

#### 9.5.3.8.1 Pulse counter

As a pulse counter, the pulses detected at the corresponding input are counted. The counter counts on the rising or falling edge of the input, depending on whether the input is configured as inverting or non-inverting.

9.5.3.8.2 Operating time counter

As operating time counters, the counters count the milliseconds, seconds, minutes or hours that the associated input is active, depending on the configuration. The activated inversion of the input is considered.

The counter readings are not retained in the event of a power interruption and are reset to 0. The counters can also be reset by a downlink command. A reset by power interruption or by command is indicated by a set reset status bit(RES) assigned to the counter value.

When a counter overflows for the first time, its overflow status bit (OV) is set. In this way, the reset and overflow bit of a counter can be used to clearly distinguish between overflow and reset (and processed accordingly in the higherlevel system).

#### **9.5.3.9 Counts Coding**

Counter values are coded as follows during data transmission:

For count values:

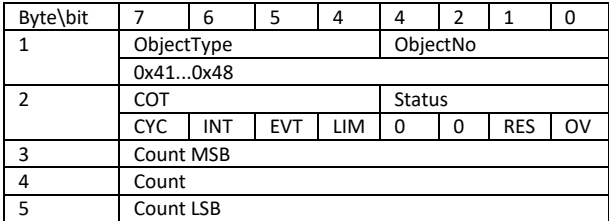

ObjectType: 4 = Count value

ObjectNo: Number of the input 1...8

- COT: Cause of transmission
	- CYC: Cyclic event
		- INT: Interrogation triggered by button, downlink command or first transmission after restart or rejoin

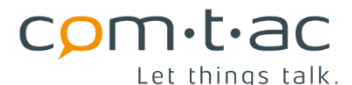

- EVT: not used
- LIM: not used

Status:

- OV: Meter overflow
- RES: Counter reset (since last transmission)

## <span id="page-23-0"></span>**9.6 Analogue inputs**

The 8 signal connections can be configured as analogue inputs, either as voltage inputs for 0...10V signals or as current inputs for 0...20mA signals.

The function of the inputs is set with the

[P](#page-40-2)arameter: "AIS\_Enable" set.

If a signal connection is configured as an analogue input, it is no longer available as a digital input, even if it is enabled as a digital input in the parameterisation.

The inputs are scanned at cyclic configurable intervals.

[P](#page-40-2)arameter: "MeasIntervalAi

The recorded analogue values can be monitored for limit value violation. Two limit values are available for each analogue input. In addition, an overrange or an invalid measured value that may be too small is signalled. This can be used for sensor error and wire break detection.

The analogue signals are transmitted cyclically and/or event-triggered in the event of a limit value violation, overrange or invalid measured value. Delta event triggered transmission can also be set.

Regardless of whether a 0...10V voltage input or a 0...20mA current input is configured, the measured values are always scaled internally to the value range 0...10000:

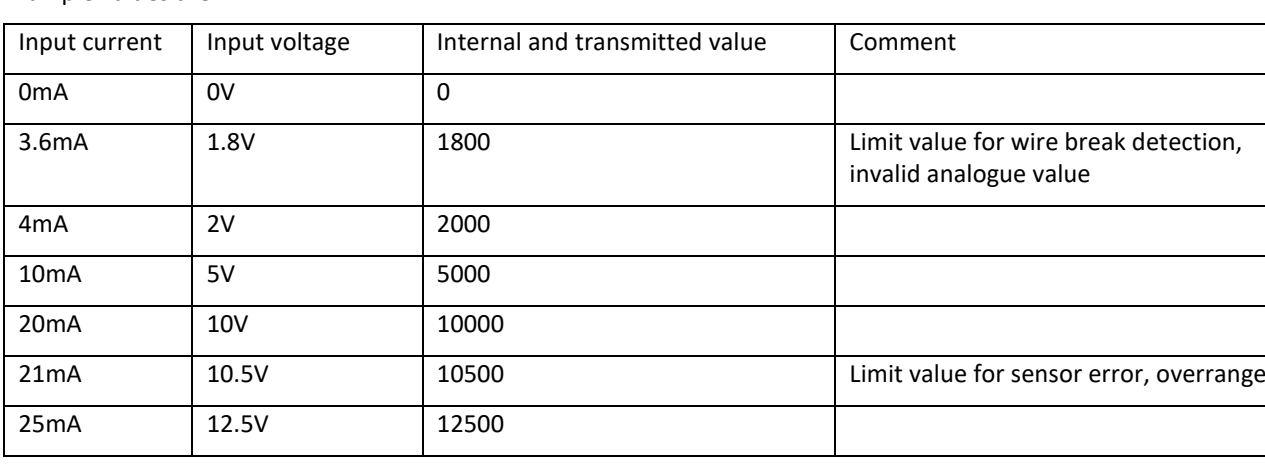

Example values are:

Configurable values, such as limit values or values for delta event, always refer to the internal measured value representation, i.e. 0...10000.

A differentiation between 0...20mA and 4...20mA (or 0...10V and 2...10V) sensor signals is not provided. The input current or the input voltage is always measured and scaled to the value range 0...10000 without deducting any offset.

## <span id="page-23-1"></span>9.6.1 **0...10V voltage input**

When configuring an input as a voltage input, the equivalent input circuit looks like the following:

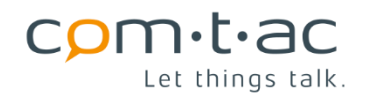

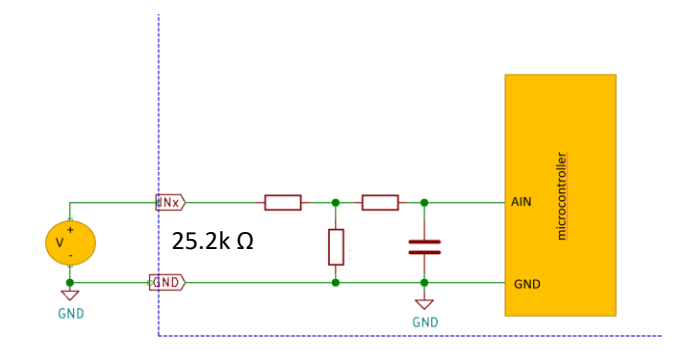

# <span id="page-24-0"></span>9.6.2 **0...20mA current input**

When configured as a current input, the equivalent input circuit looks as follows:

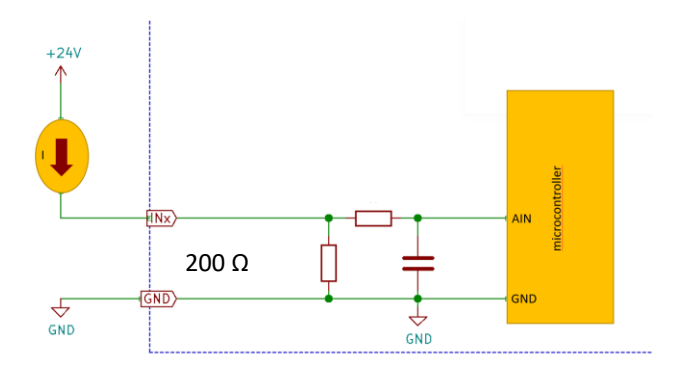

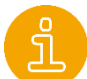

It must be ensured that no impermissibly high voltage can occur at the input (e.g. accidental connection of the supply voltage), this can lead to overloading and destruction of the internal shunt resistor.

## <span id="page-24-1"></span>9.6.3 **Analogue value processing**

The analogue values acquired via the inputs can be further processed with the following functions.

#### <span id="page-24-2"></span>9.6.4 **Limit value monitoring**

Two limit values are available for each of the maximum 8 analogue values. The currently recorded value is compared with the two limit values.

The limit values are set with the parameters:

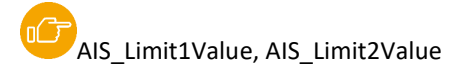

The limit value processing distinguishes between upper and lower limit values. For both limit values the mode with the parameter

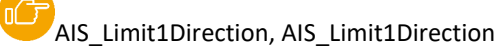

can be set to "upper " or "lower ".

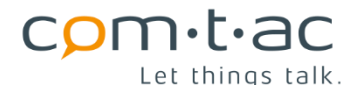

Each limit value also has a hysteresis, the size of which can be set with the parameters:

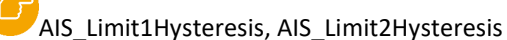

Furthermore, the activation or deactivation of a limit value violation can be delayed. The parameters

[A](#page-40-2)IS\_Limit1Enable, AIS\_Limit2Enable

for activating or deactivating the delay,

[A](#page-40-2)IS\_Limit1DelayRising, AIS\_Limit2DelayRising, AIS\_Limit1DelayFalling, AIS\_Limit2DelayFalling

to set the delay time for incoming or outgoing limit value violations and

# [A](#page-40-2)IS LimitDelayScaling

for scaling the delay time. The scaling allows the delay times to be set in a wide range.

Limit value violations are signalled internally with bits "LIMIT1" (LIM1) and "LIMIT2" (LIM2) per analogue value.

These limit bits are also transmitted during the transmission of the analogue values in the status of the analogue value and can trigger a transmission event when changed as well as being used to control the digital outputs.

# <span id="page-25-0"></span>9.6.5 **Limit value mode "lower**

When the limit value mode is set to "lower", a limit value violation is active, i.e. the associated "limit" bit is set, if the analogue value is **less than or equal to the** set limit value. The limit value violation becomes inactive, and thus the limit bit is reset, when the current analogue value is **greater than (limit values + hysteresis).**

The limit bits are only set if the limit value has been active for longer than the delay time "AIS\_Limit1DelayRising" or "AIS\_Limit2DelayRising" and only reset if the value has fallen below the limit value (limit hysteresis) for the delay time "AIS\_Limit1DelayFalling" or "AIS\_Limit2DelayFalling".

The function is shown schematically in the following diagram:

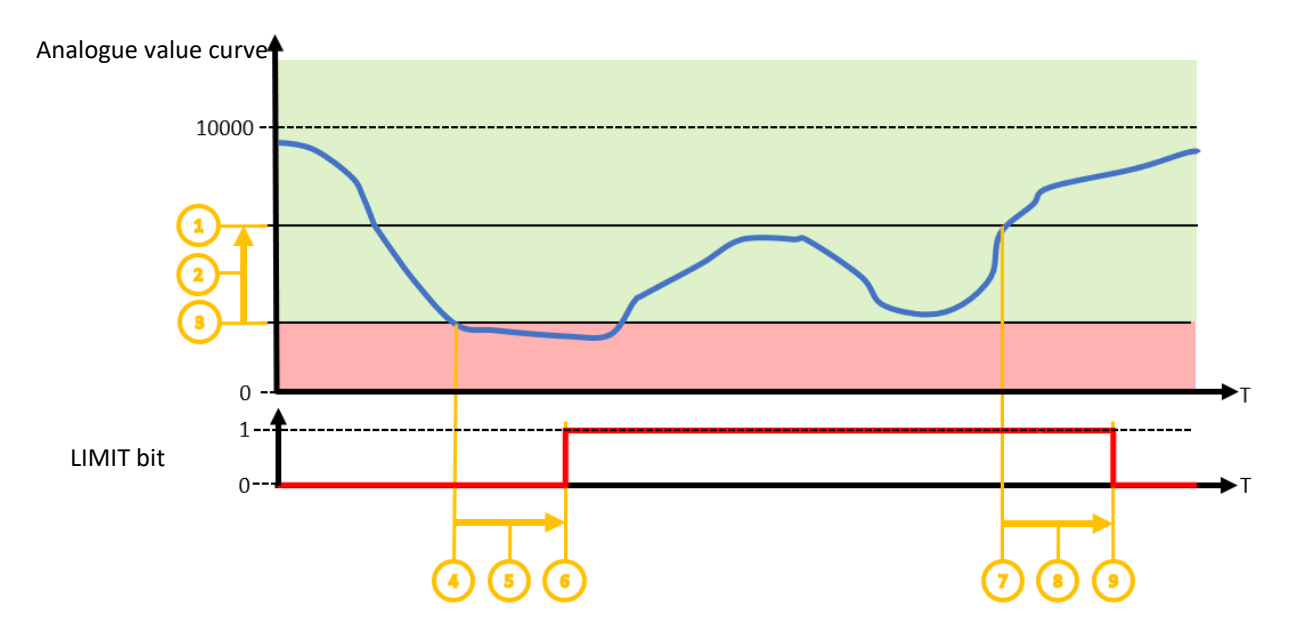

(1) Limit value + hysteresis: Value at which the limit value violation is reset if the current analogue value is larger

- (2) Hysteresis
- (3) Limit value: Value at which the limit value violation is set when the current analogue value is smaller
- (4) Upcoming limit value violation: "Rising" delay time is started
- (5) Delay time for coming limit violation: AIS\_Limit1DelayRising resp.
- (6) Delay time expired, limit bits "LIMIT1" or "LIMIT2" are set.
- (7) On-going limit value violation: "Rising" delay time is started
- (8) Delay time for outgoing limit violation: "AIS\_Limit1DelayFalling" or "AIS\_Limit1DelayFalling".
- (9) Delay time expired, limit bits "LIMIT1" or "LIMIT2" are set.

#### <span id="page-26-0"></span>9.6.6 **Limit mode "upper**

When the limit value mode is set to "upper", a limit value violation is active, i.e. the associated "limit" bit is set, if the analogue value is **greater than or equal to the** set limit value. The limit violation becomes inactive, and thus the limit bit is reset, when the current analogue value is **less** than **(limit values -hysteresis**).

The limit bits are only set if the limit value has been active for longer than the delay time "AIS\_Limit1DelayRising" or "AIS\_Limit2DelayRising" and only reset if the value has fallen below the limit value (limit hysteresis) for the delay time "AIS\_Limit1DelayFalling" or "AIS\_Limit2DelayFalling".

The function is shown schematically in the following diagram:

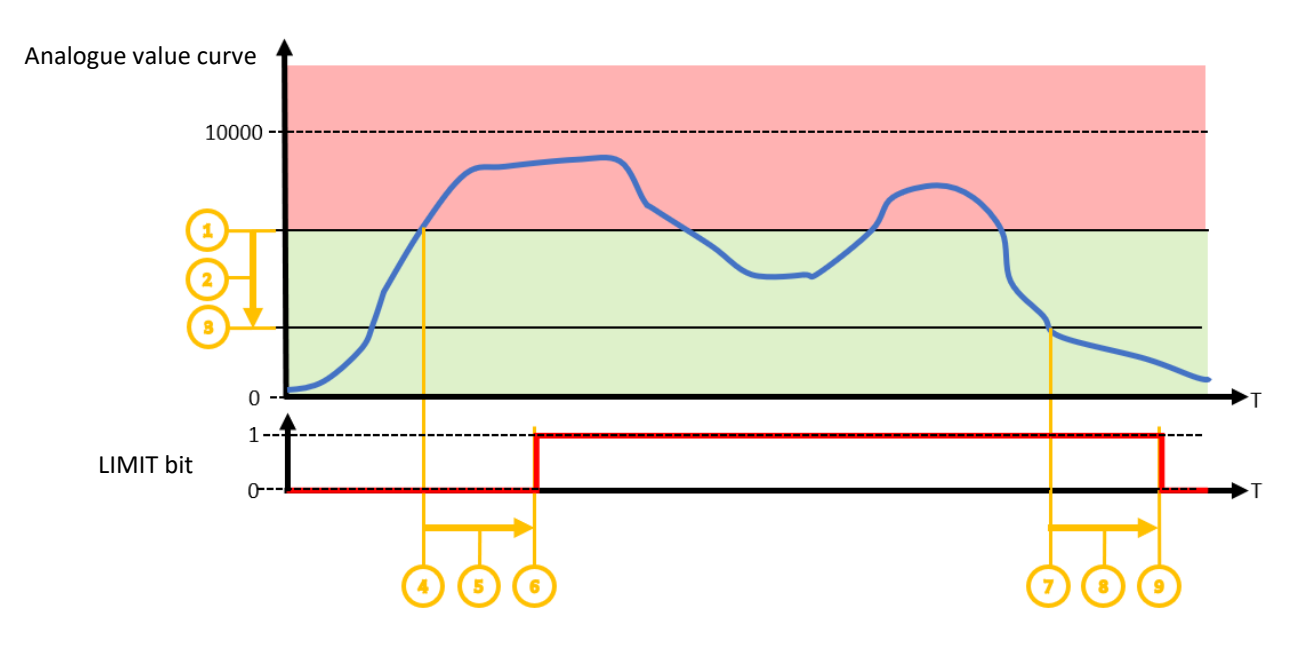

- (1) Limit value: Value at which the limit value violation is set if the current analogue value is larger
- (2) Hysteresis
- (3) Limit value hysteresis: Value at which the limit value violation is reset if the current analogue value is smaller.
- (4) Upcoming limit value violation: "Rising" delay time is started
- (5) Delay time for coming limit violation: AIS\_Limit1DelayRising resp.
- (6) Delay time expired, limit bits "LIMIT1" or "LIMIT2" are set.
- (7) On-going limit value violation: "Rising" delay time is started
- (8) Delay time for outgoing limit violation: "AIS\_Limit1DelayFalling" or "AIS\_Limit1DelayFalling".
- (9) Delay time expired, limit bits "LIMIT1" or "LIMIT2" are set.

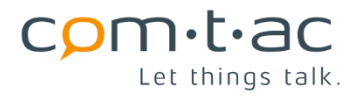

#### <span id="page-27-0"></span>9.6.7 **Delta Event**

The delta event function is used for dynamic transmission of analogue values. A transmission event is triggered when the analogue value has changed by a certain amount compared to the last transmitted value. This means that I am transmitted less frequently when the analogue value changes slowly and more frequently when the analogue value changes quickly.

For the configuration of the function, the parameters

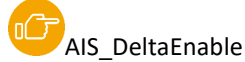

with which the function can be individually activated or deactivated for each analogue value and

# [A](#page-40-2)IS DeltaValue

for setting the tolerance, also individually for each analogue value, is available.

The function is shown in the following diagram:

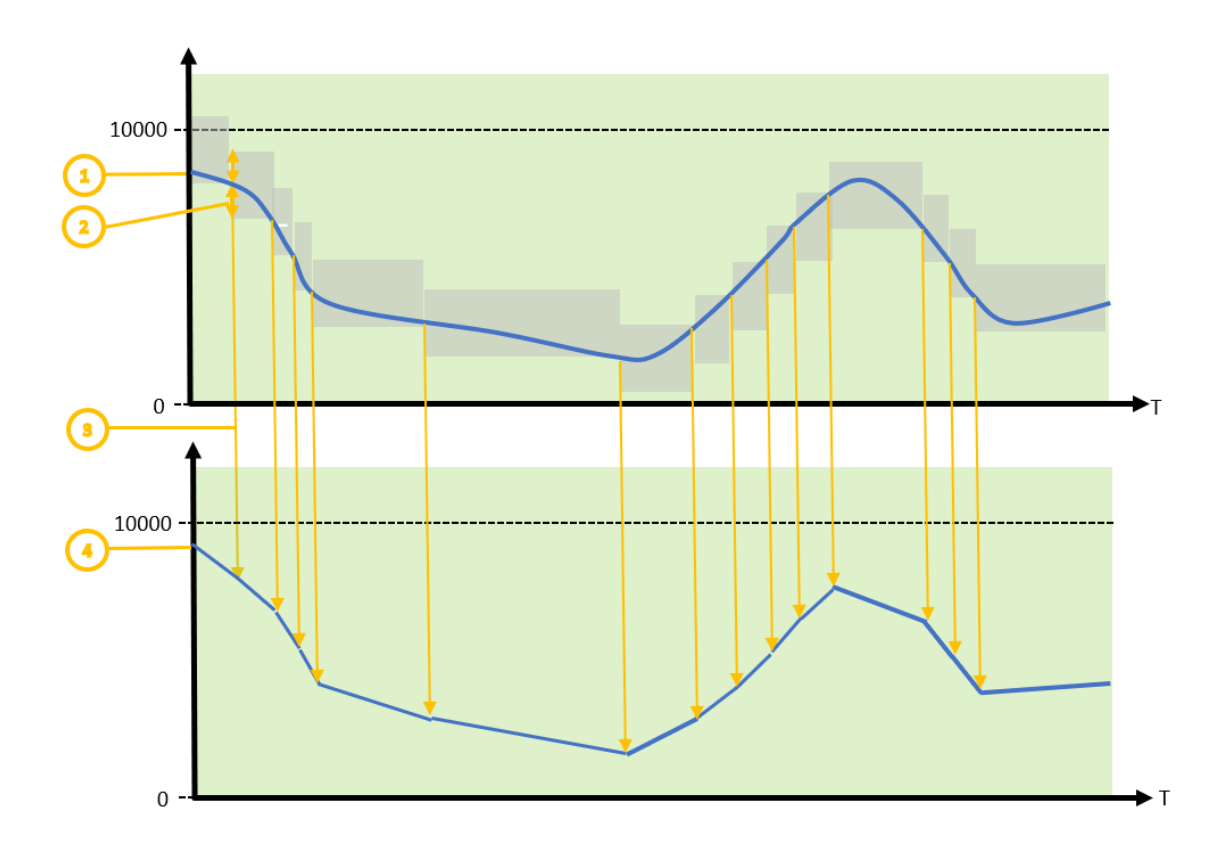

- (1) Analogue value curve
- (2) Tolerance range: set by parameter "AIS\_DeltaValue", if the current analogue value leaves this range, a delta event is triggered for transmission
- (3) Delta Events
- (4) Analogue value curve reconstructed in the superordinate system

The actual analogue value curve (1) is shown above. When the measured value leaves the grey area (2), a delta event (3) is triggered and the current analogue value is transmitted.

The analogue value curve (4) in the receiving higher-level system therefore follows (with linear interpolation between the transmitted values) the actual measured value curve with a deviation corresponding to the configured tolerance "AIS\_DeltaValue".

The transmission frequency therefore depends on the rate of change of the analogue value.

#### <span id="page-28-0"></span>9.6.8 **Overrange/sensor error detection**

The recorded analogue values are checked for exceeding the additional fixed limit value:

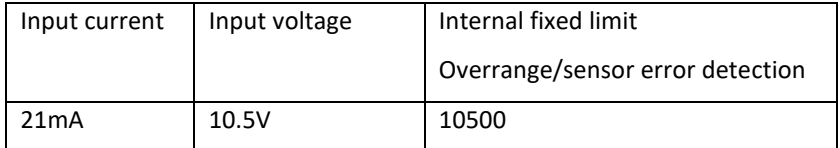

Exceeding this limit value can be interpreted as the sensor exceeding the measuring range or as the sensor signalling that there is an error (according to Namur guideline).

The change of this limit value state can trigger a transmission if this event is activated.

The limit value status is transmitted in the status information of the respective analogue value as "OVERFLOW" bit (OV).

The function is shown schematically in the following section.

## <span id="page-28-1"></span>9.6.9 **Underrange/sensor wire break detection**

The recorded analogue values are also checked for falling below another fixed limit value:

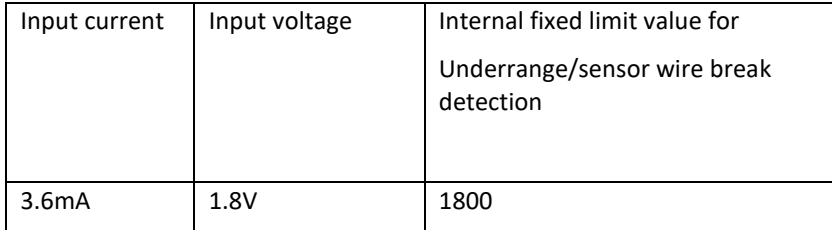

When using 4...20mA or 2...10V sensors, falling below this limit value can be interpreted as falling below the measuring range or as an indication of a wire break in the sensor cable.

The change of this limit value state can trigger a transmission if this event is activated.

The limit value status is transmitted in the status information of the respective analogue value as "INVALID" bit (IV).

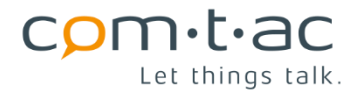

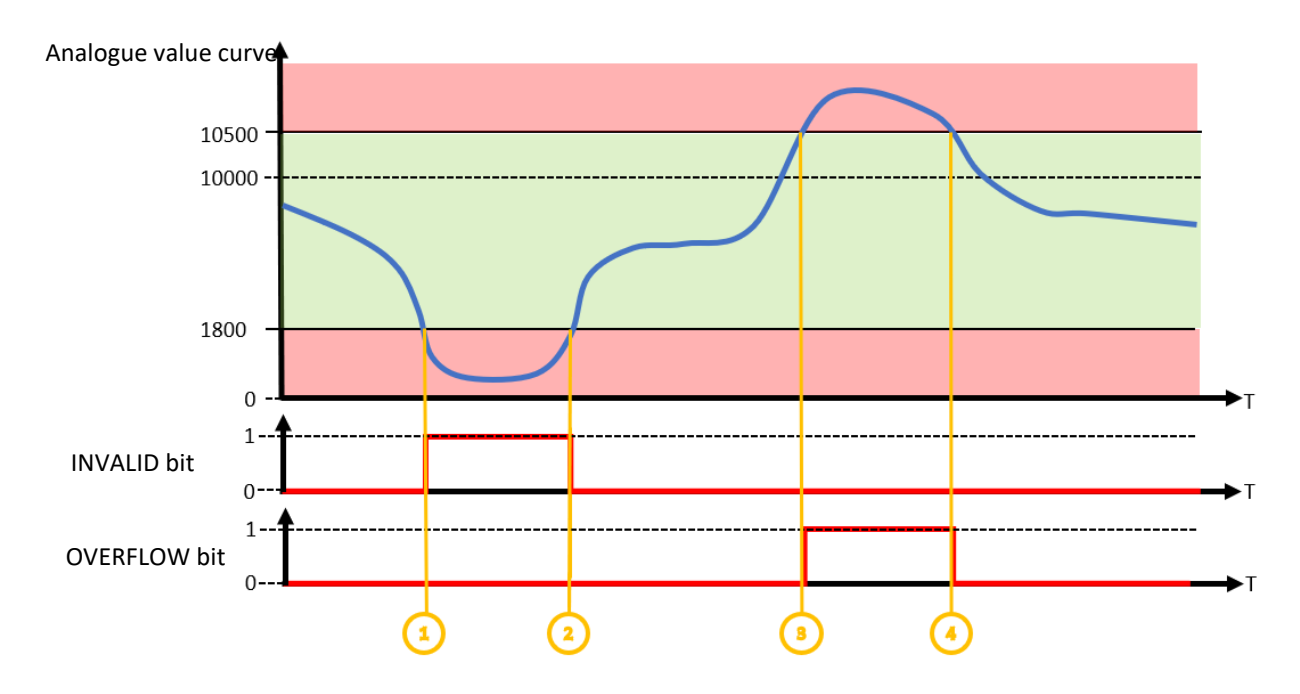

- (1) Underrange/sensor wire break detection limit, INVALID bit is set
- (2) Exceeding the limit value for underrange/sensor wire break detection, INVALID bit is reset
- (3) Exceeding of the limit value for overrange/sensor error detection, OVERFLOW bit is set.
- (4) Undercutting of the limit value for overrange/sensor error detection, OVERFLOW bit is reset

## <span id="page-29-0"></span>9.6.10 **Analogue value coding**

During data transmission, analogue values are coded as follows.

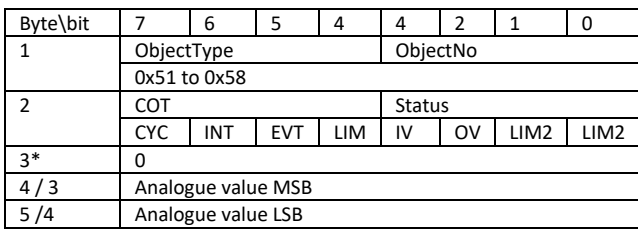

ObjectType: 5 = Analogue value

ObjectNo: Number of the input 1...8

COT: Cause of transmission

- CYC: Cyclic event
- INT: Interrogation triggered by button, downlink, or at first transmission after restart or rejoin
- EVT: Delta Event
- LIM: Limit value/measuring range overrange/underrange

Status:

- IV: invalid, below measuring range
- OV: overflow, measuring range exceeded
- LIM1: Limit value1 violated
- LIM2: Limit value2 violated

(\*) : Byte 3 is only present if static payload\_format has been selected in the configuration.

# <span id="page-30-0"></span>**9.7 Digital outputs**

The Cluey has 4 outputs that share the connection terminals (IO1, IO2, IO3, IO4) with the corresponding inputs.

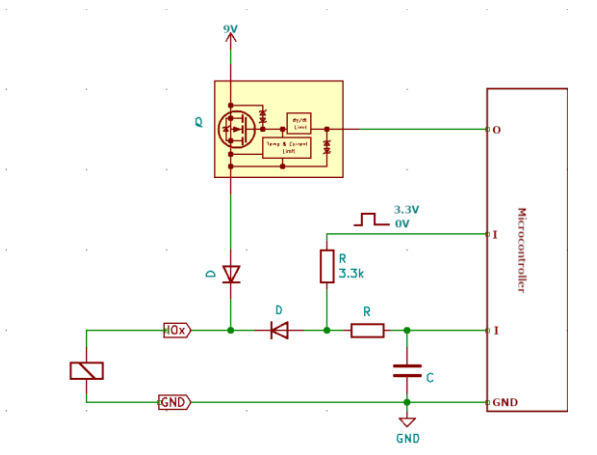

The outputs can be enabled/disabled individually by configuration. If an output is disabled, control by downlink command or due to internal linking is ignored.

The outputs, like the inputs, can be inverted and configured for static or wiper operation.

The outputs can be controlled by downlink commands and/or controlled locally by digital inputs or limit bits.

In static mode, the output is set according to the target state (on/off) transmitted in the downlink command, considering any configured inversion.

In wiper mode, the output is activated for the configured wiper time after receiving a corresponding downlink command and then automatically deactivated again. If the downlink command contains a wiper time, this time is used instead of the configured time.

[P](#page-40-2)arameters: "OS\_Enable"; "OS\_Invert"; "OS\_Mode"; "OS\_WiperTime

The inputs parallel to each output can be used simultaneously. For example, to read back the status of the outputs or to record the duty cycle or the number of switching operations of the digital input with the counting function.

## <span id="page-30-1"></span>**9.8 Trigger function**

The Cluey has a periodic trigger function. This function can be used to switch on the digital outputs cyclically.

This allows, for example, an external sensor to be switched on periodically for measurements so that it operates in interval mode. This is particularly interesting for battery- or solar-powered systems in order to greatly reduce the average power consumption.

For controlling the outputs, the trigger is available as an internally formed digital message (bit 11).

The trigger period can be set in a wide range with the parameters

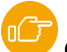

OS TriggerPeriod , OS TriggerPeriodScaling

between seconds and several years.

The function can be started with the parameter

[O](#page-40-2)S TriggerEnable

can be activated or deactivated.

## <span id="page-31-0"></span>**9.9 Local control of the outputs**

n.r.ac Let things talk.

An output can be controlled locally by each digital input. It can be specified whether the output

- is **set** by a change of an input (i.e. a change from  $0 \rightarrow 1$ ),
- or is **reset** a change of an input an input **(**0→ 1)**,**
- or whether the output **follows** an input**,** i.e. is set on rising input signal (0→ 1) and reset on descending input signal  $(1\rightarrow 0)$ .

To reverse the logic, the input or the output can be inverted. If the input is inverted, the output is controlled with the falling edge at the input  $(0 \rightarrow 1)$ . If the output is inverted, the setting and resetting of the output are reversed and the "Following" is also inverted accordingly.

In addition, each limit bit (LIMIT) of the analogue inputs and the alarm and access message (ACS) generated by the object protection function can control the outputs locally in the same way as digital inputs.

An output configured as a wiper can only be set, not reset, by a digital input or the other messages. Resetting is always done automatically after the wiper time set in the configuration has elapsed.

It should be noted that the control is purely edge-controlled. This allows an output to also be controlled by several digital inputs, limit bits and by downlink command.

The configuration of the local control of the outputs 1,2,3,4 by the inputs or internally formed digital values is done via the parameters

"IOMS\_Out1", "IOMS\_Out2", "IOMS\_Out3", "IOMS\_Out4"

The assignment of the digital values is as follows:

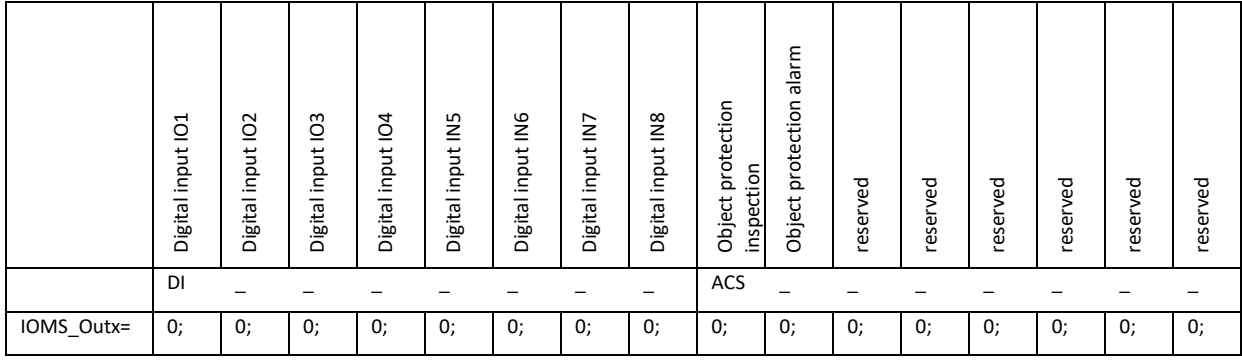

The configuration of the local control of the outputs 1,2,3,4 by the limit value bits is done via the parameters

"LOMS\_Out1", "LOMS\_Out2", "LOMS\_Out3", "LOMS\_Out4"

Both sets of parameters each form an assignment matrix that allows each output to be assigned to each digital input and each limit value bit for control.

The allocation of the limit values is as follows:

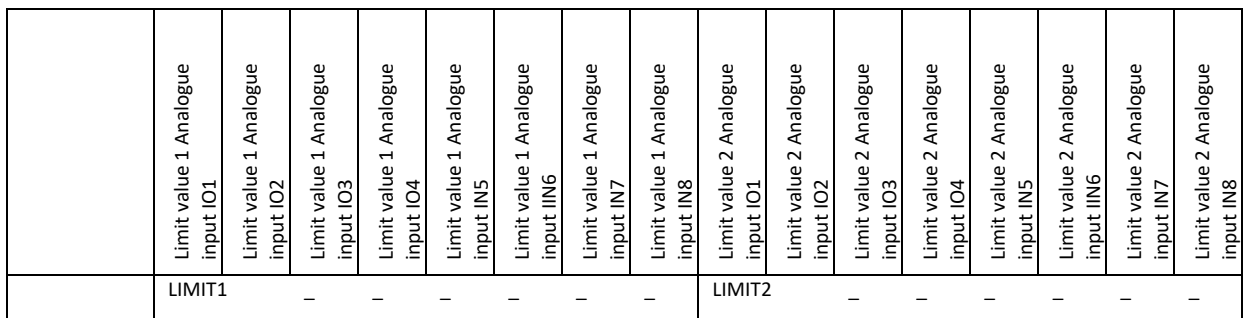

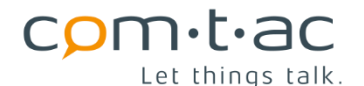

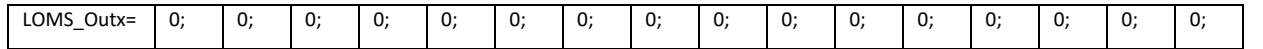

#### <span id="page-32-0"></span>9.9.1 **Example 1: Local control of an output by different inputs**

Output **1 is** to be switched on by (e.g. a push button on) input 5 (function "set"=>1) and switched off by input 6 (function "reset"=>2).

#### Parameter setting:

Output Settings (OS): OS\_Enable=1;0;0;0 (0: not enabled, 1: enabled) OS\_Invert=0;0;0;0 (0: not inverted 1: inverted)  $OS_{\text{Model}} = 0$ ; 0; 0; 0 (0: static, 1: wiper) OS\_WiperTime=00150;00150;00150;00150 (0..65535 ms) IO Mapping Settings (IOMS):  $|DI|$ IOMS\_Out1=0;0;0;0;1;2;0;0;0;0;0;0;0;0;0 (Output control by DI: 0: not enabled, 1: set, 2: reset , 3: follow) ...

#### <span id="page-32-1"></span>9.9.2 **Example 2: Local control of an output by limit values**

Output 2 is to issue a pulse command (e.g. slider open) when the limit value 1 of analogue input 5 is undershot and output 2 is to issue a pulse command (e.g. slider closed) as soon as the limit value 2 of analogue input 5 is exceeded.

- o Input IN5 is configured as an analogue input (current input)
- $\circ$  Limit value 1 of analogue input 5 is configured as a lower limit value (20%). Then limit value bit 1 is set when the value falls below the set limit value.
- $\circ$  Limit value 2 of analogue input 5 is configured as an upper limit value (80%). Then limit value bit 2 is set when the set limit value is exceeded.
- $\circ$  IO connections 1 and 2 are each configured as output and for wipe pulse output with wipe duration 5 seconds
- o Assignment of the inputs to the outputs.

Analogue Input Settings (AIS): AIS\_Enable=0;0;0;0;2;0;0 (0: not enabled, 1: 0-10V, 2: 0-20mA) AIS\_DeltaEnable=0;0;0;0;0;0;0 (0: not enabled, 1: enabled) AIS\_DeltaValue=00500;00500;00500;00500;00500;00500;00500;00500 (0..65535) AIS\_Limit1Enable=0;0;0; 1;0;0;0 (0: not enabled, 1: enabled) AIS\_Limit2Enable=0;0;0;0; 1;0;0;0 (0: not enabled, 1: enabled) AIS\_Limit1DelayEnable=0;0;0;0;0;0;0 (0: not enabled, 1: enabled) AIS\_Limit2DelayEnable=0;0;0;0;0;0;0 (0: not enabled, 1: enabled) AIS LimitDelayScaling=0;0;0;0;0;0;0 (0: ms, 1: s, 2: min, 3: h) AIS\_Limit1DelayRising=00100;00100;00100;00100;00100;00100;00100;00100 (0..65535) AIS\_Limit2DelayRising=00100;00100;00100;00100;00100;00100;00100;00100 (0..65535) AIS\_Limit1DelayFalling=00100;00100;00100;00100;00100;00100;00100;00100 (0..65535) AIS\_Limit2DelayFalling=00100;00100;00100;00100;00100;00100;00100;00100 (0..65535) AIS Limit1Value=08000;08000;08000;08000;08000;08000;08000;08000 (0..65535) AIS\_Limit2Value=08000;08000;08000;08000;08000;08000;08000;08000 (0..65535) AIS\_Limit1Hysteresis=00500;00500;00500;00500;00500;00500;00500;00500 (0..65535) AIS\_Limit2Hysteresis=00500;00500;00500;00500;00500;00500;00500;00500 (0..65535)

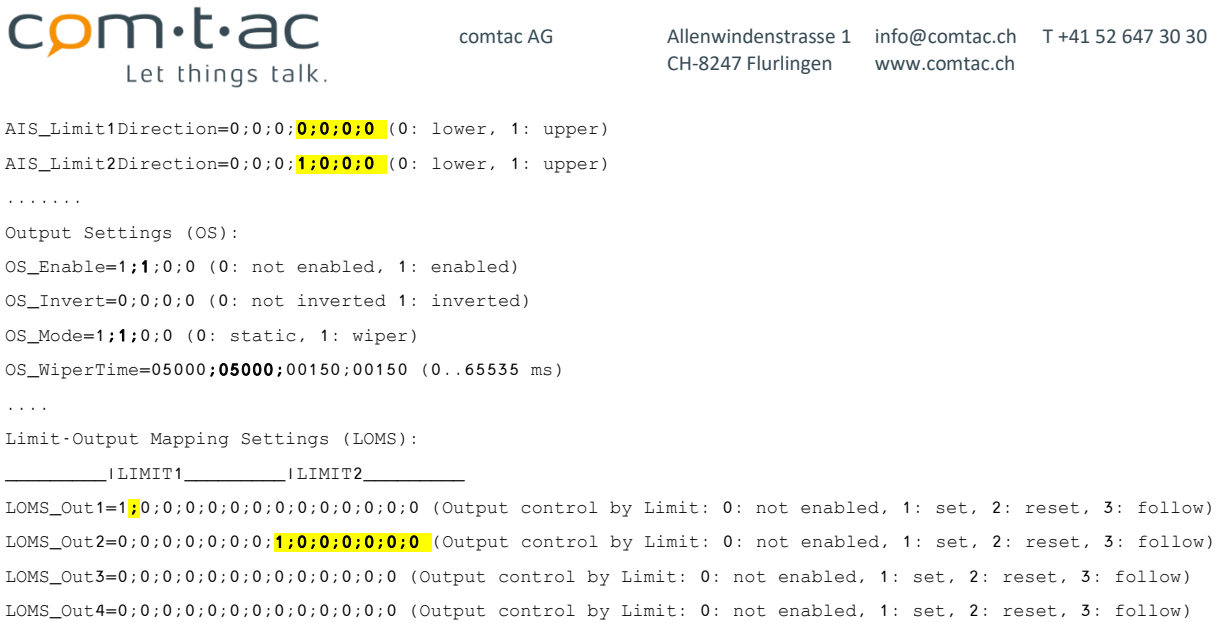

#### <span id="page-33-0"></span>9.9.3 **Example 3: Local control of an output by an input**

Output **3** is to indicate the state of input 7 inverted. For example, if there is no voltage at input 7, a lamp should be switched on at the output.

- o Configure connection IO3 as a static output
- o Connection 7 is configured as a digital input
- o Assignment of input 7 to output 3 so that output follows input
- o Inverting the output 1, so that  $0\rightarrow 1$  change at the input causes a switch-off and a change  $1\rightarrow 0$  causes a switch-off of the output

```
....
Output Settings (OS):
OS_Enable=0;0;1;0 (0: not enabled, 1: enabled)
OS_Invert=1;0;0;0 (0: not inverted 1: inverted)
OS_Mode=0;0;0;0 (0: static, 1: wiper)
OS_WiperTime=05000;05000;05000;05000 (0..65535 ms)
....
```
IO Mapping Settings (IOMS):

 $\_$ IDI $\_$ 

IOMS  $Out1=0;0;0;0;0;0;0;0;0;0;0;0;0;0;0;0;0;0;0$  (Output control by DI: 0: not enabled, 1: set, 2: reset , 3: follow) IOMS\_Out2=0;0;0;0;0;0;0;0;0;0;0;0;0;0 (Output control by DI: 0: not enabled, 1: set, 2: reset , 3: follow) IOMS\_Out3=0;0;0;0;0;0;3;0;0;0;0;0;0;0;0 (Output control by DI: 0: not enabled, 1: set, 2: reset , 3: follow) IOMS\_Out4=0;0;0;0;0;0;0;0;0;0;0;0;0;0 (Output control by DI: 0: not enabled, 1: set, 2: reset , 3: follow)

# <span id="page-33-1"></span>9.9.4 **Example 4: Local control of an output by periodic trigger**

Output **1 can** be switched on for 10 seconds every hour.

- o Configure connection IO1 as wiper output,
- o Activate trigger function and set trigger period and scaling for 1 hour period duration
- o Assignment of the trigger to control output 1, so that output is set by trigger

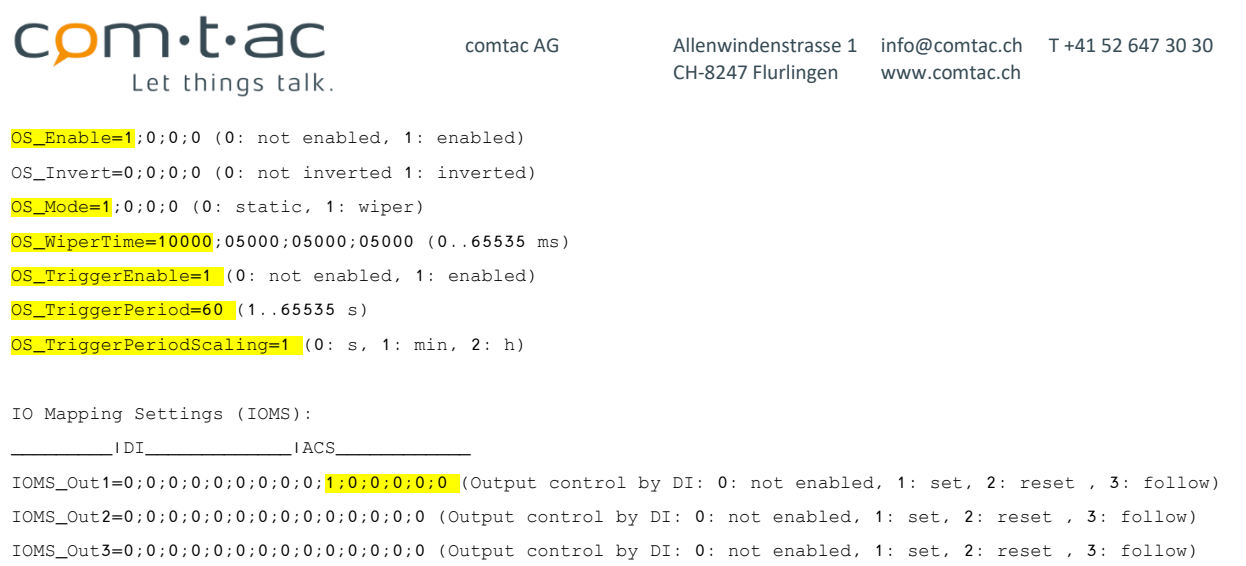

# <span id="page-34-0"></span>**9.10 Function of the LEDs**

The Cluey has 4 LEDs to signal certain states. Two green LEDs, "USB" and "DC IN", signal the current supply voltage, i.e. either an external DC voltage source or a plugged-in USB cable. Neither of the two LEDs is lit when the unit is powered by batteries.

During operation, the yellow LED "A" serves to signal a LoRaWAN® communication. In the case of an active transmission, this LED therefore flashes.

IOMS\_Out4=0;0;0;0;0;0;0;0;0;0;0;0;0;0 (Output control by DI: 0: not enabled, 1: set, 2: reset , 3: follow)

If the orange LED "B" lights up briefly at the end of a transmission, it signals an error in the transmission or an unsuccessful join attempt.

Since LEDs naturally have a non-negligible power consumption, they are not active in battery mode. In battery mode, the status LEDs are only used during the first LoRaWAN® transmissions (during time synchronisation and the first measured value transmission). After that, the status LEDs are permanently switched off. To help with troubleshooting, the status LEDs are switched on again during a transmission of the input and counter status that was triggered by a button press.

During operation with an external power supply, the status LEDs are permanently on.

Summary:

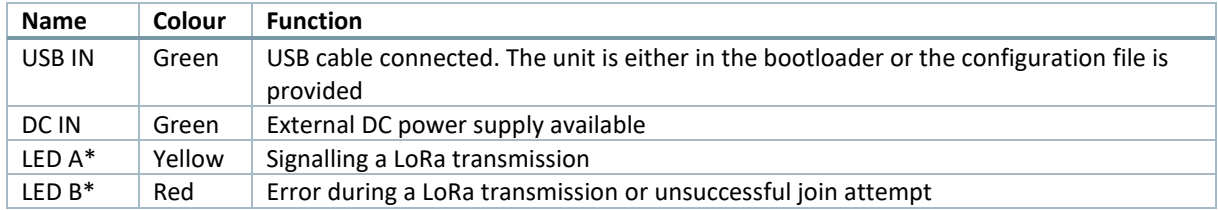

\*Does the Cluey find itself in the

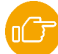

Firmware update mode

LED "A" and LED "B" flash alternately.

## <span id="page-35-0"></span>**9.11 Function of the key**

The "Button" key can be used to trigger different functions depending on the length of the keystroke:

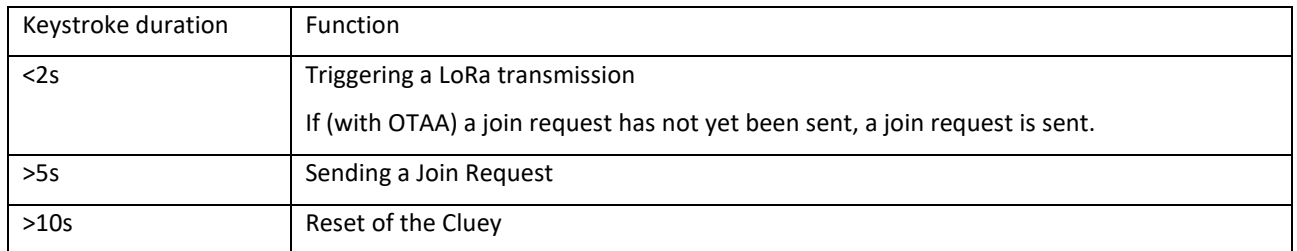

## <span id="page-35-1"></span>**10 Antenna connection**

The antenna connection has an impedance of 50 Ohm in the frequency range 868MHZ.

Only suitable internal or external antennas may be connected. Incorrect matching, especially operation without an antenna or with an unsuitable antenna, leads to a reduction in performance and can damage the unit.

For antennas connected by longer antenna cables, we recommend using low-attenuation antenna cables.

# <span id="page-35-2"></span>**11 USB port**

The USB port is used to configure the unit. It is designed as a USB-C connection. When connected to a PC or similar, the unit appears as a USB drive on which a configuration file "cfg.txt" is located.

[S](#page-40-2)ee section: Configuration

As a rule, no special drivers are required for the connection. They are included in the common operating systems.

#### <span id="page-35-3"></span>**11.1 Data transmission, events**

The transmission of the recorded data is event-driven. For this purpose, the recorded states are checked for changes, for example. If there is a change, the time is recorded and written together with the current value of the signal as a data object in the buffer for data to be sent.

#### <span id="page-35-4"></span>11.1.1 **Events**

The following events are defined in the Cluey. They can each be enabled/disabled, which determines whether the respective event triggers a transmission of the data object.

A transmission can also be triggered by pressing and by downlink commands→ General interrogation.

#### **11.1.1.1 Events for digital inputs**

A transmission can be triggered with the help of the events of the digital signals when the value changes, the status changes and/or cyclically. This can be activated or deactivated for the various events with the corresponding parameter.
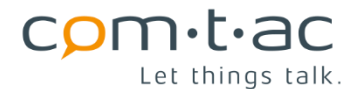

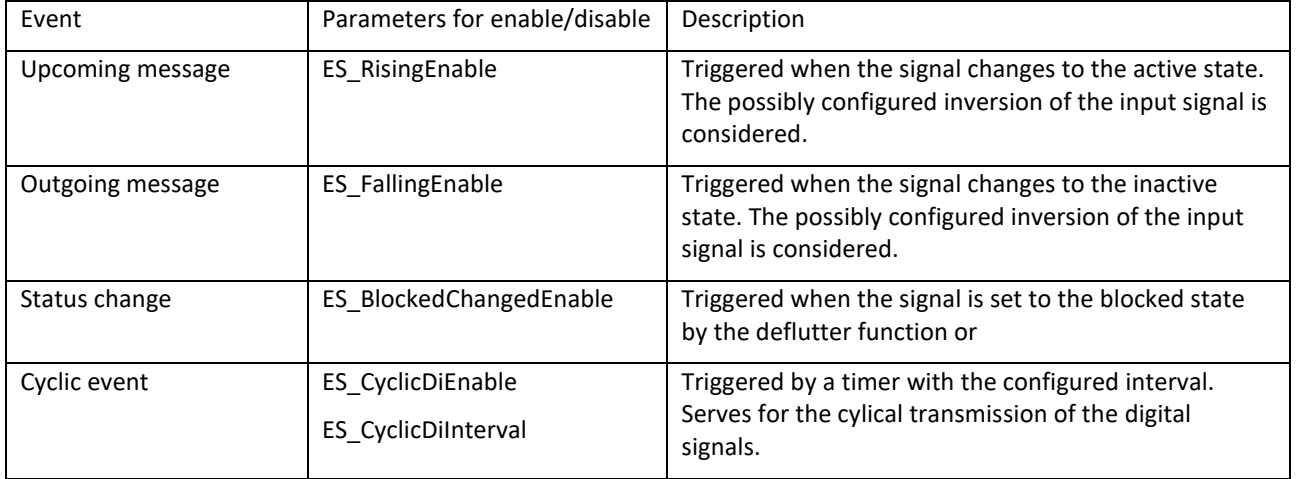

The events for the object protection function for incoming/outgoing walk-in/alarm messages are automatically activated when the object protection function is activated.

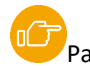

[P](#page-40-0)arameters: Event Settings Section

### **11.1.1.2 Event for counter**

Counter values are transmitted exclusively cyclically. There is therefore only one configurable cyclic event for all counters together. Different intervals in the range from every minute to every month can be configured. The cyclic timer event is synchronised with the internal time. This enables regular transmission of the counter values at a specific time/date.

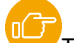

[T](#page-14-0)ime synchronisation makes it possible to use the transmitted metered values, even from several Clueys, for balancing. E.g. in energy/consumption monitoring applications.

### 11.1.1.2.1 Parameters for counter transmission interval

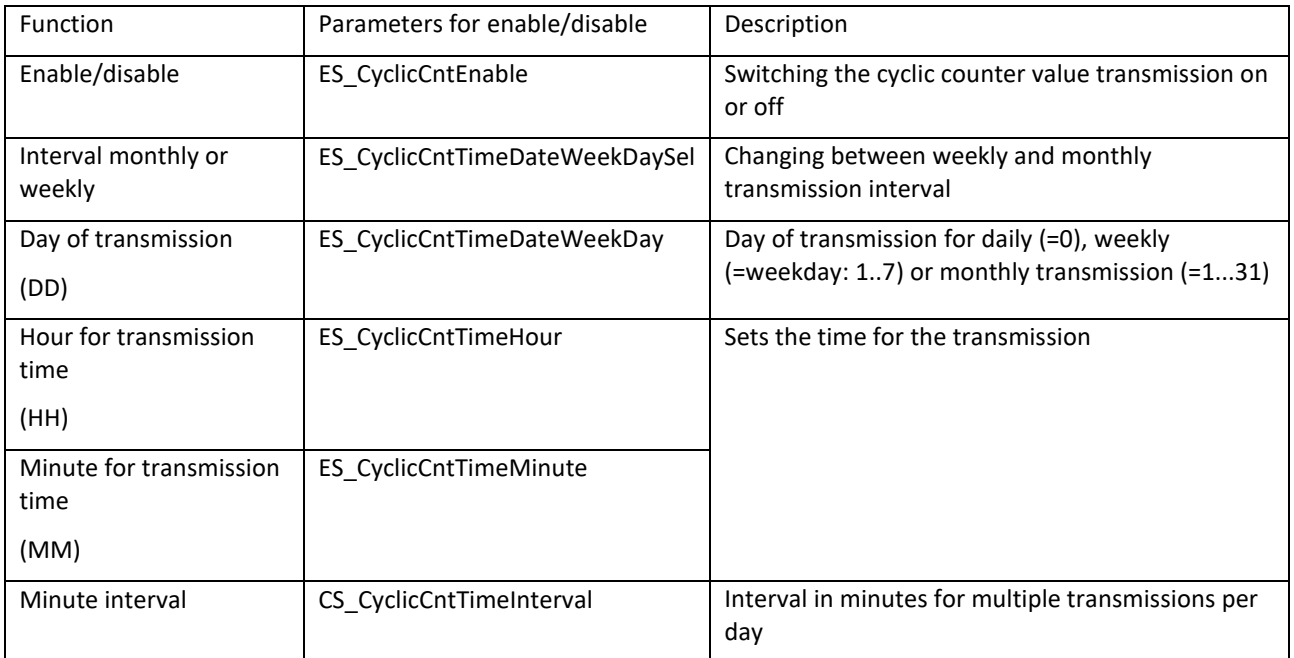

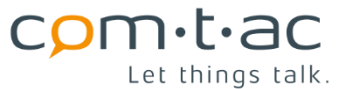

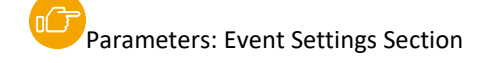

### 11.1.1.2.2 Monthly counter value transmission

For a counter value transmission once a month, the parameters must be set as follows:

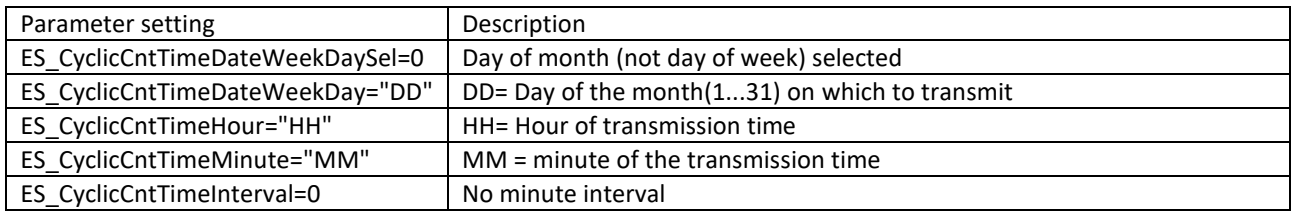

The count value transmission thus takes place every month on DD. at HH:MM.

## **11.1.1.3 Weekly count value transmission**

For a counter value transmission once a week, the parameters are to be set as follows:

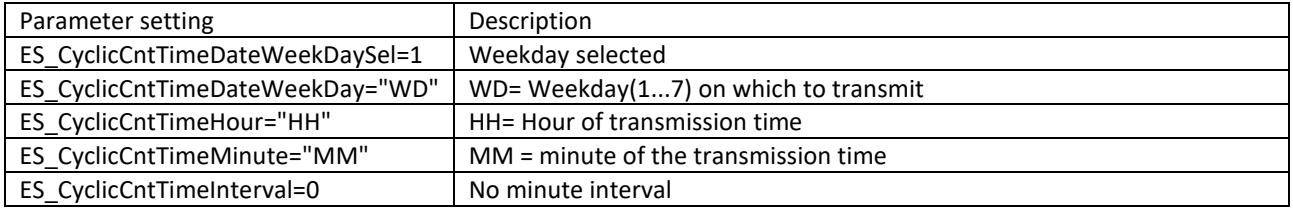

The count value transmission thus takes place on the WD of the week at HH:MM.

### **11.1.1.4 Once daily count value transmission**

For a counter value transmission once a day, the parameters are to be set as follows:

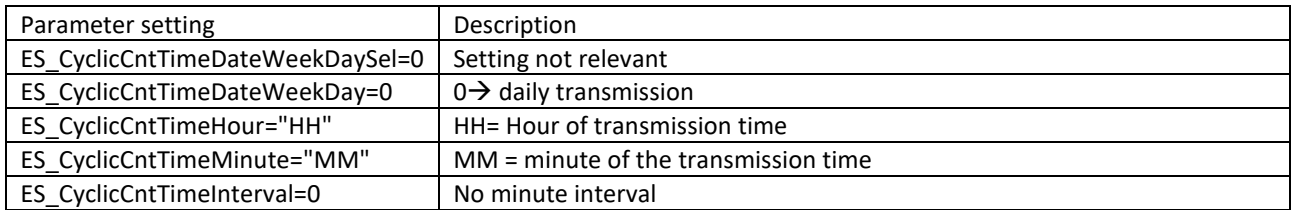

The count value is thus transmitted every day at HH:MM.

### 11.1.1.4.1 Multiple daily count value transmission

For a multiple daily count value transmission, the parameters are to be set as follows:

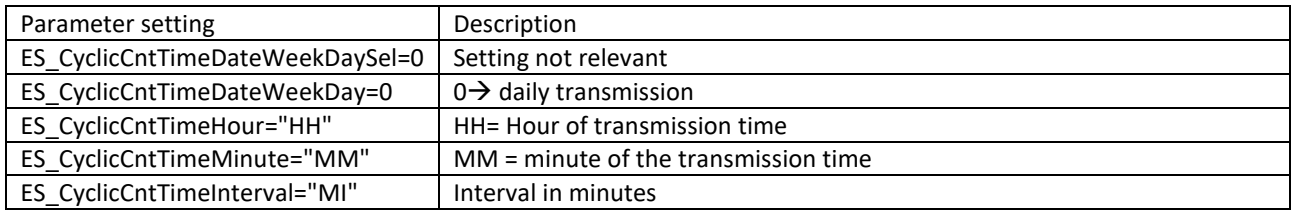

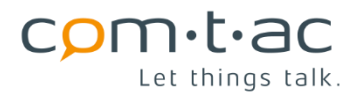

The count value transmission takes place at intervals of "MI" minutes, synchronised at the time HH:MM. This means that at "HH": "MM" and all "MI" minutes before and after this time.

Example:

Time: HH:MM = 15:05 ; Interval MI=25 minutes

The transmission then takes place at the following times:

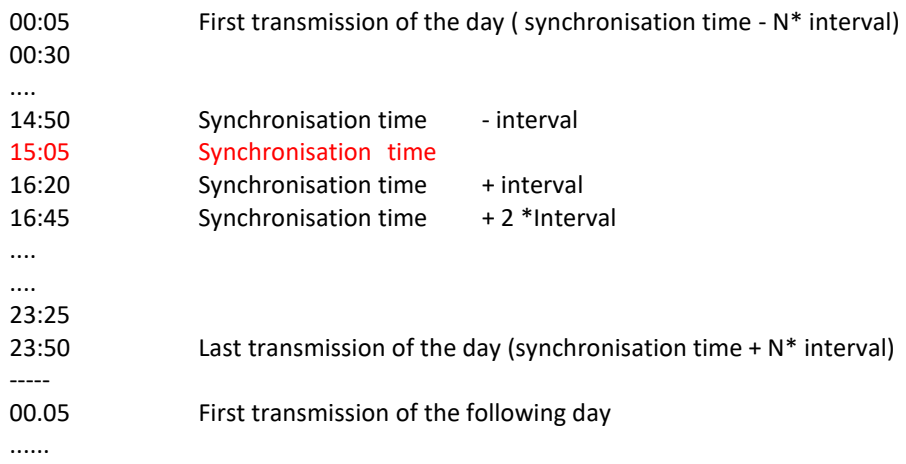

The synchronisation to the configured time refers to the current day in each case. If the interval is not a whole fraction of 24 hours, the time interval between the last transmission of the day and the first transmission of the following day is shorter than the configured interval.

### **11.1.1.5 Events for analogue value transmission**

The following events of analogue values can trigger a transmission if the corresponding

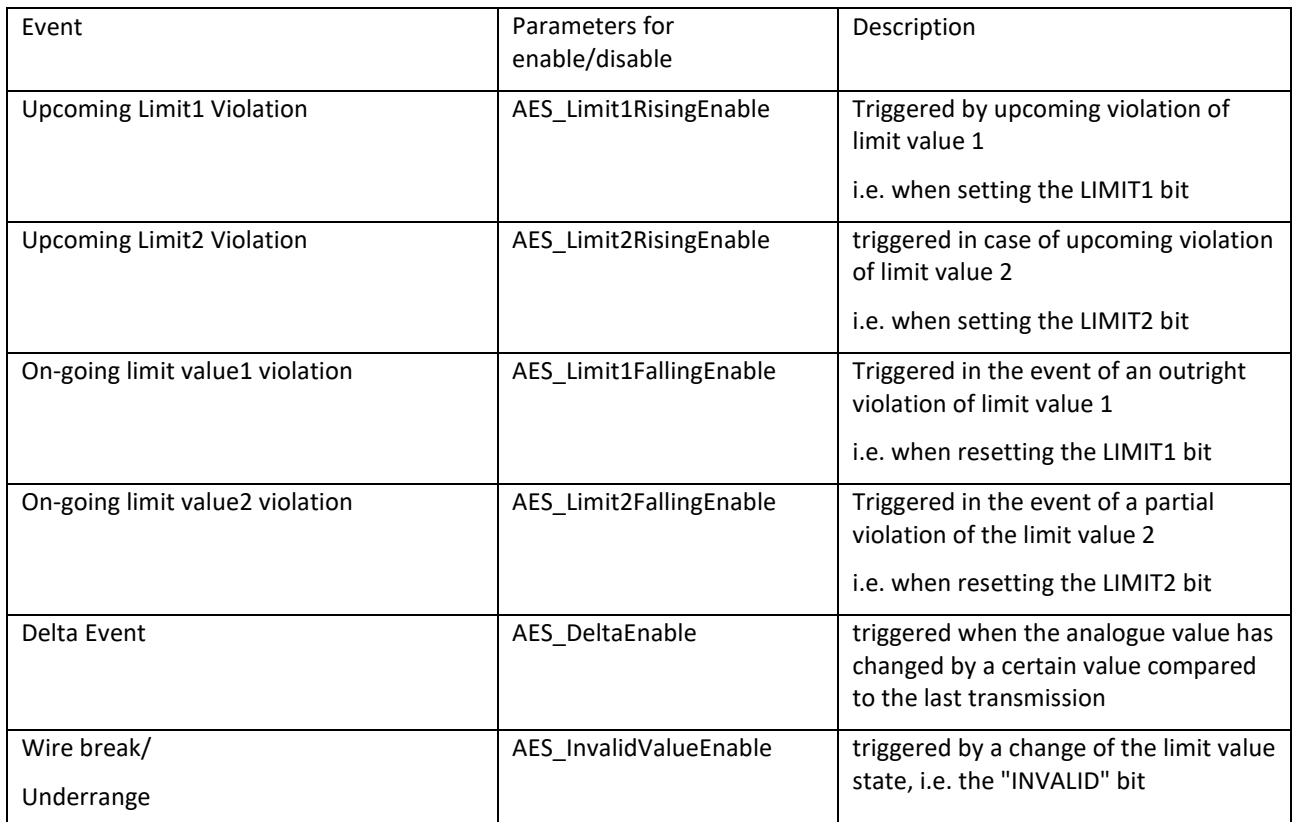

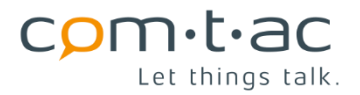

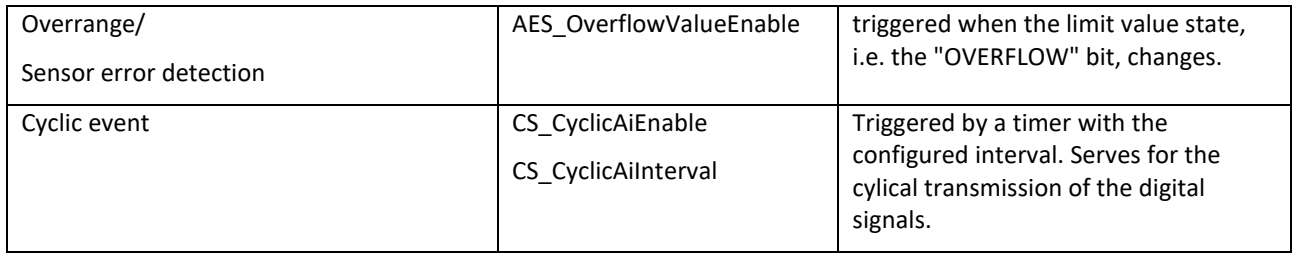

### 11.1.2 **Data transmission**

The transmission of the captured data is triggered by events, as described above, cyclically or triggered by changes.

The data objects of the digital, the counter data and analogue value objects to be transmitted are each written into a transmit buffer when an event occurs and from there packed into one or more data packets and transmitted.

The structure of the data packet is dynamic. This means that only those data objects are entered that are enabled and for which an event has occurred.

Alternatively, a static data packet format can be configured. This has a fixed structure that is always the same. It only contains the enabled inputs, counter values and analogue values.

[P](#page-40-0)arameter: "PayloadFormat

### 11.1.3 **Transmission delay**

In order to make the data transmission efficient and thus not to transmit individual data packets with only one object each time a digital event occurs, a transmission delay can be configured.

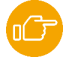

Parameter: "ES\_Delay

After the occurrence of a first event (empty send buffer), the delay time is waited for. Any subsequent events that occur during this time are collected in the send buffer. Sending is started after the delay time has elapsed, so that several data objects generated by successive events can be sent together in one package.

However, in order to send important events, such as limit violations, immediately without delay, the corresponding digital input can be prioritised by configuration.

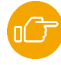

Parameter: "ES\_Priority

### 11.1.4 **Transmission Confirmed/Unconfirmed**

For the data packet of the digital input events and the meter events, it can be individually selected whether the transmission is confirmed or unconfirmed.

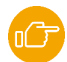

Parameters: "ES\_DiConfirmed", "ES\_CntConfirmed

In the case of "confirmed" transmission, the data packets are sent repeatedly if the network server does not confirm receipt. The maximum number of repetitions can be configured.

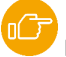

Parameter: "ConfirmedTries

To improve the change for a successful transmission, the data rate is reduced every second transmission repetition.

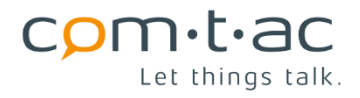

For other data packets, except those with digital or counter or analogue value events, the setting of the parameter: "ConfirmedTx" applies with regard to confirmed/unconfirmed transmission.

Transmissions triggered by pressing a key, transmissions after a reset or data packets triggered by a power interruption are always transmitted confirmed.

### **11.2 Time synchronisation**

The corresponding function of the LoRaWAN® protocol is used to synchronise the time of the Clueys real-time clock.

For this purpose, a TimeSync request is sent in the next LoRa telegram to be sent, which is answered by the LoRaWAN® network server with the current time information, whereby the Cluey sets the real-time clock accordingly.

After restarting the Cluey, the time is requested in the first data telegram. This is usually an info telegram.

In addition, the Cluey can cyclically request the current time information. The parameter

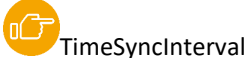

with which the interval can be set in units of hours.

# <span id="page-40-1"></span>**12 Configuration**

The Cluey is configured via the configuration file, which can be accessed via the USB interface. In addition, the configuration parameters can be read out and also changed via the LoRaWAN® connection.

When writing the file, the parameters are taken over. If necessary, a restart of the Cluey is executed.

### <span id="page-40-0"></span>**12.1 Configuration file "cfg.txt" and parameter description**

#### Structure of the configuration file:

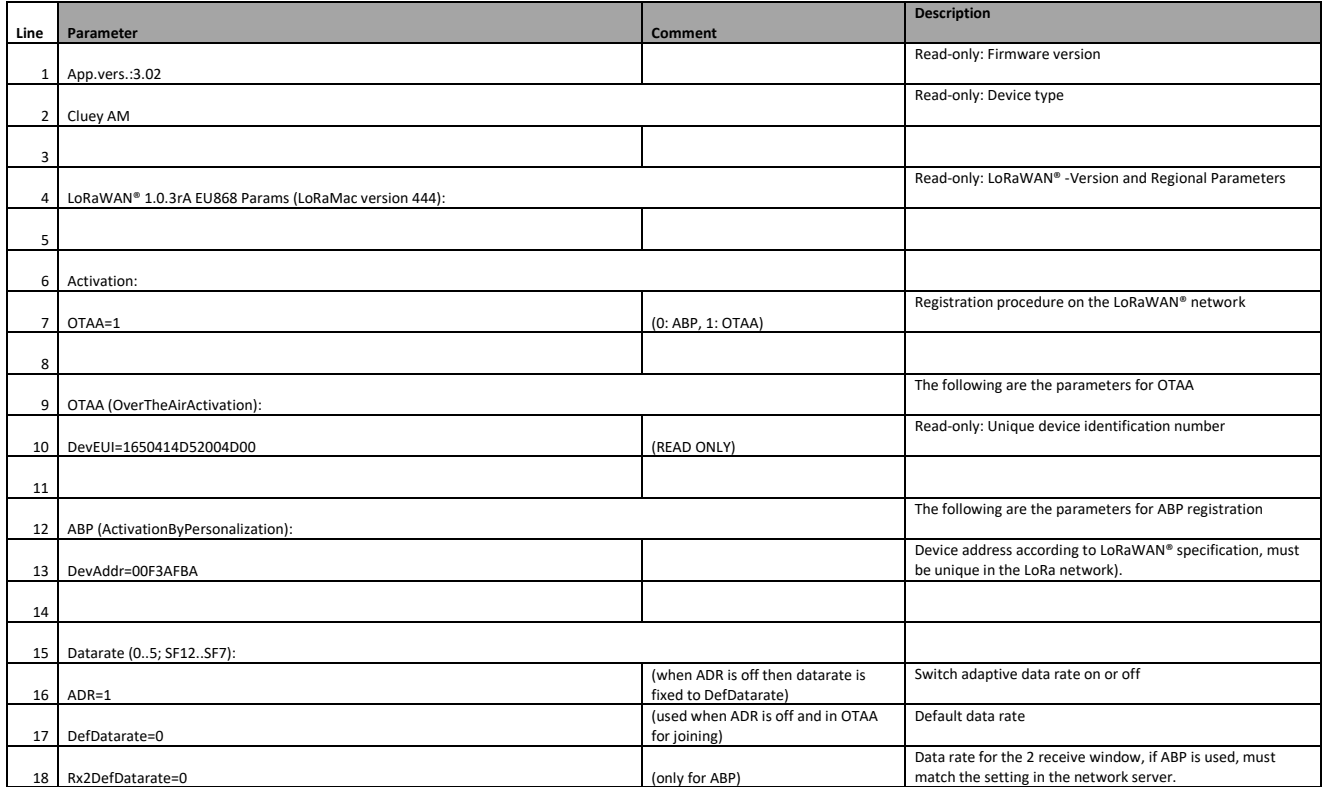

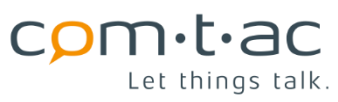

 $\Gamma$ 

ī

⊤

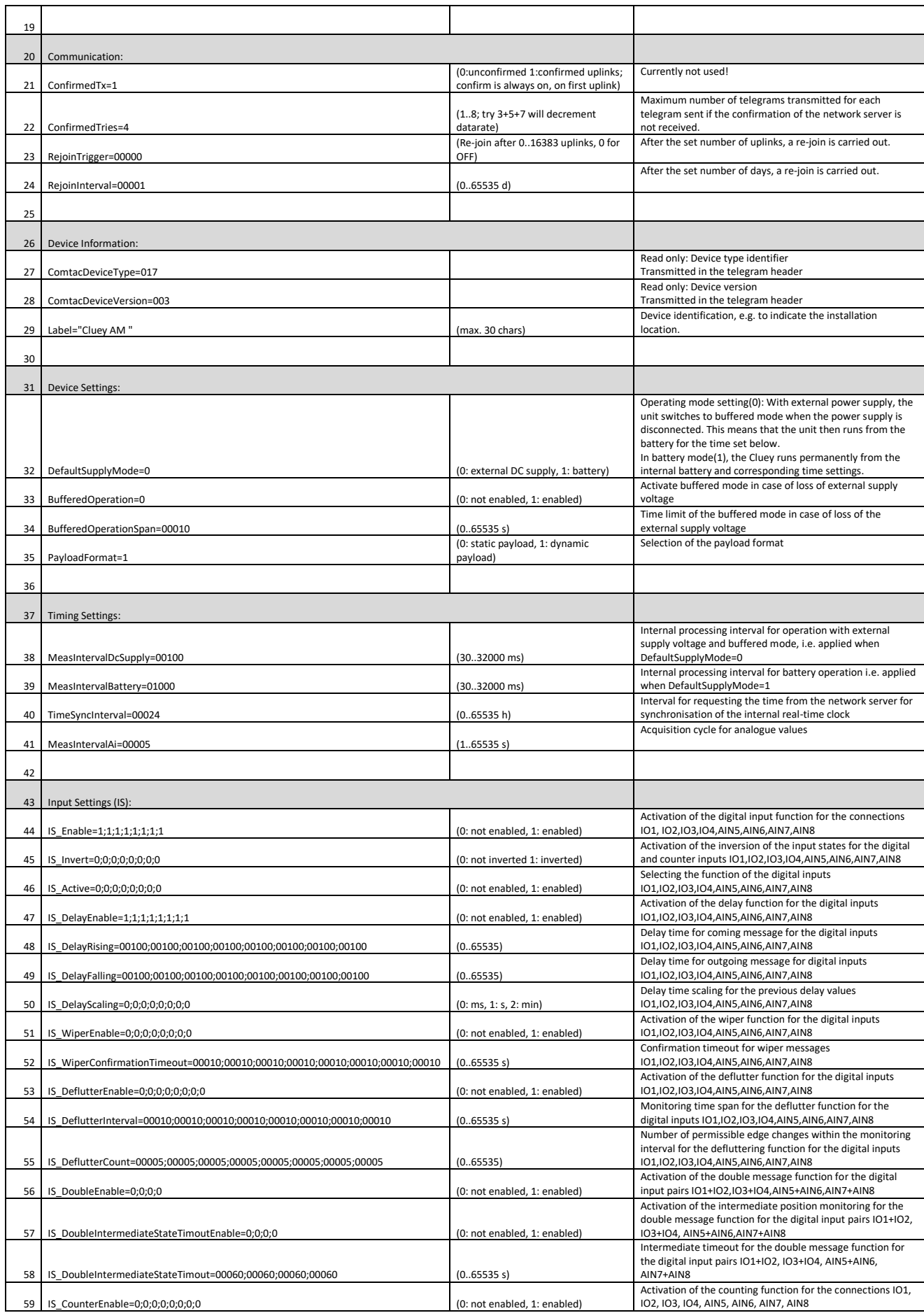

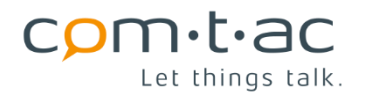

60 IS\_CounterMode=0;0;0;0;0;0;0;0 (0: pulse mode, 1: operating time mode) Selection of the counter mode for the connections IO1, IO2, IO3, IO4, AIN5, AIN6, AIN7, AIN8 61 IS\_CounterScaling=1;1;1;1;1;1;1;1 (0: ms, 1: s, 2: min, 3: h) Scaling for the operating time counters 62 63 Analogue Input Settings (AIS): 64 AIS Enable=0;0;0;0;0;0;0;0;0 (0: not enabled, 1: 0-10V, 2: 0-20mA) Activation and selection of the analogue input function for the connections IO1, IO2, IO3, IO4, AIN5, AIN6, AIN7, AIN8 65 AIS DeltaEnable=0;0;0;0;0;0;0;0;0;0 Activation of the delta event function for the analogue inputs IO1, IO2, IO3, IO4, AIN5, AIN6, AIN7, AIN8 66 AIS\_DeltaValue=00500;00500;00500;00500;00500;00500;00500;00500 (0..65535) Delta event limit for analogue inputs IO1, IO2, IO3, IO4, AIN5, AIN6, AIN7, AIN8 67 AIS\_Limit1Enable=0;0;0;0;0;0;0;0 (0: not enabled, 1: enabled) Activation of the limit value function 1 for the analogue inputs IO1, IO2, IO3, IO4, AIN5, AIN6, AIN7, AIN8 68 AIS\_Limit2Enable=0;0;0;0;0;0;0;0 (0: not enabled, 1: enabled) Activation of the limit value function 2 for the analogue inputs IO1, IO2, IO3, IO4, AIN5, AIN6, AIN7, AIN8 69 AIS\_Limit1DelayEnable=0;0;0;0;0;0;0;0 (0: not enabled, 1: enabled) Activation of the delay for limit value 1 for the analogue inputs IO1, IO2, IO3, IO4, AIN5, AIN6, AIN7, AIN8 70 AIS\_Limit2DelayEnable=0;0;0;0;0;0;0;0 (0: not enabled, 1: enabled) Activation of the delay for limit value 2 for the analogue inputs IO1, IO2, IO3, IO4, AIN5, AIN6, AIN7, AIN8 71 AIS\_LimitDelayScaling=0;0;0;0;0;0;0 (0: ms, 1: s, 2: min, 3: h) Scaling for the following limit value delay values (line 72 to 75) 72 AIS\_Limit1DelayRising=00100;00100;00100;00100;00100;00100;00100;00100 (0..65535) Delay time for coming limit value 1 violation for the analogue inputs IO1, IO2, IO3, IO4, AIN5, AIN6, AIN7, AIN8. Time unit according to line 71 73 AIS\_Limit2DelayRising=00100;00100;00100;00100;00100;00100;00100;00100 (0..65535) Delay time for coming limit value 2 violation for the analogue inputs IO1, IO2, IO3, IO4, AIN5, AIN6, AIN7, AIN8. Time unit according to line 71 74 AIS\_Limit1DelayFalling=00100;00100;00100;00100;00100;00100;00100;00100 (0..65535) Delay time for outgoing limit value 1 violation for analogue inputs IO1, IO2, IO3, IO4, AIN5, AIN6, AIN7, AIN8. Time unit according to line 71 75 AIS\_Limit2DelayFalling=00100;00100;00100;00100;00100;00100;00100;00100 (0..65535) Delay time for outgoing limit value 1 violation for analogue inputs IO1, IO2, IO3, IO4, AIN5, AIN6, AIN7, AIN8. Time unit according to line 71 76 AIS\_Limit1Value=08000;08000;08000;08000;08000;08000;08000;08000 (0..65535) Limit value 1 for the analogue inputs IO1, IO2, IO3, IO4, AIN5, AIN6, AIN7, AIN8 77 AIS\_Limit2Value=08000;08000;08000;08000;08000;08000;08000;08000 (0..65535) Limit value 2 for the analogue inputs IO1, IO2, IO3, IO4, AIN5, AIN6, AIN7, AIN8 78 AIS\_Limit1Hysteresis=00500;00500;00500;00500;00500;00500;00500;00500 (0..65535) Hysteresis for limit value 1 for analogue inputs IO1, IO2, IO3, IO4, AIN5, AIN6, AIN7, AIN8 79 AIS\_Limit2Hysteresis=00500;00500;00500;00500;00500;00500;00500;00500 (0..65535) Hysteresis for limit value 2 for analogue inputs IO1, IO2, IO3, IO4, AIN5, AIN6, AIN7, AIN8 80 AIS Limit1Direction=0;0;0;0;0;0;0;0;0;0 (0: lower, 1: upper) Selection of the limit value direction for limit value 1: Over(1)- or underrun(0) 81 AIS\_Limit2Direction=0;0;0;0;0;0;0;0;0;0;0;0;0 (0: lower, 1: upper) Selection of the limit value direction for limit value 2: Over(1)- or underrun(0) 82 83 Digital Event Settings (IES): 84 | IES\_RisingEnable=1;1;1;1;1;1;1;1;1;1 (0: not enabled, 1: enabled) Activate the transmission events for the digital inputs IO1, IO2, IO3, IO4, AIN5, AIN6, AIN7, AIN8 when a digital message is received. 85 | IES FallingEnable=1;1;1;1;1;1;1;1;1;1;1 (0: not enabled, 1: enabled) Activate the transmission events on outgoing digital message for the digital inputs IO1, IO2, IO3, IO4, AIN5, AIN6, AIN7, AIN8 86 | IES\_BlockedChangedEnable=1;1;1;1;1;1;1;1;1<br>(0: not enabled, 1: enabled) Activating the transmission events when the blocking state (deflutter function) of the digital message changes for the digital inputs IO1, IO2, IO3, IO4, AIN5, AIN6, AIN7, AIN8 87 | IES Priority=0;0;0;0;0;0;0;0;0 (0: low priority, 1: high priority) Activate the transmission priority, for the digital events. When activated for the corresponding input, the following delay time is not considered 88 IES\_Delay=00005 (0..65535 s) Transmission delay after occurrence of a digital event 89 90 Analogue Event Settings (AES) 91 AES Limit1RisingEnable=1;1;1;1;1;1;1;1;1;1 (1) (0: not enabled, 1: enabled) Activate the transmission events for the inputs IO1, IO2, IO3, IO4, AIN5, AIN6, AIN7, AIN8 in the event of a limit value 1 violation. 92 AES\_Limit2RisingEnable=1;1;1;1;1;1;1;1;1 Activate the transmission events for the inputs IO1, IO2, IO3, IO4, AIN5, AIN6, AIN7, AIN8 in the event of a limit value 2 violation. 93 AES\_Limit1FallingEnable=1;1;1;1;1;1;1;1;1 Activate the transmission events on going limit value 1 violation for inputs IO1, IO2, IO3, IO4, AIN5, AIN6, AIN7, AIN8 94 AES\_Limit2FallingEnable=1;1;1;1;1;1;1;1;1;1 Activate the transmission events on going limit value 2 violation for inputs IO1, IO2, IO3, IO4, AIN5, AIN6, AIN7, AIN8 95 AES\_DeltaEnable=1;1;1;1;1;1;1;1;1;1;1;1 (0: not enabled, 1: enabled) Activate transmission events on delta event for inputs IO1, IO2, IO3, IO4, AIN5, AIN6, AIN7, AIN8 96 AES\_InvalidValueEnable=1;1;1;1;1;1;1;1;1;1 Activate the transmission events on invalid event for inputs IO1, IO2, IO3, IO4, AIN5, AIN6, AIN7, AIN8 97 AES OverflowValueEnable=1;1;1;1;1;1;1;1;1 Activate transmission events on overflow event for inputs IO1, IO2, IO3, IO4, AIN5, AIN6, AIN7, AIN8 98 99 Cyclic Settings (CS):

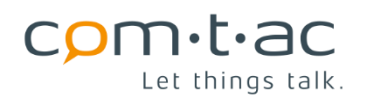

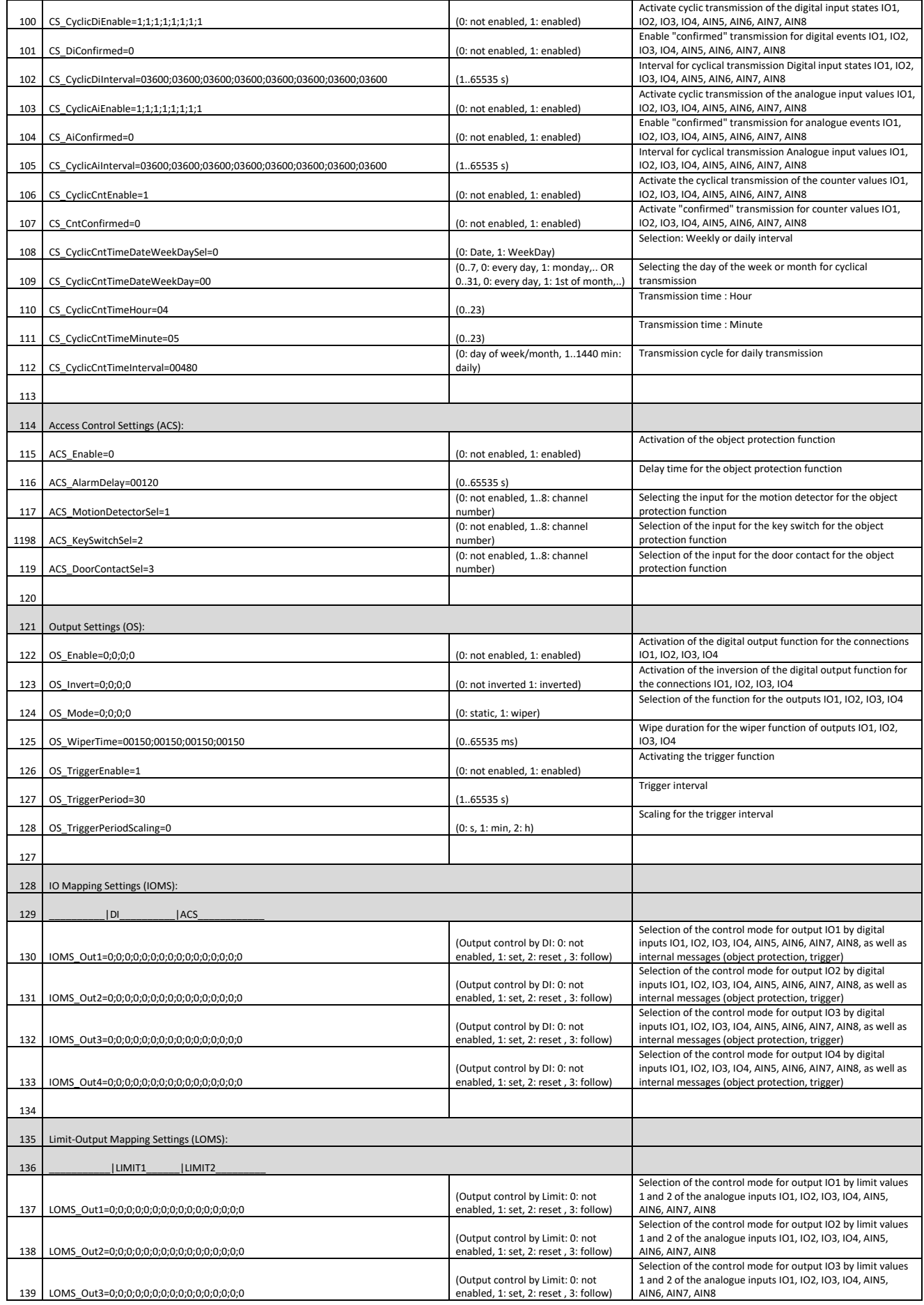

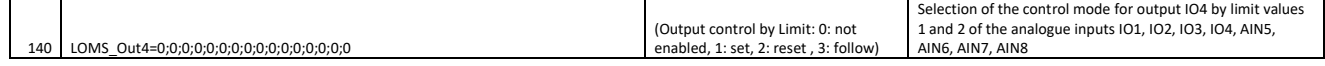

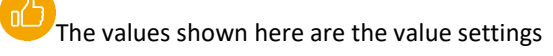

In the listing, the values from left to right refer to the indices from 1 to...., e.g. input 1 to 8

# **13 Message formats**

The following shows the structure of the messages transmitted via the LoRa radio interface in send (uplink) and receive (downlink) direction.

## **13.1 General information on the data formats**

## 13.1.1 **ObjectType and ObjectId**

For the identification of the data, the various data objects are described with an ObjectType and ObjectId as follows.

ObjectType designates the type of object, e.g. digital values. The ObjectId designates the number of the associated input or output, or refers to an internally created object (e.g. object protection messages).

### **13.1.1.1 Object type: Digital values (singlePointInfo)**

The ObjectType =01 is used for digital values (singlePointInfo). The ObjectId is assigned as follows:

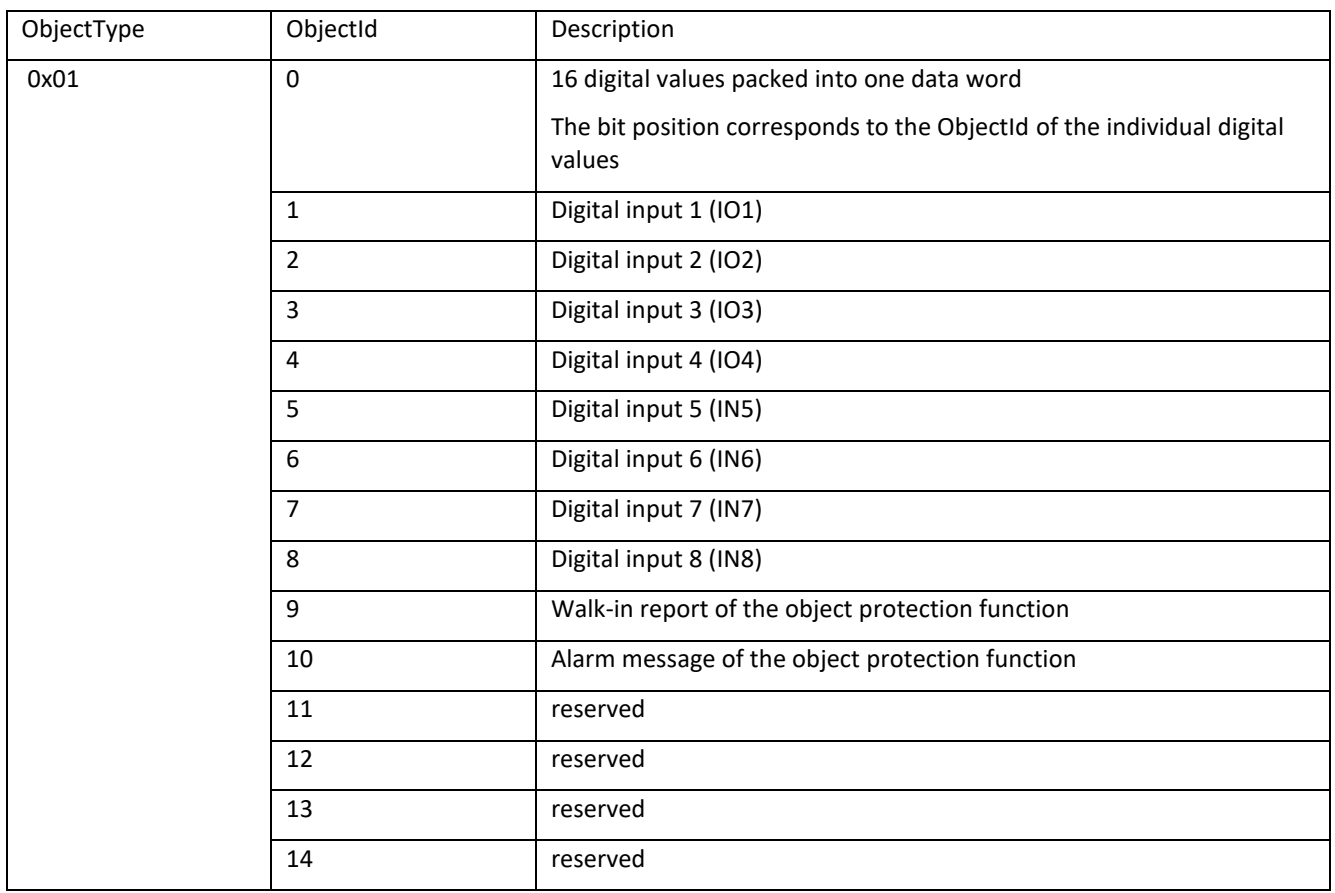

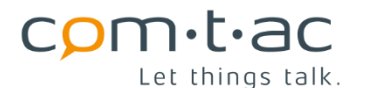

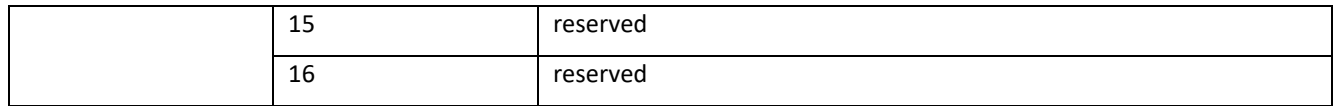

## **13.1.1.2 Object type: Double messages (doublePointInfo)**

The ObjectType =02 is used for double messages (doublePointInfo). The ObjectId is assigned as follows:

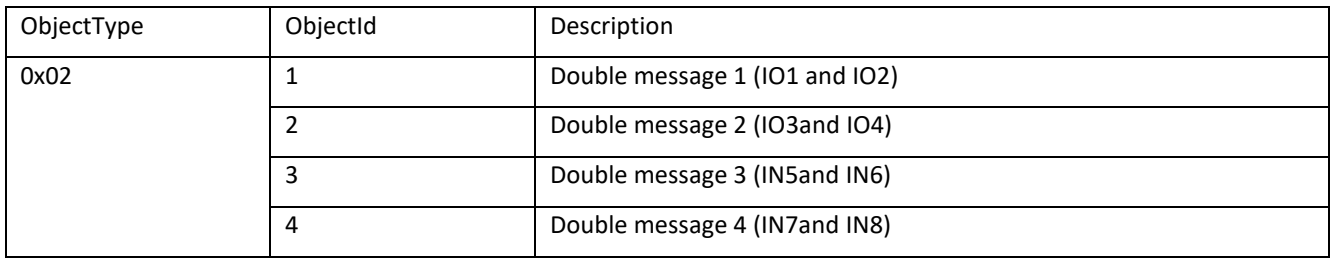

### **13.1.1.3 Object type: Counter values**

The ObjectType =04 is used for counter values. The ObjectId is assigned as follows:

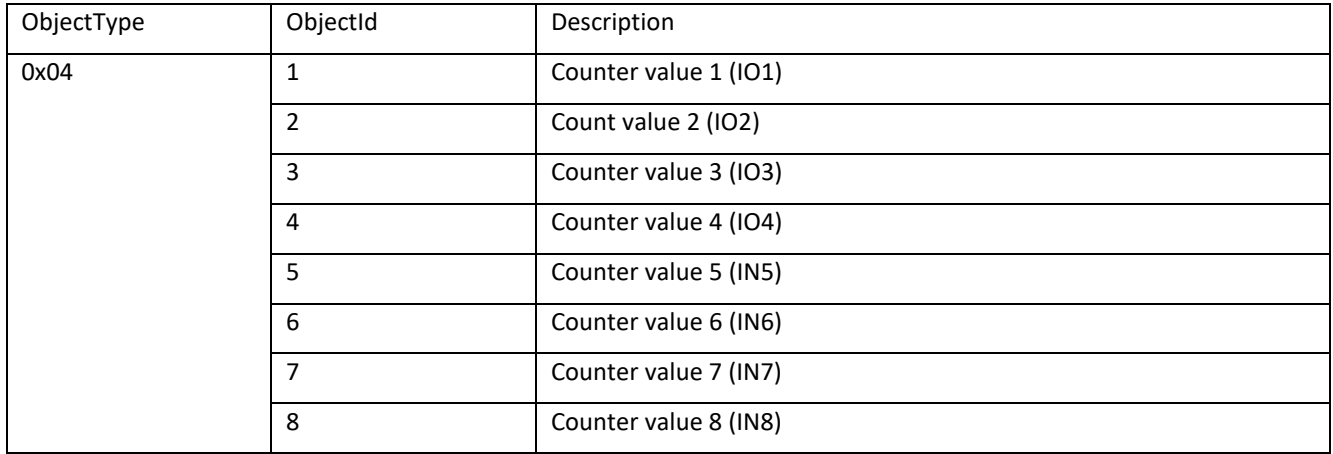

### **13.1.1.4 Object type: Analogue values**

The ObjectType =05 is used for counter values. The ObjectId is assigned as follows:

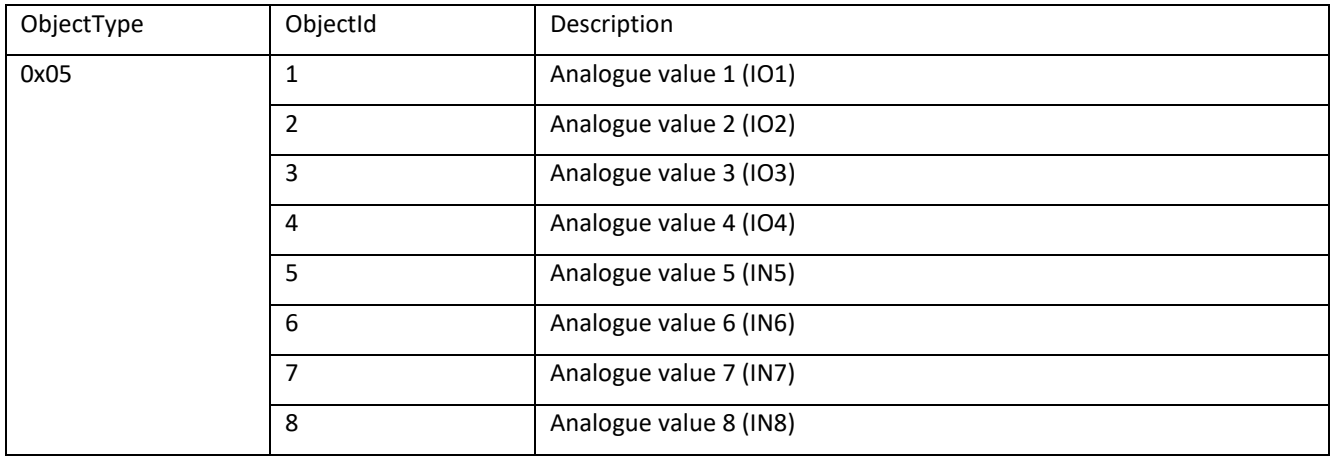

## **13.2 Uplink Messages**

### <span id="page-46-0"></span>13.2.1 **Uplink Message Header**

Upload messages begin with a header that can be used to identify the device and recognise the state of the Cluey.

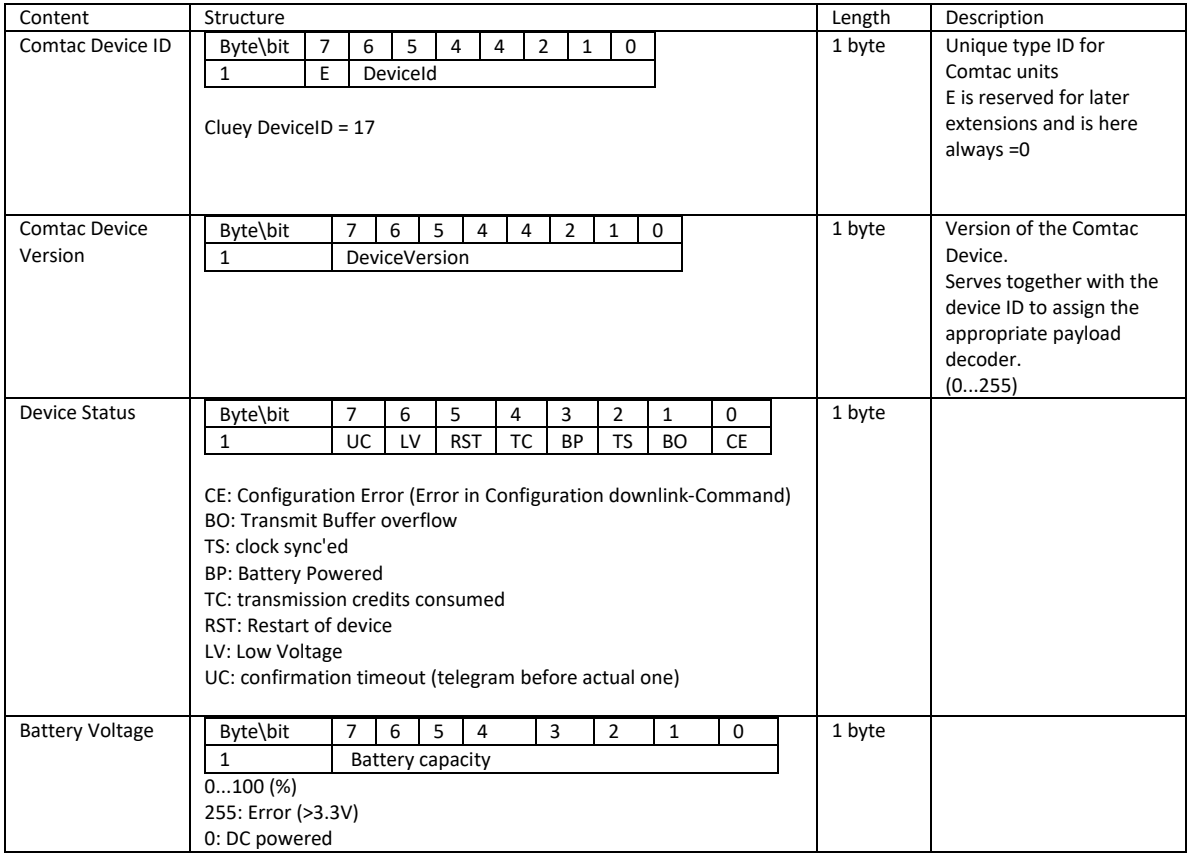

### <span id="page-46-1"></span>13.2.2 **Static data packet (uplink port 3)**

The static data packet is intended for simple decoding and is sent instead of the dynamic data packets if this is specified with the parameter

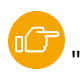

"PayloadFormat",

was selected accordingly.

In the data packet, the position of the information is always the same.

The disadvantage of this is that all information is always transmitted, even if it has not changed, so that transmission time may be unnecessarily consumed.

The telegram has a fixed structure that depends only on the configuration. This telegram is sent when an event occurs, when a key is pressed or a request is made via downlink). Regardless of which event has triggered the transmission, all data - digital, counter and analogue values - are always sent.

#### Structure of the static data packet:

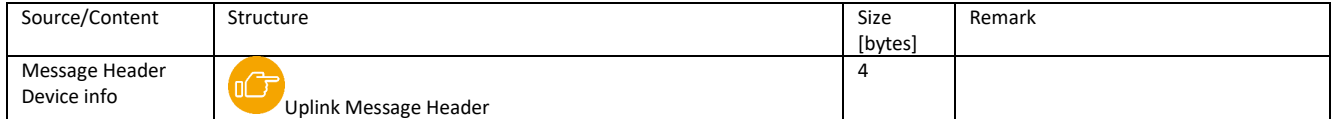

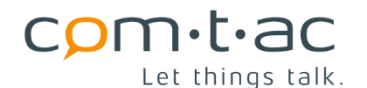

Timestamp Byte\bit 7 6 5 4 3 2 1 0 1 UNIX Timestamp MSB 2 UNIX Timestamp 3 UNIX Timestamp 4 UNIX Timestamp LSB 4 Digital values: Digital input 1...8 and internally formed digital values 9...16 Byte\bit 7 6 5 4 3 2 1 0 1 COT Status (not used)  $CYC$   $\vert$  INT  $\vert$  EVT  $\vert$  0  $\vert$  0  $\vert$  BL  $\vert$  D1  $\vert$  D0 2 DI 16...9  $3$  DI 8...1 DI8...DI1: State of the digital inputs DI8...DI1 DI16...9: State of the internally formed digital values DI9: Walk-in message of the object protection function DI10: Alarm message of the object protection function DI11...16: reserved for future applications COT: Cause of Transmission: - CYC: Cyclic event INT: Interrogation (Button, Downlink) EVT: Event (change of state) 3 Input 1: Analogue value 1 or counter value 1 For analogue value: Byte\bit 7 6 5 4 4 2 1 0 1 ObjectType ObjectNo 0x51 2 COT Status CYC | INT | EVT | LIM | IV | OV | LIM2 | LIM2 3 0 4 Analogue value MSB 5 Analogue value LSB COT: Cause of transmission CYC: Cyclic event INT: Interrogation triggered by button, downlink or first transmission after restart or rejoin EVT: Event, e.g. Delta Event LIM: Limit value over/underrun Status: IV: invalid, below measuring range OV: overflow, measuring range exceeded LIM1: Limit value1 violated - LIM2: Limit value2 violated For count values: Byte\bit 7 6 5 4 4 2 1 0<br>1 ObjectType 0bjectNo 1 ObjectType ObjectNo 0x4 2 COT Status<br>CYC INT EVT LIM 0 0 CYC | INT | EVT | LIM | 0 | 0 | RES | OV 3 Count MSB 4 Count 5 Count LSB COT: Cause of transmission CYC: Cyclic event - INT: Interrogation triggered by button, downlink, or at first transmission after restart or rejoin EVT: not used LIM: not used Status: OV: counter overflow RES: Counter reset (since last transmission) 5

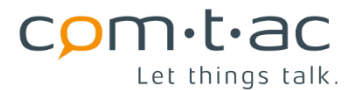

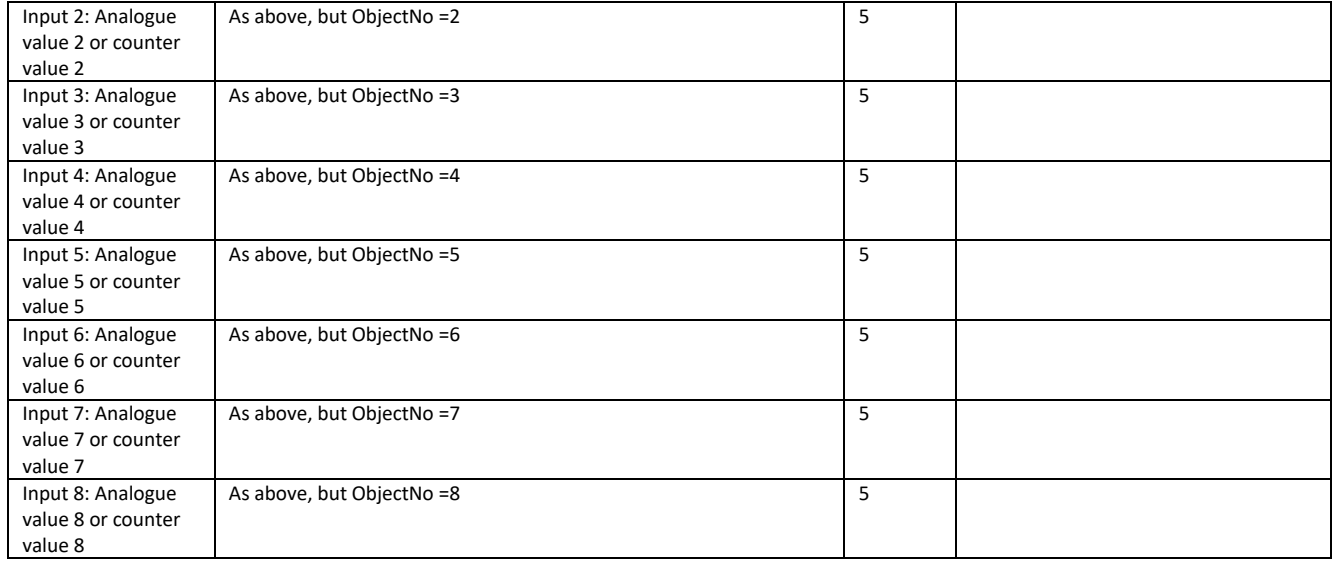

The size of the data packet is 4 (header)+4 (time stamp) +3 (digital values)+8\*5 (analogue/counter values) =51 bytes.

### <span id="page-48-0"></span>13.2.3 **Dynamic digital message data packet (uplink port 20)**

This data packet is sent if the payload format "dynamic Payload" was selected in the configuration.

It contains the states of the digital values, i.e. the digital inputs and the internally formed digital values, such as the alarm and walk-in message of the object protection function.

The data packet is sent when

- an event, i.e. a change of state,
- cyclically at the configured interval
- After restarting the Cluey or after re-join
- on request by a downlink command (interrogation)

The corresponding events must be activated in the configuration. The data packet only contains the digital values that are active and only those for which an event has occurred.

The data packet contains the device header at the beginning, followed by a reference timestamp and the data objects belonging to the events that occurred. The timestamps of the individual data objects are coded as an offset to the reference timestamp.

Each digital value data object contains, in addition to the value and time stamp, the transmission cause and the status information.

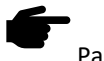

Parameter: "PayloadFormat

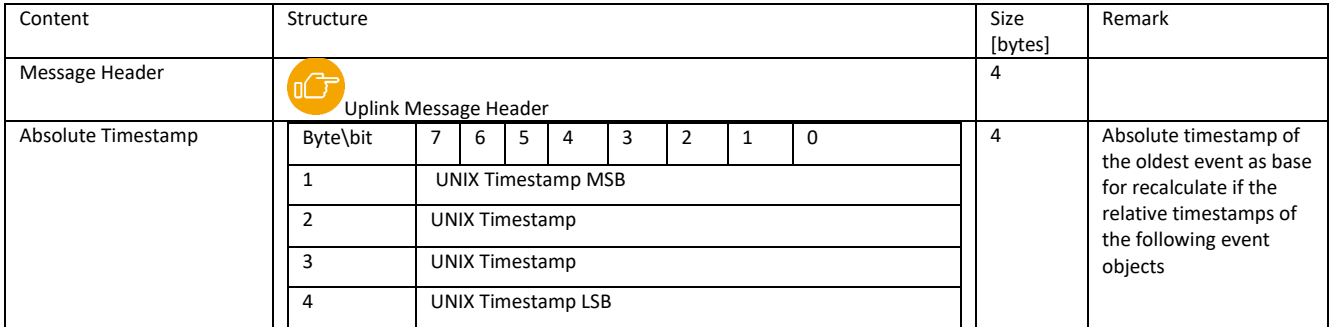

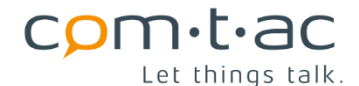

Digital Event Object (oldest in queue) Byte\bit 7 6 5 4 4 2 1 0 1 ObjectType ObjectNo 2 COT Status CYC | INT | EVT | 0 | | | | BL | D1 | D0 3 TimeStampOffset MSB 4 TimeStampOffset LSB ObjectType: 1: singlePointInfo 2: doublePointInfo - 4: accessControll ObjectNo: No of Input 0...7 COT: Cause of Transmission: - CYC: Cyclic event - INT: Interrogation (Button, downlink) - EVT: Event (change of state) Status: BL: Blocked D0: State of Input D1: for DoublePointInfo : State of associated second input, otherwise 0 4 TimeStampOffset will be 0, because it's similar to the suceeding absolute time More Digital Event Objects (newer) See above 4 More Events in message if more in the event queue TimestampOffset is related to Timestamp

{

The digital values must be included in the data packet in chronological order, not sorted by object number. A digital value (equal to object number) can also be contained several times in a data packet, e.g. if the input state changes faster than can be transmitted.

Example telegram:

### Base64: EQMEAWPQL0QRIQAAEiEAABMhAAARIAAFEiAABRMgAAU=

#### Hex: 1103040163d02f44112100001221000013210000112000051220000513200005

Decoded Payload(JSON):

```
 "data" : {
 "decoder" : {
  "info" : "comtac Cluey",
  "version" : "00.07"
 },
 "payload" : {
  "data" : {
   "digitalInputs" : [ {
     "cot" : {
      "cyclic" : false,
      "event" : true,
      "interrogation" : false,
      "limit" : false
    },
     "info" : {
      "id" : 1,
      "type : singlePointInfo
    },
     "status" : {
      "blocked" : false,
      "state" : 1
    },
     "timestamp" : {
      "string" : "Tue, 24 Jan 2023 19:19:32 GMT",
      "unix" : 1674587972
```
Let things talk.

com·t·ac

```
 }
     }, {
      "cot" : {
       "cyclic" : false,
       "event" : true,
       "interrogation" : false,
       "limit" : false
},
"info" : {
       "id" : 2,
       "type : singlePointInfo
},
"status" : {
       "blocked" : false,
       "state" : 1
},
"timestamp" : {
       "string" : "Tue, 24 Jan 2023 19:19:32 GMT",
       "unix" : 1674587972
      }
     }, {
     "cot" : "cyclic" : false,
       "event" : true,
       "interrogation" : false,
       "limit" : false
      },
     "info": "id" : 3,
       "type : singlePointInfo
      },
      "status" : {
       "blocked" : false,
       "state" : 1
      },
      "timestamp" : {
"string" : "Tue, 24 Jan 2023 19:19:32 GMT",
"unix" : 1674587972
      }
     }, {
      "cot" : {
       "cyclic" : false,
       "event" : true,
       "interrogation" : false,
       "limit" : false
},
"info" : {
       "id" : 1,
       "type : singlePointInfo
      },
      "status" : {
       "blocked" : false,
       "state" : 0
      },
      "timestamp" : {
       "string" : "Tue, 24 Jan 2023 19:19:37 GMT",
       "unix" : 1674587977
      }
     }, {
     "cot" : "cyclic" : false,
       "event" : true,
       "interrogation" : false,
       "limit" : false
      },
      "info" : {
       "id" : 2,
       "type : singlePointInfo
      },
      "status" : {
       "blocked" : false,
       "state" : 0
```
comtac AG Allenwindenstrasse 1 info@comtac.ch T +41 52 647 30 30 CH-8247 Flurlingen www.comtac.ch

Let things talk.

 $comm·t$ ac

```
 },
     "timestamp" : {
     "string" : "Tue, 24 Jan 2023 19:19:37 GMT",
     "unix" : 1674587977
    }
   }, {
     "cot" : {
     "cyclic" : false,
      "event" : true,
     "interrogation" : false,
     "limit" : false
    },
    "info" : {
     "id" : 3,
     "type : singlePointInfo
    },
    "status" : {
     "blocked" : false,
     "state" : 0
    },
     "timestamp" : {
     "string" : "Tue, 24 Jan 2023 19:19:37 GMT",
     "unix" : 1674587977
    }
   } ]
  },
  "device" : {
   "batteryLevel" : 0,
   "deviceStatus" : {
    "batteryPowered" : false,
    "bufferOverflow" : false,
    "configurationError" : false,
    "confirmationTimeout" : false,
    "deviceRestarted" : false,
    "lowSupplyVoltage" : false,
    "timeSynced" : true,
    "txCreditsConsumed" : false
   },
    "info" : {
    "deviceDesignation" : "Cluey-AM",
    "deviceId" : 17,
    "deviceManufacturer" : "comtac AG",
    "deviceVersion" : 3
   }
 }
 },
 "payloadLength" : 32,
 "port" : 20,
 "portFunction" : "DI_DATA"
},
"warnings" : [ ]
```
# <span id="page-51-0"></span>13.2.4 **Dynamic counter data packet (uplink port 21)**

This data packet is sent if the payload format "dynamic payload" was selected in the configuration.

It contains the device header at the beginning, followed by the blocks of counter values that each belong to an event. A data packet can contain several blocks (i.e. counting events). A block always contains all count values activated in the configuration. All count values are always transmitted together, so that it is ensured, A common time stamp and the associated counter readings are transmitted for each event (block). Each counter object contains, in addition to the value, the transmission cause and the status information

Parameter: "PayloadFormat

 } }

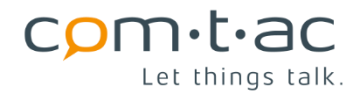

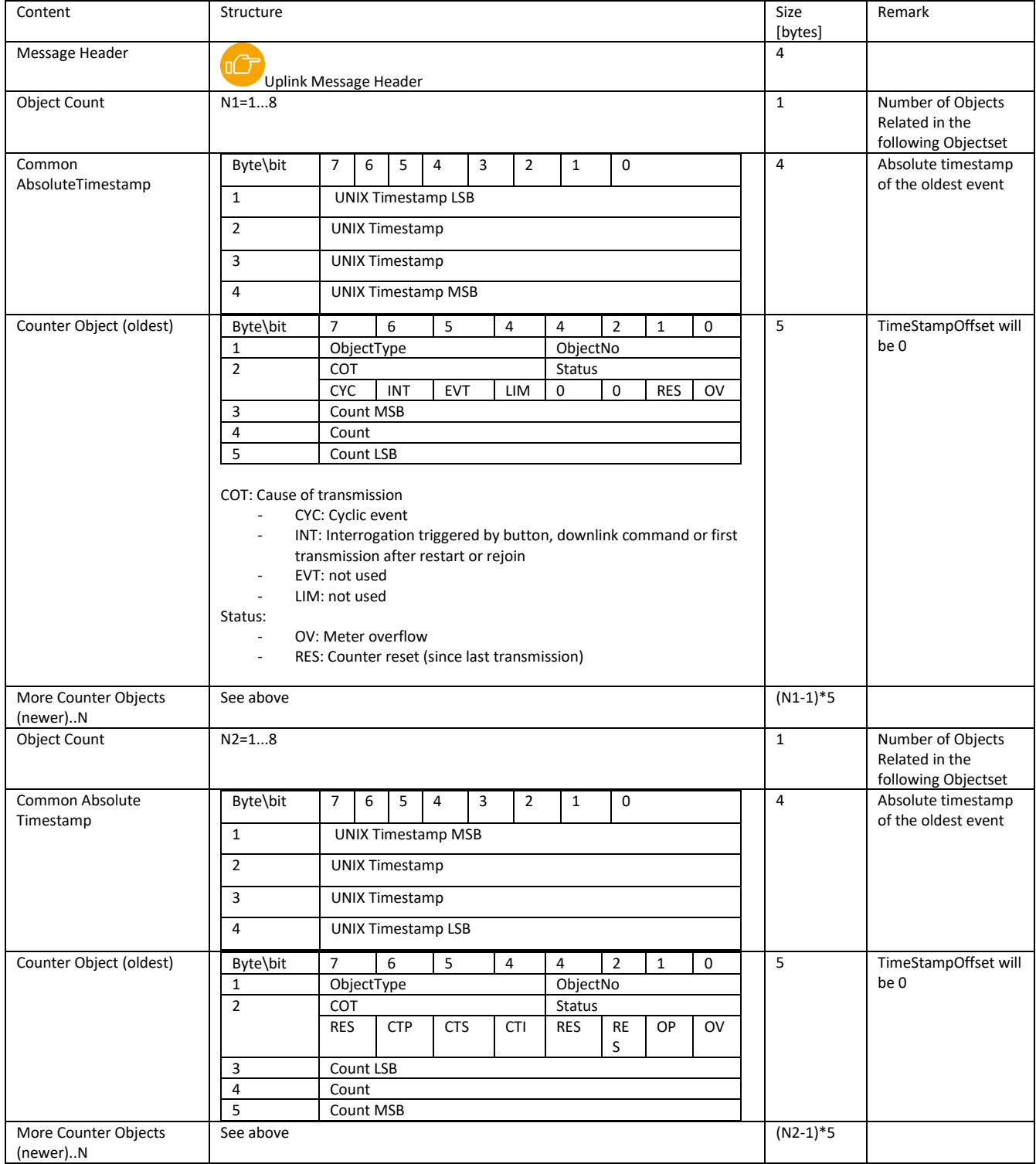

Example telegram:

Base64: EQMEAQNj0DBQQYAAANRCgAAA1EOAAADU

#### Hex: 110304010363d0305041800000d442800000d443800000d4

Decoded Payload(JSON):

```
{
  "data" : {
"decoder" : {
"info" : "comtac Cluey",
    "version" : "00.07"
```
Let things talk.

com·t·ac

```
 },
   "payload" : {
    "data" : {
     "counters" : [ {
      "cot" : {
        "cyclic" : true,
       "event" : false,
        "interrogation" : false,
        "limit" : false
      },
      \frac{m}{2}info" : {
       "id" : 1,
        "type" : "counter"
      },
       "status" : {
        "limit" : false,
        "overflow" : false,
        "reset" : false
      },
       "timestamp" : {
        "string" : "Tue, 24 Jan 2023 19:24:00 GMT",
        "unix" : 1674588240
},
"value" : 212
     }, {
       "cot" : {
"cyclic" : true,
"event" : false,
        "interrogation" : false,
       "limit" : false
      },
       "info" : {
        "id" : 2,
        "type" : "counter"
      },
       "status" : {
       "limit" : false,
        "overflow" : false,
        "reset" : false
      },
       "timestamp" : {
        "string" : "Tue, 24 Jan 2023 19:24:00 GMT",
        "unix" : 1674588240
      },
      "value" : 212
     }, {
       "cot" : {
        "cyclic" : true,
        "event" : false,
        "interrogation" : false,
        "limit" : false
      },
      \overline{\phantom{a}}"info" : {
"id" : 3,
"type" : "counter"
      },
       "status" : {
        "limit" : false,
        "overflow" : false,
        "reset" : false
      },
       "timestamp" : {
        "string" : "Tue, 24 Jan 2023 19:24:00 GMT",
        "unix" : 1674588240
      },
       "value" : 212
     } ]
    },
    "device" : {
     "batteryLevel" : 0,
     "deviceStatus" : {
      "batteryPowered" : false,
```
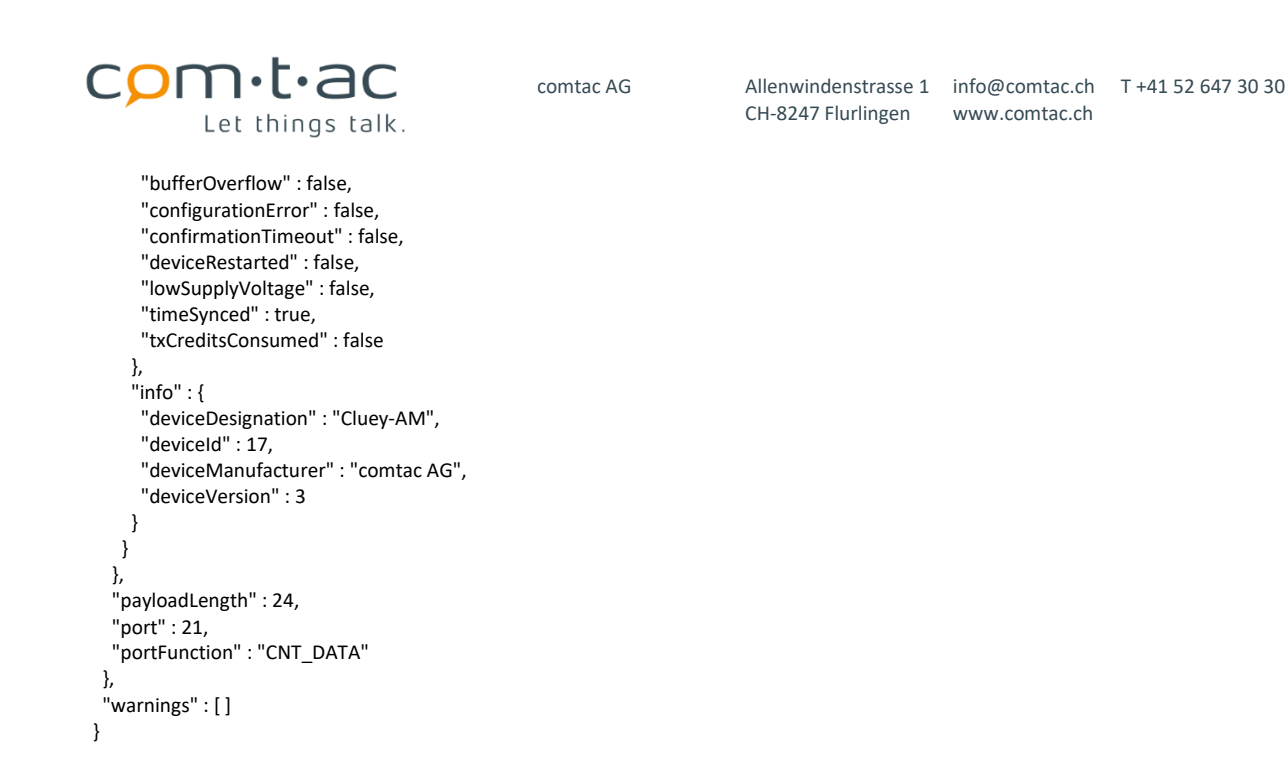

## <span id="page-54-0"></span>13.2.5 **Dynamic analogue value data packet (uplink port 23)**

This data packet is sent if the payload format "dynamic Payload" was selected in the configuration.

It contains the analogue values of the inputs that are configured as analogue inputs.

The data packet is sent when

- an event has occurred, i.e. in the case of a limit value violation, delta event, overrange or underrange
- cyclically at the configured interval
- After restarting the Cluey or after re-join
- on request by a downlink command (interrogation)

The corresponding events must be activated in the configuration. The data packet only contains the analogue values of the inputs that are active and only those for which an event has occurred.

The data packet contains the device header at the beginning, followed by a reference timestamp and the data objects belonging to the events that occurred. The timestamps of the individual data objects are coded as an offset to the reference timestamp.

Each analogue value data object contains, in addition to the value and time stamp, the transmission cause and the status information.

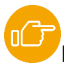

[P](#page-40-0)arameter: "PayloadFormat

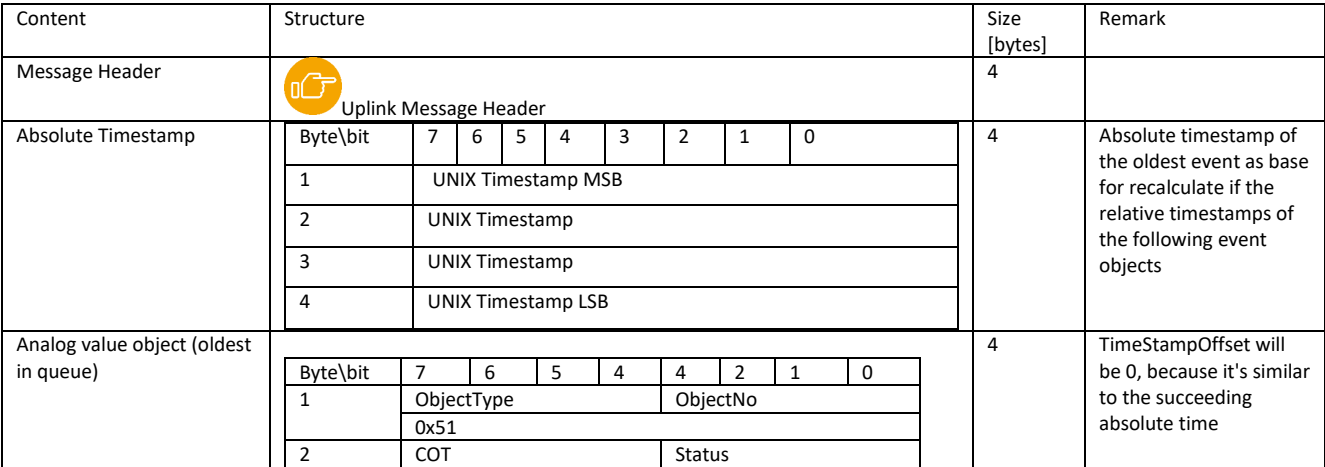

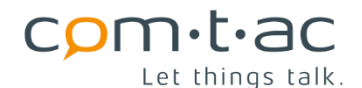

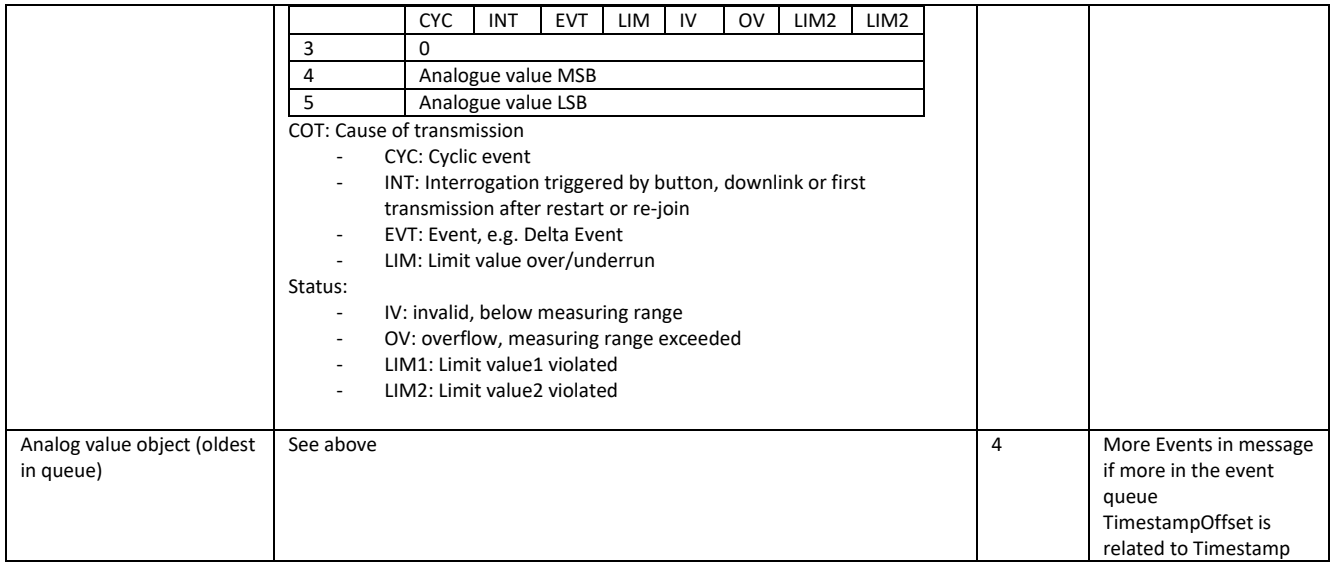

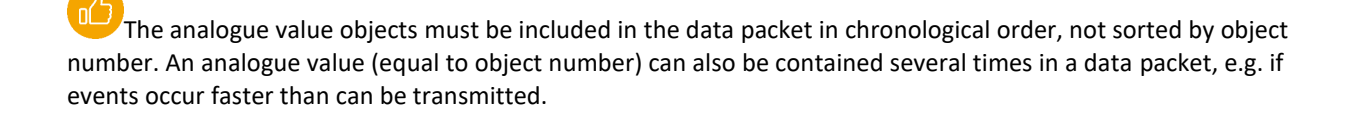

### Example telegram:

Base64: EQMEAWPQM6dVgB7jAABWiQAAAA=

```
Hex: 1103040163d033a755801ee30000568900000000
```
### Decoded Payload(JSON):

```
{
  "data" : {
   "decoder" : {
    "info" : "comtac Cluey",
     "version" : "00.07"
   },
    "payload" : {
     "data" : {
      "analogueInputs" : [ {
       "cot" : {
        "cyclic" : true,
        "event" : false,
         "interrogation" : false,
        "limit" : false
       },
      \frac{1}{2}"info" : {
         "id" : 5,
         "type" : "analogueValue"
       },
       "status" : {
        "invalid" : false,
         "limit1" : false,
         "limit2" : false,
         "overflow" : false
       },
       "timestamp" : {
         "string" : "Tue, 24 Jan 2023 19:38:15 GMT",
         "unix" : 1674589095
```
Let things talk.

 $comm·t$ ac

```
 },
     "value" : 7907
   }, {
     "cot" : {
      "cyclic" : true,
      "event" : false,
      "interrogation" : false,
      "limit" : false
    },
   "info": "id" : 6,
      "type" : "analogueValue"
    },
    "status" : {
      "invalid" : true,
      "limit1" : true,
      "limit2" : false,
      "overflow" : false
    },
    "timestamp" : {
      "string" : "Tue, 24 Jan 2023 19:38:15 GMT",
      "unix" : 1674589095
    },
    "value" : 0
   } ]
  },
   "device" : {
   "batteryLevel" : 0,
   "deviceStatus" : {
    "batteryPowered" : false,
    "bufferOverflow" : false,
    "configurationError" : false,
    "confirmationTimeout" : false,
    "deviceRestarted" : false,
    "lowSupplyVoltage" : false,
    "timeSynced" : true,
    "txCreditsConsumed" : false
   },
   \overline{\ }"info" : {
    "deviceDesignation" : "Cluey-AM",
    "deviceId" : 17,
    "deviceManufacturer" : "comtac AG",
    "deviceVersion" : 3
   }
 }
 },
 "payloadLength" : 20,
 "port" : 23,
 "portFunction" : "AI_DATA"
},
"warnings" : [ ]
```
# 13.2.6 **Config data packet (uplink port 100)**

}

The Config data packet contains the parameter settings in the configuration file "cfg.txt" of the Cluey.

This data packet is only sent on request by an "APP Configuration Request" downlink data packet and contains the parameters requested in the downlink packet. If more parameters are requested than fit into one data packet, several data packets are transmitted consecutively.

For the assignment, the individual parameter objects are marked with a ParameterId and the length specification ParameterSize, which indicates the number of the following bytes that the parameter occupies in the payload.

Note that ParameterSize specifies the number of bytes of the parameter. Since a parameter can contain several values, individual values must be decoded using the size specification of the parameter values.

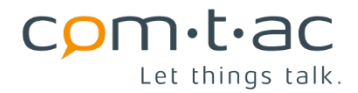

Sending measured value data packets always has higher priority than Config data packets.

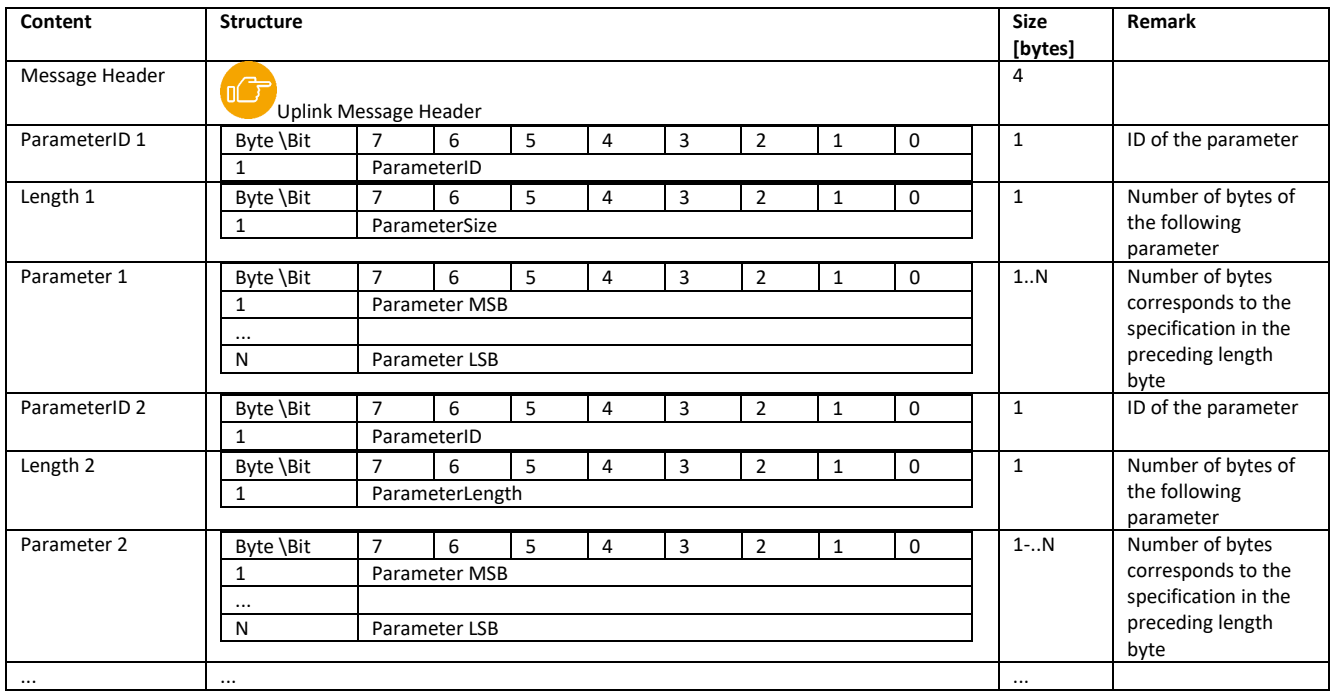

#### **13.2.6.1 Parameter IDs**

The following parameter ID's are used to identify configuration parameters.

The following table shows the size of the respective parameter value and whether it is a parameter array, i.e. a selection mask must be used for addressing when changing a parameter value.

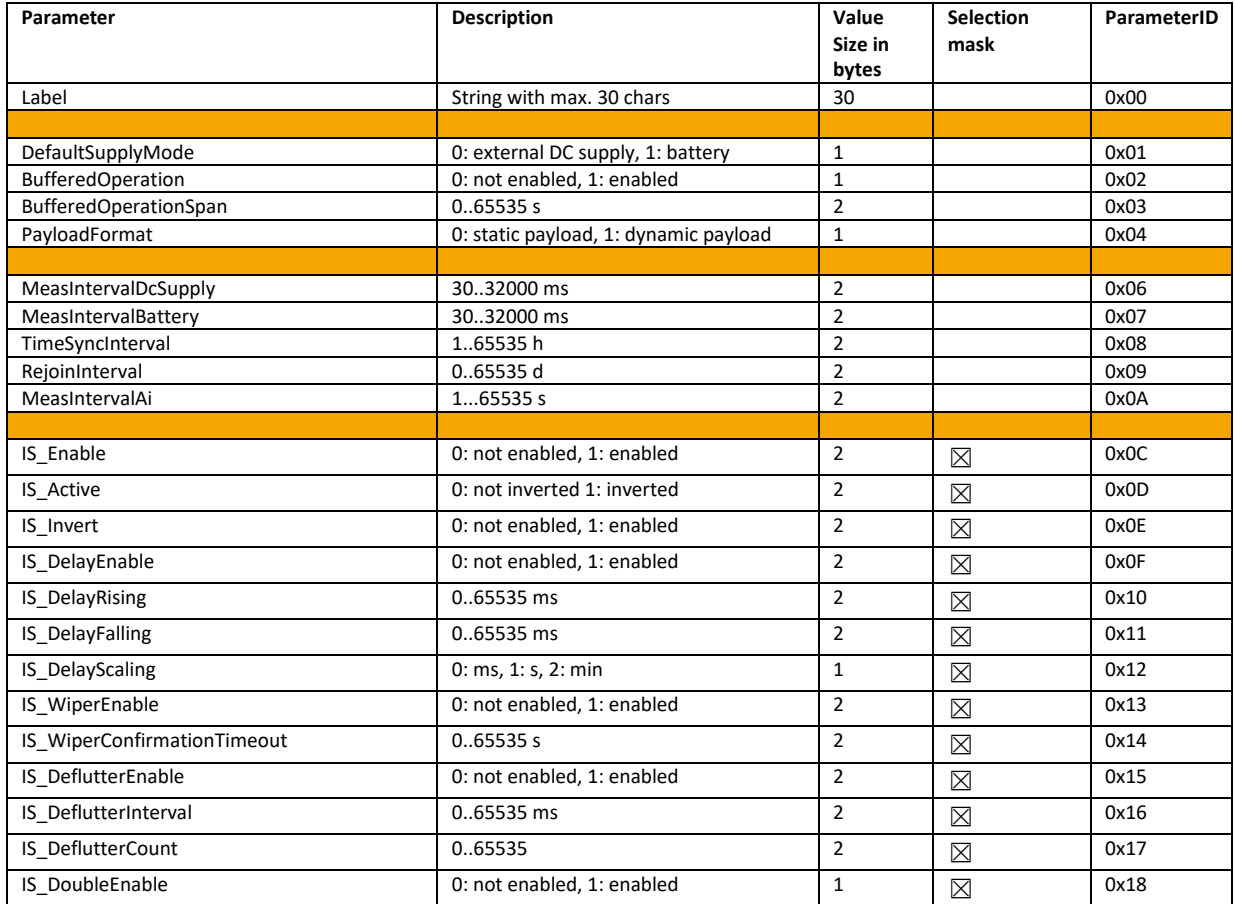

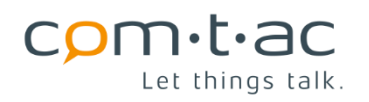

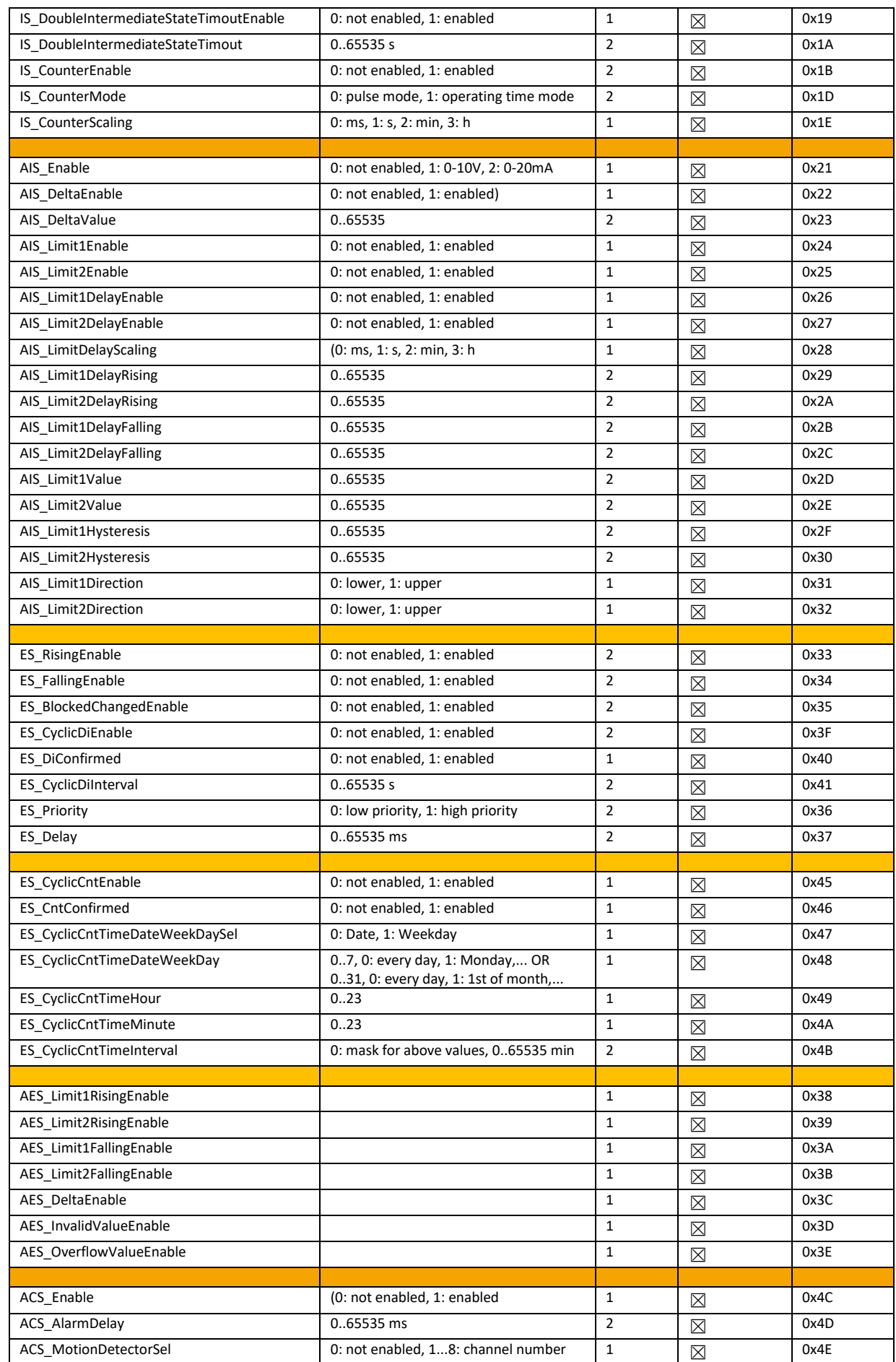

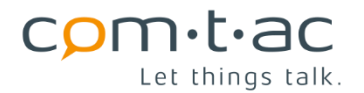

CH-8247 Flurlingen www.comtac.ch

comtac AG Allenwindenstrasse 1 info@comtac.ch T +41 52 647 30 30

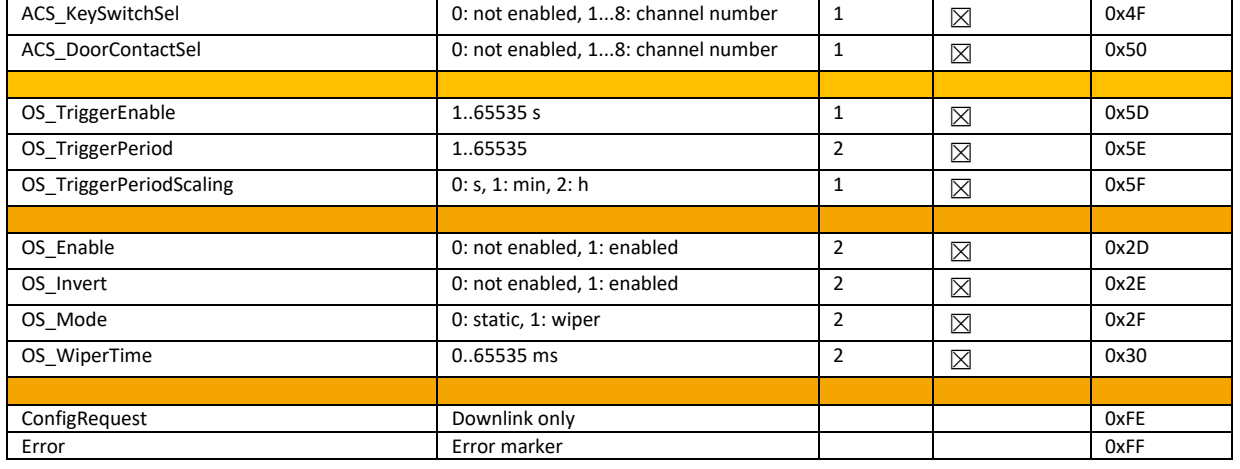

## 13.2.7 **Info data packet (uplink port 101)**

This data packet is sent on request by the

Info request downlink data packet sent.

or when the device status changes, e.g. when the power supply is changed from battery operation to external supply or vice versa.

It contains the device information on type and version as well as the current status and corresponds to the file header of the uplink packages.

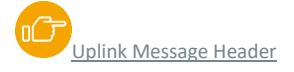

### **13.3 Downlink Messages**

The Cluey can process different downlink messages. It can be used to request current data, control outputs and request or set parameters.

## 13.3.1 **General interrogation of digital messages (downlink port 20)**

This downlink message can be used to request the current status of the digital inputs. All digital messages together or selected ones can be requested. The messages are selected by setting the corresponding bit (0..15, corresponds to message 1...16) in the interrogation mask.

The response telegram only contains digital messages that are also activated in the configuration.

The general interrogation message is sent with a

[D](#page-48-0)ynamic digital message data packet (uplink port 20)

or with a

[S](#page-46-1)tatic data packet (uplink port 3)

answered, depending on the

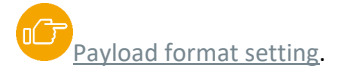

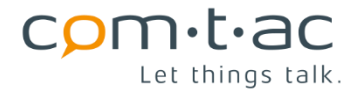

In this case, the digital values are marked with the transmission cause COT= Interrogation (INT).

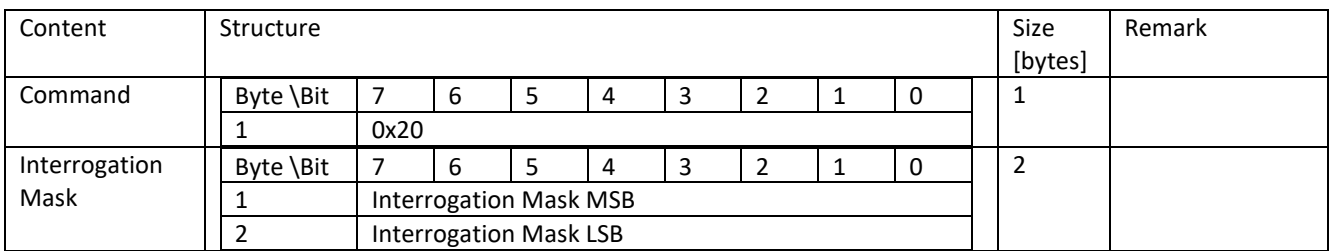

Example:

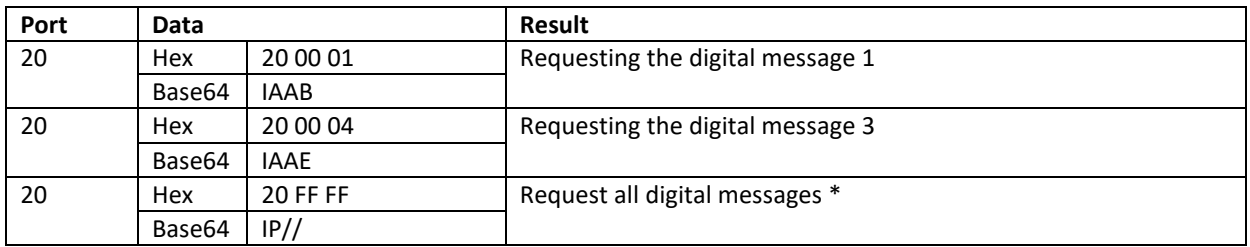

\*Reply telegram example

Base64: EQMEAWPQNmIRQAAAEkAAABNAAAA=

Hex: 1103040163d03662114000001240000013400000

```
Decoded payload:
```
{

```
 "data" : {
 "decoder" : {
  "info" : "comtac Cluey",
  "version" : "00.07"
 },
 "payload" : {
  "data" : {
   "digitalInputs" : [ {
    "cot" : {
      "cyclic" : false,
     "event" : false,
     "interrogation" : true,
      "limit" : false
    },
    "info" : {
      "id" : 1,
      "type : singlePointInfo
    },
    "status" : {
      "blocked" : false,
      "state" : 0
    },
    "timestamp" : {
      "string" : "Tue, 24 Jan 2023 19:49:54 GMT",
      "unix" : 1674589794
    }
   }, {
     "cot" : {
      "cyclic" : false,
      "event" : false,
      "interrogation" : true,
      "limit" : false
    },
    "info": {
      "id" : 2,
      "type : singlePointInfo
```
comtac AG Allenwindenstrasse 1 info@comtac.ch T +41 52 647 30 30 CH-8247 Flurlingen www.comtac.ch

Let things talk.

 $comm·t$ ac

```
 },
      "status" : {
       "blocked" : false,
       "state" : 0
      },
      "timestamp" : {
       "string" : "Tue, 24 Jan 2023 19:49:54 GMT",
       "unix" : 1674589794
      }
    }, {
     "cot" : "cyclic" : false,
       "event" : false,
       "interrogation" : true,
       "limit" : false
      },
     \overline{\mathsf{``info''}} : {
       "id" : 3,
       "type : singlePointInfo
      },
      "status" : {
       "blocked" : false,
       "state" : 0
      },
      "timestamp" : {
       "string" : "Tue, 24 Jan 2023 19:49:54 GMT",
       "unix" : 1674589794
      }
    } ]
   },
    "device" : {
    "batteryLevel" : 0,
     "deviceStatus" : {
      "batteryPowered" : false,
      "bufferOverflow" : false,
      "configurationError" : false,
      "confirmationTimeout" : false,
      "deviceRestarted" : false,
      "lowSupplyVoltage" : false,
      "timeSynced" : true,
      "txCreditsConsumed" : false
    },
     "info" : {
      "deviceDesignation" : "Cluey-AM",
      "deviceId" : 17,
      "deviceManufacturer" : "comtac AG",
      "deviceVersion" : 3
    }
   }
  },
  "payloadLength" : 20,
  "port" : 20,
  "portFunction" : "DI_DATA"
 },
  "warnings" : [ ]
}
```
# 13.3.2 **Wiper acknowledgement (downlink port 20)**

The downlink message is used to acknowledge received wiper messages.

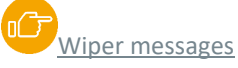

This resets the self-holding of the wiper message in the Cluey.

Single or multiple wiper messages can be confirmed by setting the wiper message corresponding bit 0...15 (corresponds to message 1 to 16) of the wiper confirmation mask.

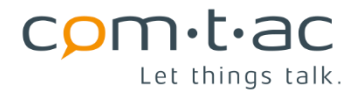

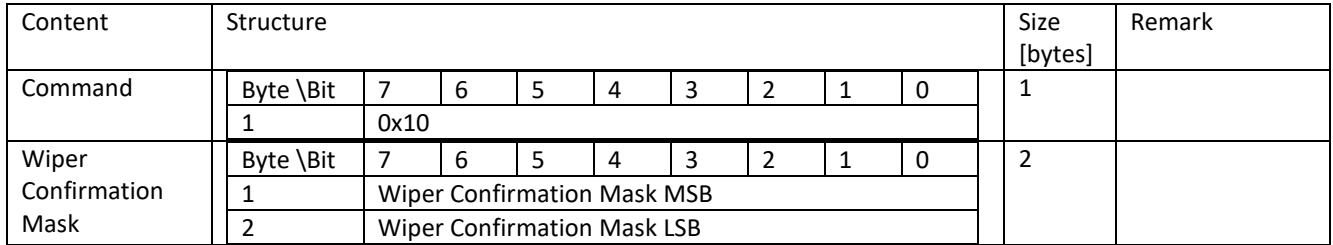

Examples:

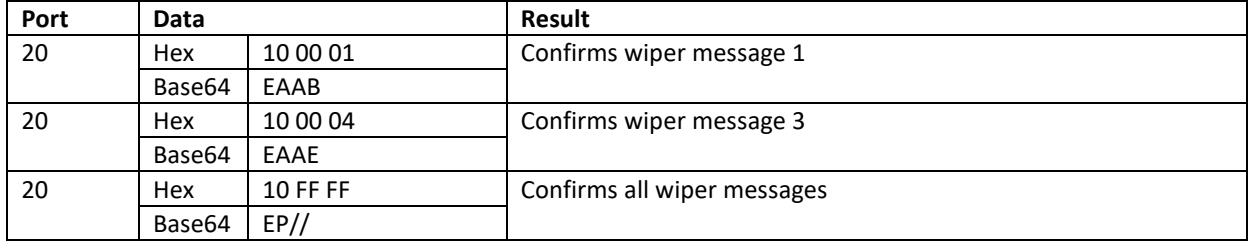

## 13.3.3 **General counter query (downlink port 21)**

This downlink message can be used to request the current meter readings. All or selected counter values can be requested. The counter values are selected by setting the corresponding bit (0..15, corresponds to message 1...16) in the interrogation mask. Only the counter values that are activated are delivered.

The general interrogation message is sent with a

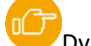

[D](#page-51-0)ynamic count data packet (uplink port 20)

or with a

[S](#page-46-1)tatic data packet (uplink port 3)

answered, depending on the

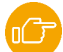

[P](#page-40-0)ayload format setting.

In this case, the count values are marked with the transmission cause COT= Interrogation(INT).

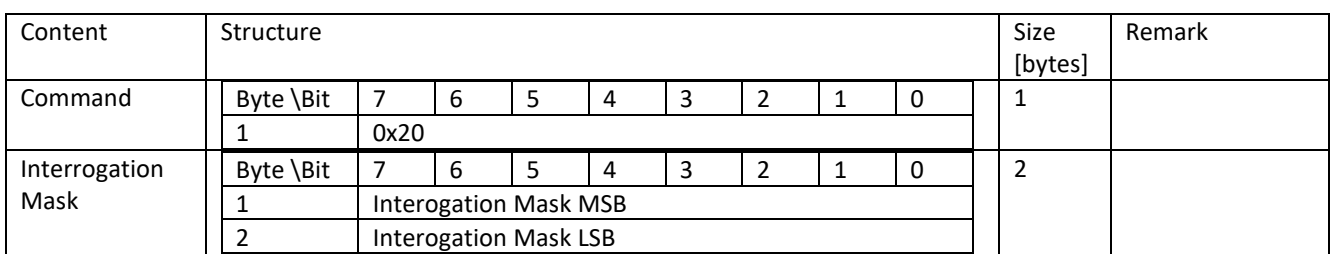

Example:

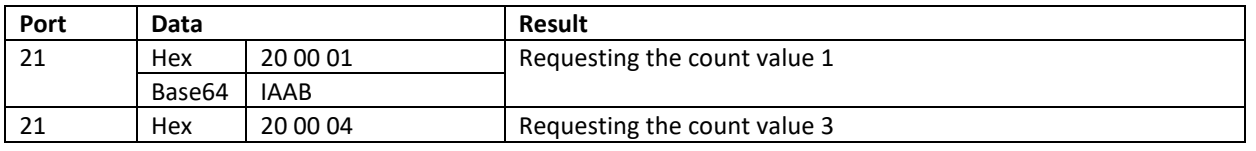

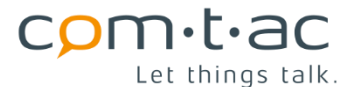

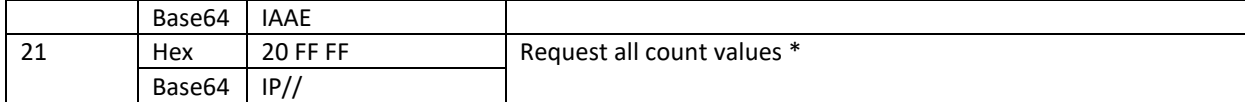

\*Reply telegram example

### Base64: EQMEAQNj0Dd2QUAAARFCQAABEUNAAAER

### Hex: 110304010363d03776414000011142400001114340000111

Decoded payload:

```
{
  "data" : {
   "decoder" : {
     "info" : "comtac Cluey",
     "version" : "00.07"
   },
    "payload" : {
     "data" : {
      "counters" : [ {
       "cot" : {
        "cyclic" : false,
         "event" : false,
         "interrogation" : true,
        "limit" : false
       },
      \overline{\phantom{a}}"info" : {
         "id" : 1,
         "type" : "counter"
       },
       "status" : {
        "limit" : false,
         "overflow" : false,
         "reset" : false
       },
       "timestamp" : {
         "string" : "Tue, 24 Jan 2023 19:54:30 GMT",
         "unix" : 1674590070
       },
       "value : 273
     \} {
        "cot" : {
         "cyclic" : false,
         "event" : false,
         "interrogation" : true,
         "limit" : false
       },
       "info" : {
        "id" : 2,
         "type" : "counter"
       },
       "status" : {
        "limit" : false,
         "overflow" : false,
         "reset" : false
       },
       "timestamp" : {
"string" : "Tue, 24 Jan 2023 19:54:30 GMT",
"unix" : 1674590070
       },
       "value : 273
      }, {
      "cot" : "cyclic" : false,
         "event" : false,
         "interrogation" : true,
         "limit" : false
       },
```
Let things talk.

 $comm·t$ ac

```
 "info" : {
     "id" : 3,
     "type" : "counter"
    },
    "status" : {
     "limit" : false,
     "overflow" : false,
     "reset" : false
    },
    "timestamp" : {
     "string" : "Tue, 24 Jan 2023 19:54:30 GMT",
     "unix" : 1674590070
    },
    "value : 273
   } ]
  },
  "device" : {
   "batteryLevel" : 0,
   "deviceStatus" : {
    "batteryPowered" : false,
    "bufferOverflow" : false,
    "configurationError" : false,
    "confirmationTimeout" : false,
    "deviceRestarted" : false,
    "lowSupplyVoltage" : false,
    "timeSynced" : true,
    "txCreditsConsumed" : false
   },
   "info" : {
    "deviceDesignation" : "Cluey-AM",
    "deviceId" : 17,
    "deviceManufacturer" : "comtac AG",
    "deviceVersion" : 3
   }
 }
 },
 "payloadLength" : 24,
 "port" : 21,
 "portFunction" : "CNT_DATA"
},
"warnings" : [ ]
```
# 13.3.4 **Reset counter (downlink port 21)**

This downlink message allows the counter readings to be reset to zero. All or selected counter values can be reset. The counter values are selected by setting the corresponding bit (0..15, corresponds to message 1...16) in the reset mask.

[D](#page-51-0)ynamic counter value data packet (uplink port 21)

or with a

}

'nC [S](#page-46-1)tatic data packet (uplink port 3)

answered, depending on the

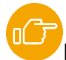

[P](#page-40-0)ayload format setting.

In the next transmission, the reset counter readings in the status with reset bit RES=1 set and in the transmission cause COT, the interrogation bit is set.

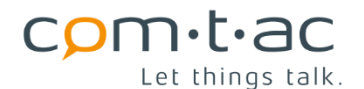

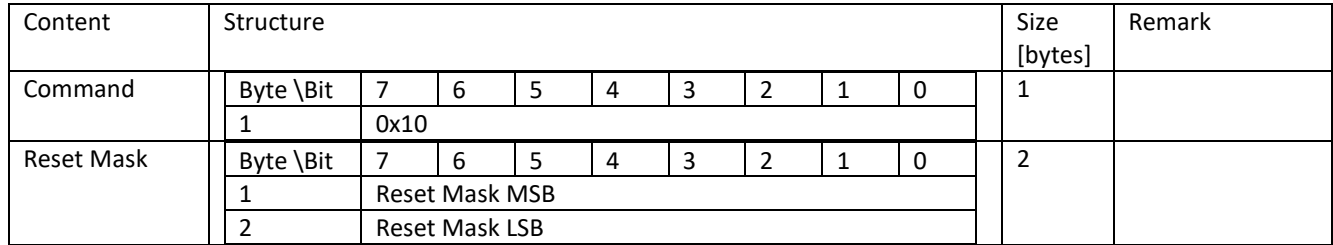

Example:

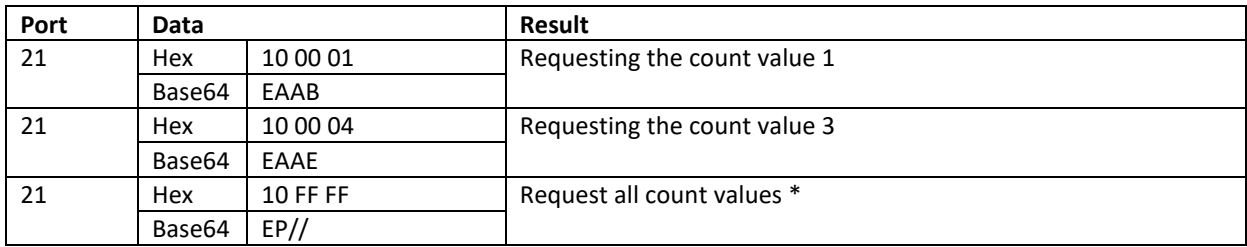

\*Reply telegram example

Base64: EQIEAQRjzUt8QUAAAMlCQAAAyUNAAADJREAAAMk=

Hex: 110204010463cd4b7c41400000c942400000c943400000c944400000c9

```
Decoded payload:
```
{

```
 "data" : {
 "decoder" : {
  "info" : "comtac Cluey",
  "version" : "00.07"
 },
 "payload" : {
 "data": "counters" : [ {
    "cot" : {
     "cyclic" : false,
     "event" : false,
     "interrogation" : true,
      "limit" : false
    },
   "info": "id" : 1,
      "type" : "counter"
    },
    "status" : {
      "limit" : false,
      "overflow" : false,
      "reset" : true
    },
     "timestamp" : {
      "string" : "Tue, 24 Jan 2023 19:59:05 GMT",
      "unix" : 1674590345
    },
    "value" : 0
   }, {
     "cot" : {
     "cyclic" : false,
      "event" : false,
      "interrogation" : true,
     "limit" : false
    },
     "info" : {
```
 $comm·t$ ac

comtac AG Allenwindenstrasse 1 info@comtac.ch T +41 52 647 30 30 CH-8247 Flurlingen www.comtac.ch

Let things talk.

```
 "id" : 2,
        "type" : "counter"
      },
       "status" : {
        "limit" : false,
        "overflow" : false,
        "reset" : true
      },
       "timestamp" : {
        "string" : "Tue, 24 Jan 2023 19:59:05 GMT",
        "unix" : 1674590345
},
"value" : 0
     }, {
       "cot" : {
        "cyclic" : false,
        "event" : false,
        "interrogation" : true,
        "limit" : false
      },
       "info" : {
        "id" : 3,
        "type" : "counter"
      },
       "status" : {
        "limit" : false,
        "overflow" : false,
        "reset" : true
      },
       "timestamp" : {
        "string" : "Tue, 24 Jan 2023 19:59:05 GMT",
        "unix" : 1674590345
      },
      "value" : 0
     } ]
    },
    "device" : {
     "batteryLevel" : 0,
      "deviceStatus" : {
      "batteryPowered" : false,
       "bufferOverflow" : false,
       "configurationError" : false,
       "confirmationTimeout" : false,
       "deviceRestarted" : false,
       "lowSupplyVoltage" : false,
      "timeSynced" : true,
       "txCreditsConsumed" : false
     },
     "info" : {
      "deviceDesignation" : "Cluey-AM",
       "deviceId" : 17,
       "deviceManufacturer" : "comtac AG",
      "deviceVersion" : 3
     }
   }
   },
   "payloadLength" : 24,
   "port" : 21,
   "portFunction" : "CNT_DATA"
 },
  "warnings" : [ ]
}
```
}

# 13.3.5 **General interrogation of analogue values (downlink port 23)**

With this downlink message, the current analogue values can be requested. All or selected analogue values can be requested. The analogue values are selected by setting the corresponding bit (0..15, corresponds to message 1...16) in the interrogation mask. Only the analogue values that are activated are delivered.

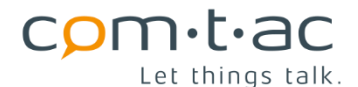

## The general interrogation message is sent with a

[D](#page-54-0)ynamic analogue value data packet (uplink port 23)

or with a

[S](#page-46-1)tatic data packet (uplink port 3)

answered, depending on the

[P](#page-40-0)ayload format setting.

In this case, the analogue values are marked with the transmission cause COT= Interrogation(INT).

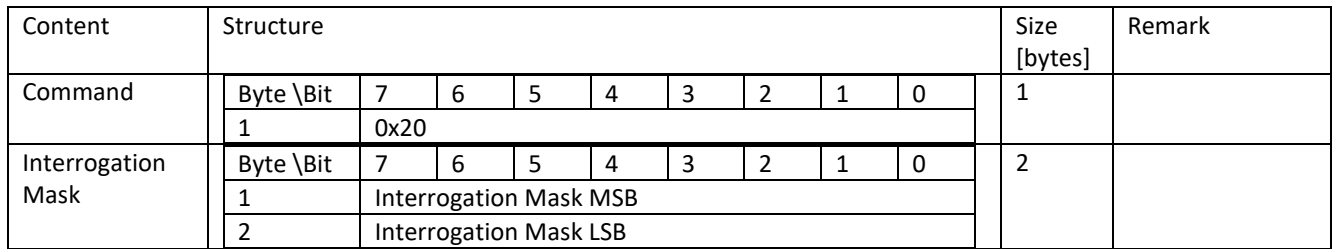

Example:

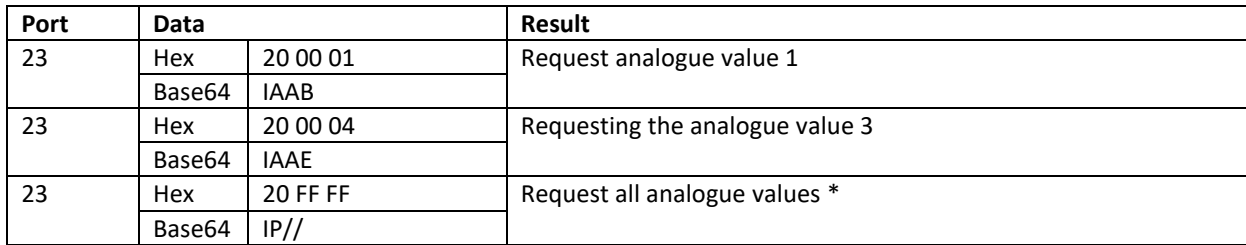

\*Reply telegram example

#### Base64: EQMEAWPQOVpUSAAABVQB7wAABWSQAAAA=

### Hex: 1103040163d0395a54480000000055401ef00000564900000000

#### Decoded payload:

{

```
 "data" : {
 "decoder" : {
  "info" : "comtac Cluey",
  "version" : "00.07"
 },
 "payload" : {
 "data" : {
   "analogInputs" : [ {
     "cot" : {
      "cyclic" : false,
     "event" : false,
      "interrogation" : true,
      "limit" : false
    },
     "info" : {
      "id" : 4,
      "type : analogueValue
     },
     "status" : {
```
comtac AG Allenwindenstrasse 1 info@comtac.ch T +41 52 647 30 30 CH-8247 Flurlingen www.comtac.ch

Let things talk.

com·t·ac

```
 "invalid" : true,
       "limit1" : false,
       "limit2" : false,
       "overflow" : false
      },
      "timestamp" : {
       "string" : "Tue, 24 Jan 2023 20:02:34 GMT",
       "unix" : 1674590554
      },
      "value" : 0
     }, {
       "cot" : {
       "cyclic" : false,
       "event" : false,
       "interrogation" : true,
       "limit" : false
      },
     "info": "id" : 5,
       "type : analogueValue
      },
      "status" : {
       "invalid" : false,
       "limit1" : false,
       "limit2" : false,
       "overflow" : false
      },
      "timestamp" : {
       "string" : "Tue, 24 Jan 2023 20:02:34 GMT",
       "unix" : 1674590554
      },
      "value" : 7920
     }, {
      "cot" : {
"cyclic" : false,
"event" : false,
       "interrogation" : true,
       "limit" : false
},
"info" : {
       "id" : 6,
       "type : analogueValue
      },
      "status" : {
       "invalid" : true,
       "limit1" : true,
       "limit2" : false,
       "overflow" : false
      },
      "timestamp" : {
       "string" : "Tue, 24 Jan 2023 20:02:34 GMT",
       "unix" : 1674590554
      },
       "value" : 0
    \overline{\ } },
    "device" : {
     "batteryLevel" : 0,
     "deviceStatus" : {
      "batteryPowered" : false,
      "bufferOverflow" : false,
      "configurationError" : false,
      "confirmationTimeout" : false,
      "deviceRestarted" : false,
      "lowSupplyVoltage" : false,
      "timeSynced" : true,
      "txCreditsConsumed" : false
     },
    "info" : {
      "deviceDesignation" : "Cluey-AM",
      "deviceId" : 17,
      "deviceManufacturer" : "comtac AG",
```
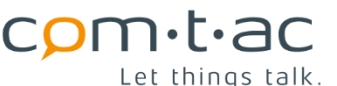

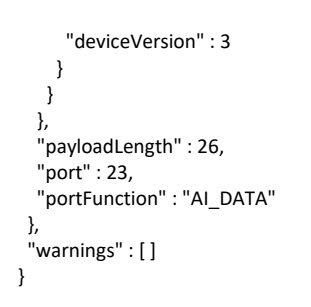

## 13.3.6 **Control outputs (downlink port 20)**

These downlink messages can be used to control the digital outputs of the Cluey. Individual or several outputs can be controlled with one message. The message does not trigger an uplink telegram.

Only outputs activated by the parameter

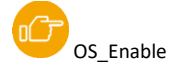

are activated.

The state of an output can be read back when the associated digital input is activated and operated in active mode. If the change event for the input is activated, the state of the output when it changes is sent with a corresponding digital message telegram. Likewise, if the message transmission is cyclic or by query, the current state of the output is sent in the message telegram.

### **13.3.6.1 Statically control outputs (downlink port 20)**

The downlink message allows static setting or resetting of the digital outputs. Static control is only possible if the

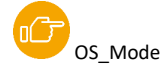

is set to static in the configuration.

One or more outputs can be controlled. Only the outputs that are selected with the Select Mask are controlled. A bit which has been set in the Select Mask at the bit position corresponding to the output, selects the output. A 1 or 0 at the bit position corresponding to an output determines whether the output is switched on or off.

Please note that the behaviour of the output may be inverted in relation to the control if the inversion is compensated by the parameter

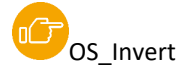

who is active.

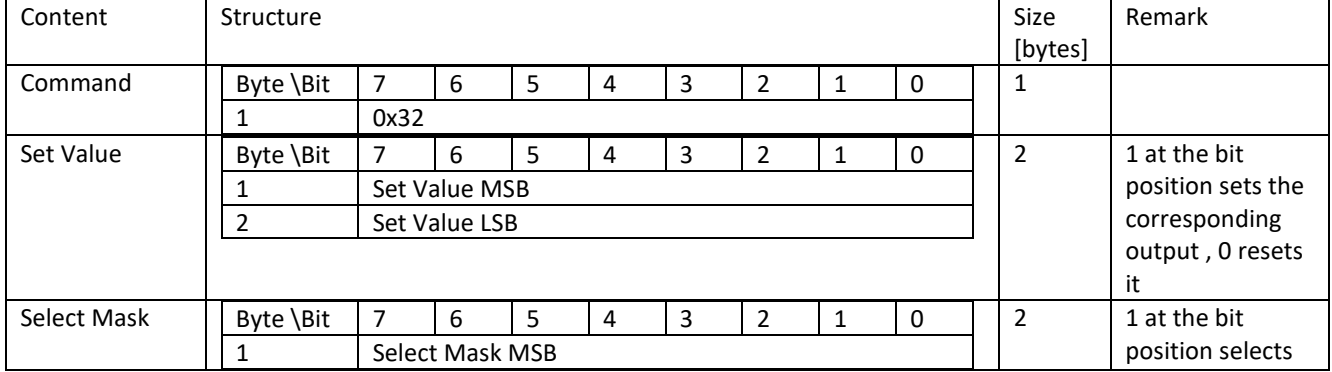

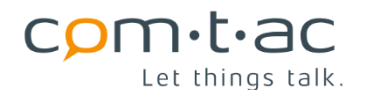

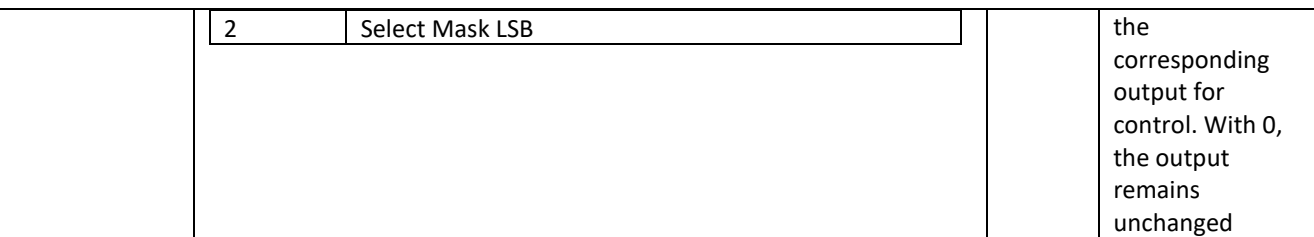

#### **Examples:**

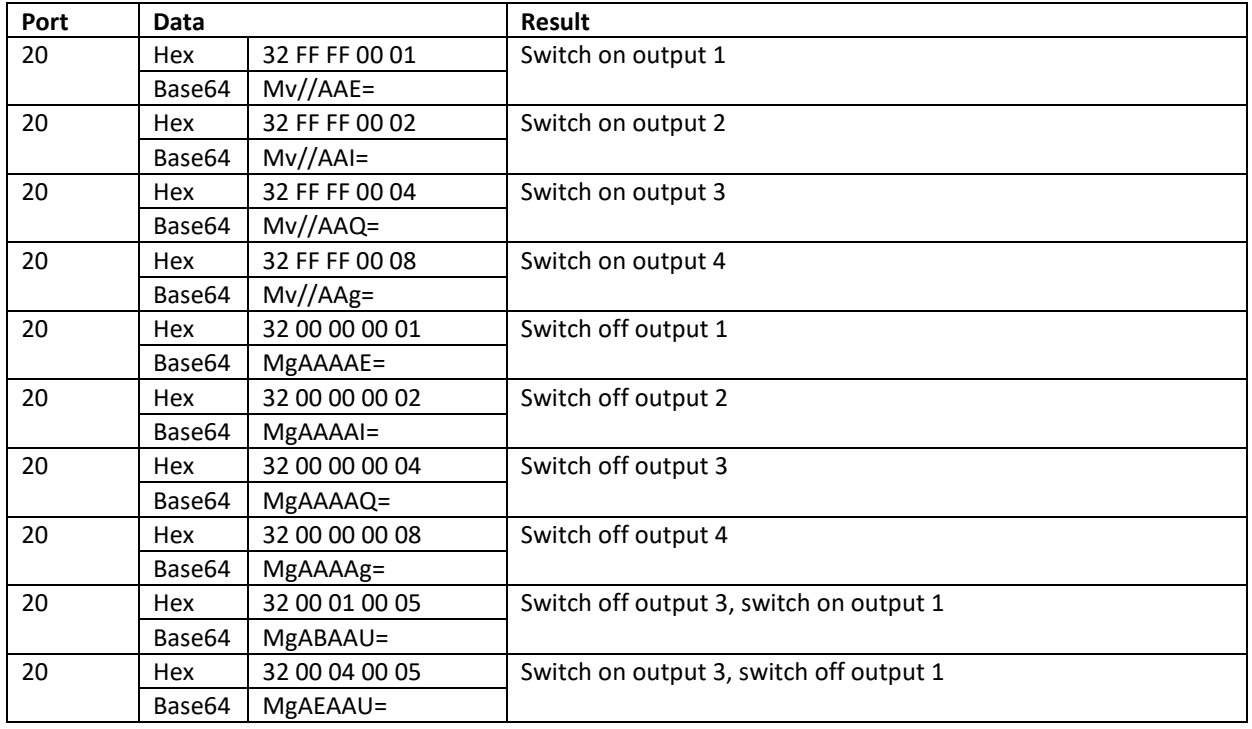

### **13.3.6.2 Output wiper (downlink port 20)**

The downlink message can be output as wiper pulses via the digital outputs. The pulse duration can also be sent optionally, otherwise the pulse duration corresponds to the configured value in the configuration file.

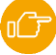

[P](#page-40-0)arameters: OS\_WiperTime

The wiper control is only possible if the

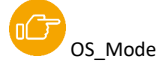

is set to wiper in the configuration.

A bit set at the output bit position in the select mask determines which output(s) is/are controlled.

### **13.3.6.3 Output wiper with configured duration (downlink port 20)**

With the following downlink message, the wiper is output with the wipe duration set in the configuration file.

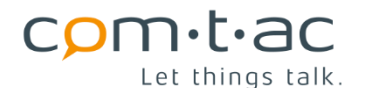

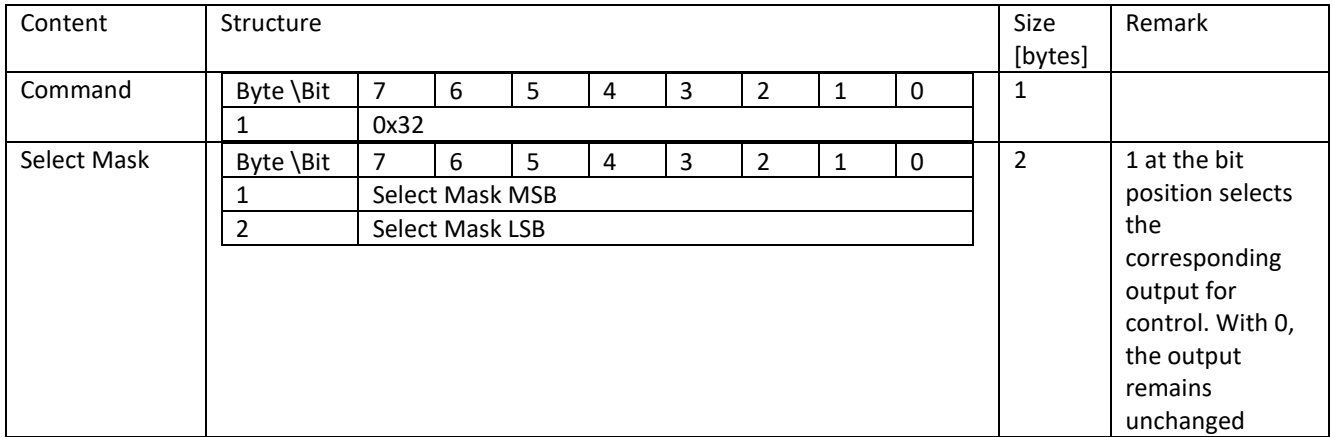

#### **Examples:**

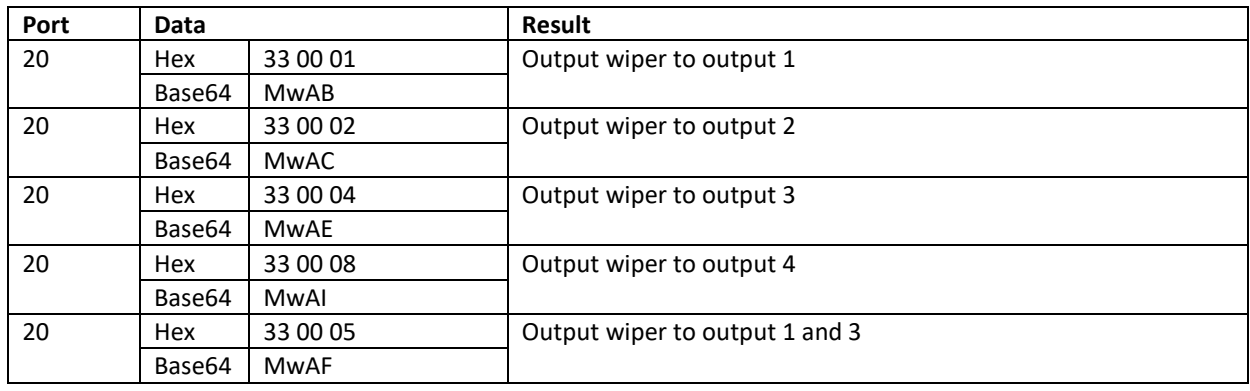

### **13.3.6.4 Output wiper with controlled duration (downlink port 20)**

The wiper is output with the following downlink message, where the desired wipe duration is also sent in the message.

It should be noted that the wiper durations for all outputs must be transmitted.

Currently, only 4 outputs are available, therefore only 4 wipe durations must be transmitted. The wipe duration is given in milliseconds.

The wiper durations stored in the configuration file are not changed by the message.

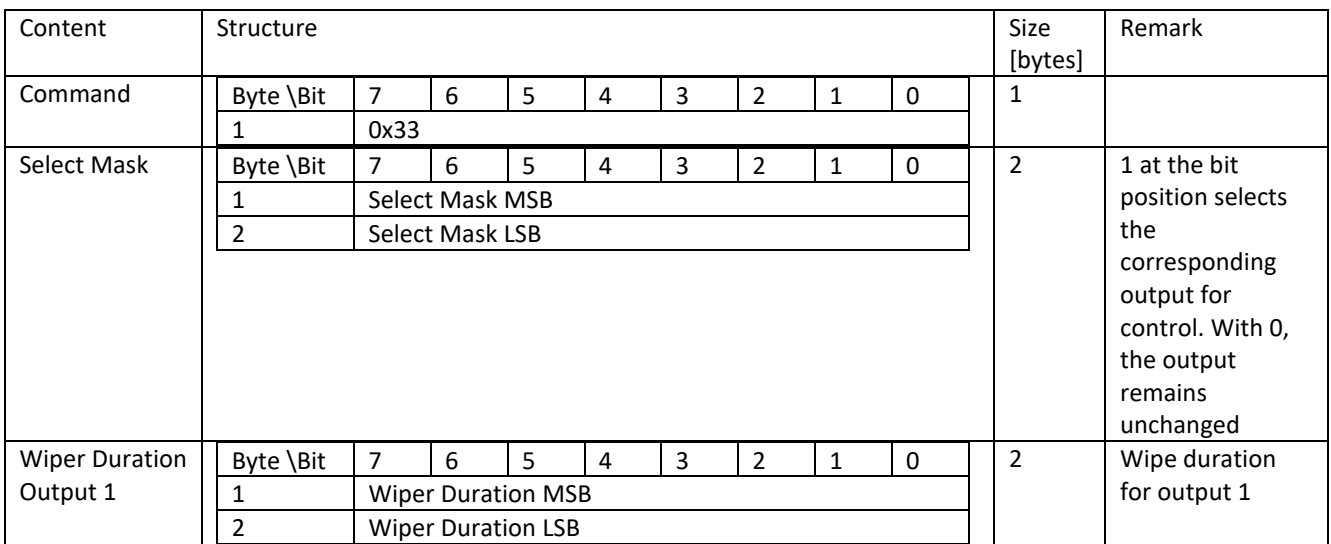
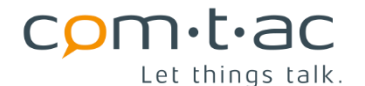

comtac AG Allenwindenstrasse 1 info@comtac.ch T +41 52 647 30 30 CH-8247 Flurlingen www.comtac.ch

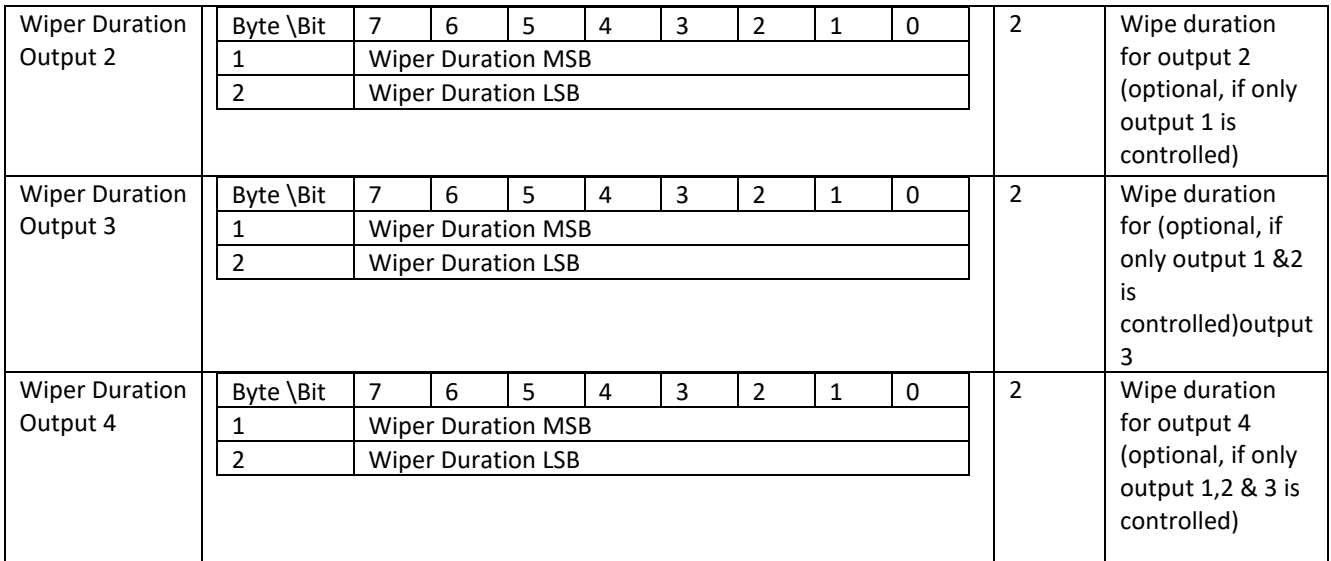

## **Examples;**

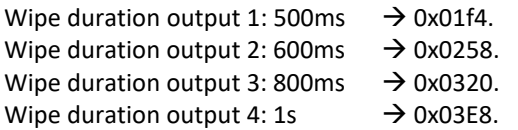

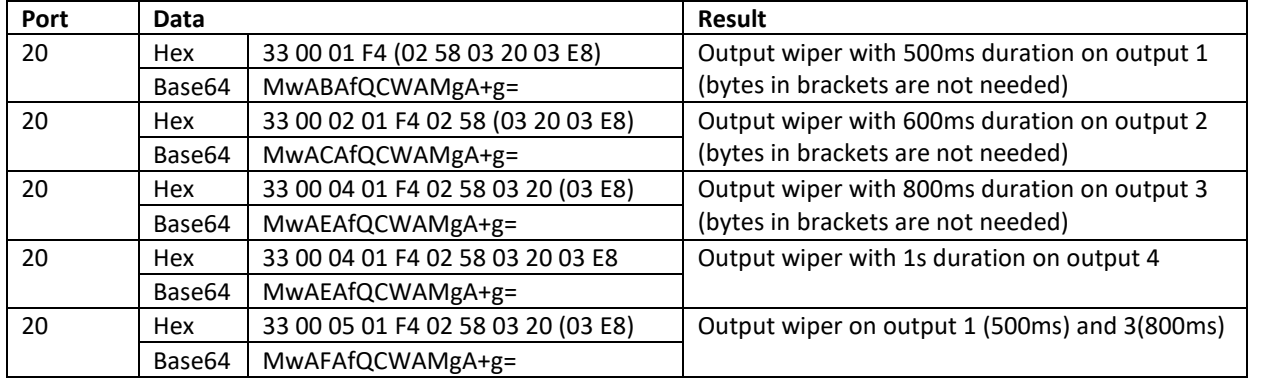

# 13.3.7 **Configuration parameter query (downlink port 100)**

The following downlink messages can be used to query the configuration data of the Cluey.

## 13.3.8 **Query all configuration parameters (downlink port 100)**

The following downlink message allows you to query all configuration parameters.

As this is very large data, the uplink response will usually be split into several data packets.

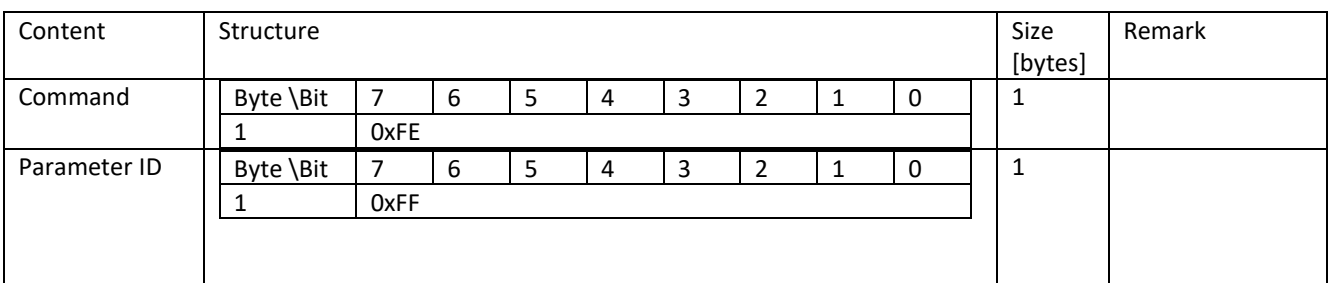

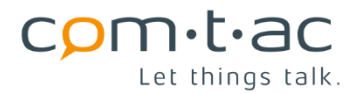

Message:

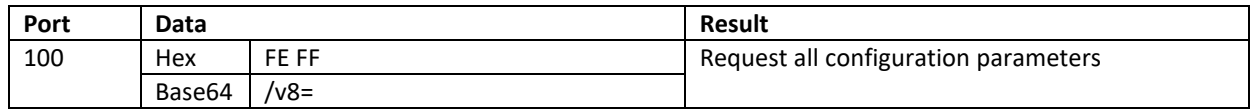

## 13.3.9 **Querying individual configuration parameters (downlink port 100)**

The following downlink message enables the query of individual, i.e. a single or several selected configuration parameters. The message can thus contain the parameter ID of one or more parameters. Accordingly, the response telegram contains the requested parameter values. The structure of the response telegram is described here:

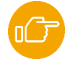

If an invalid parameter ID is requested, the response telegram contains the error ID (0xFE).

#### Structure of the request telegram

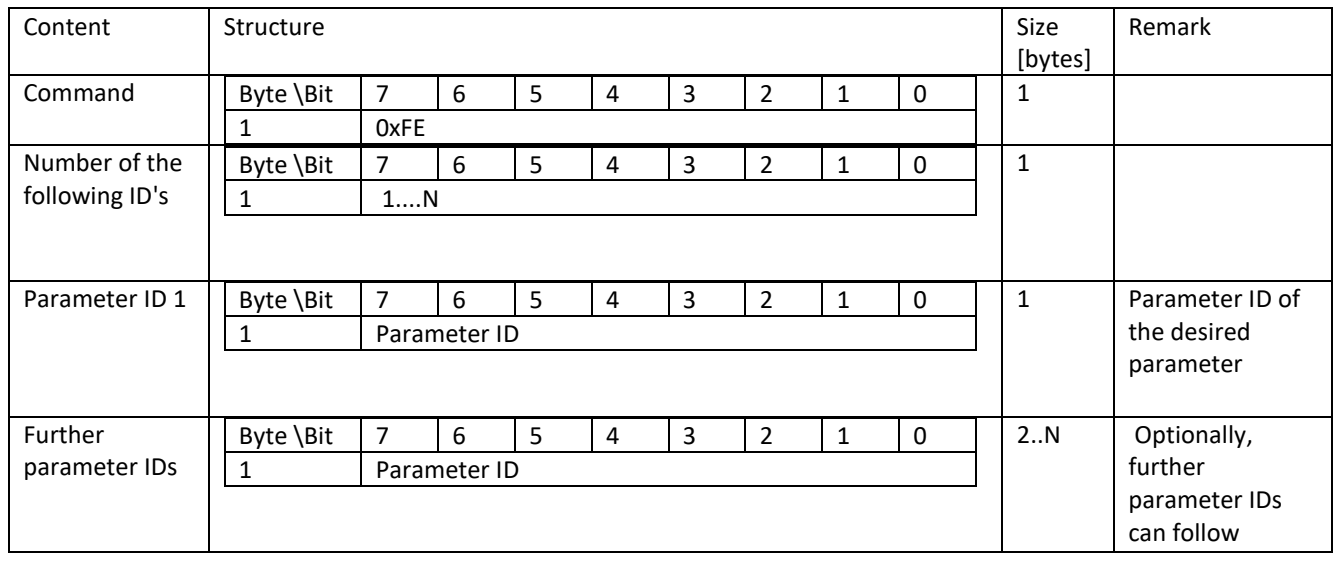

### **13.3.9.1 Example : Query parameter "Label" (ID=0x00)**

Content of the configuration file: Label="Cluey AM " (max 30 chars)

Query message (downlink)

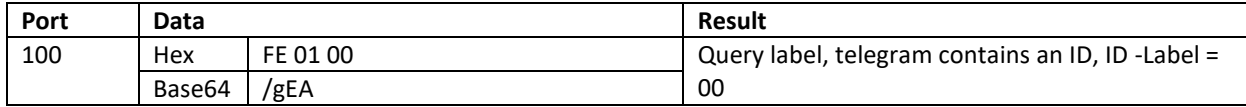

Reply message(uplink):

Base64: EQMEAQAeQ0xVRVkgQU0gICAgICAgICAgICAgICAgICAgICAgICAg

#### Hex: 11030401001e434c55455920414d20202020202020202020202020202020202020202020

Structure

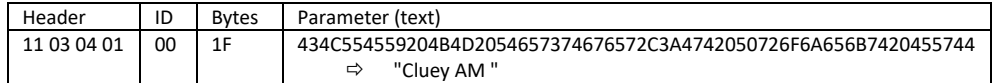

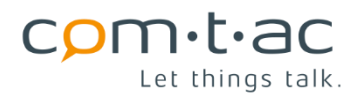

#### Decoded payload:

```
 "data" : {
    "decoder" : {
     "info" : "comtac Cluey",
     "version" : "00.07"
   },
    "payload" : {
     "data" : {
      "parameters" : [ {
 }, "name" : "LABEL",
 "value" : "Cluey AM "
     } ]
     },
     "device" : {
      "batteryLevel" : 0,
      "deviceStatus" : {
       "batteryPowered" : false,
       "bufferOverflow" : false,
       "configurationError" : false,
       "confirmationTimeout" : false,
       "deviceRestarted" : false,
       "lowSupplyVoltage" : false,
       "timeSynced" : true,
       "txCreditsConsumed" : false
      },
      "info" : {
       "deviceDesignation" : "Cluey-AM",
       "deviceId" : 17,
       "deviceManufacturer" : "comtac AG",
       "deviceVersion" : 3
      }
    }
    },
    "payloadLength" : 36,
    "port : 100,
    "portFunction" : "CONFIG"
  },
   "warnings" : [ ]
 }
```
# **13.3.9.2 Example: Query parameter "IS\_DelayRising" (ID=0x10)**

#### Content of the configuration file:

IS\_DelayRising=00100;00100;00100;00100;00100;00100;00100;00100 (0..65535)

Query message (downlink)

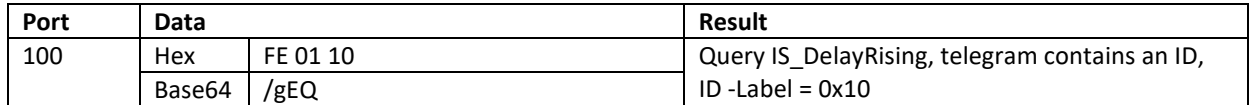

Reply message(uplink):

Base64: EQMEARAQAGQAZABkAGQAZABkAGQAZA==

## Hex: 11030401 10 10 0064 0064 0064 0064 0064 0064 0064 0064 0064

Structure:

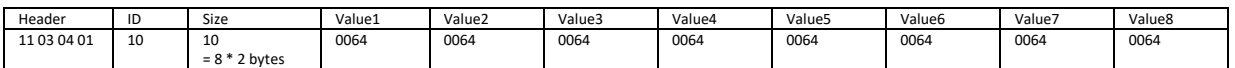

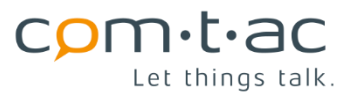

### Decoded payload:

```
{
   "data" : {
    "decoder" : {
      "info" : "comtac Cluey",
      "version" : "00.07"
    },
     "payload" : {
      "data" : {
       "parameters" : [ {
        "name" : "IS_DELAY_RISING",
        "unit" : "ms",
        "values" : [ 100, 100, 100, 100, 100, 100, 100 ]
      } ]
     },
      "device" : {
       "batteryLevel" : 0,
       "deviceStatus" : {
        "batteryPowered" : false,
        "bufferOverflow" : false,
        "configurationError" : false,
        "confirmationTimeout" : false,
        "deviceRestarted" : false,
        "lowSupplyVoltage" : false,
        "timeSynced" : true,
        "txCreditsConsumed" : false
       },
      \frac{m}{2}info" : {
        "deviceDesignation" : "Cluey-AM",
        "deviceId" : 17,
        "deviceManufacturer" : "comtac AG",
        "deviceVersion" : 3
      }
     }
    },
     "payloadLength" : 22,
    "port : 100,
    "portFunction" : "CONFIG"
   },
    "warnings" : [ ]
  }
```
### **13.3.9.3 Example: Query parameter " IS\_Enable" (ID=0x0C)**

Content of the configuration file: IS\_Enable=1;1;1;1;0;0;0 (0: not enabled, 1: enabled)

Query message (downlink)

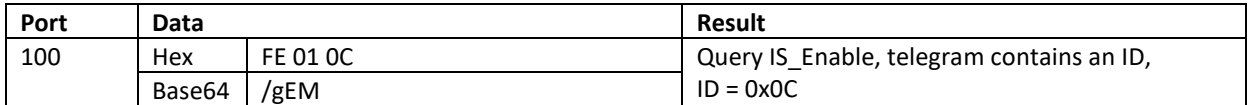

Reply message(uplink):

Base64: EQMEAQwCAAc=

### Hex: 11030401 0c 02 0007

Structure:

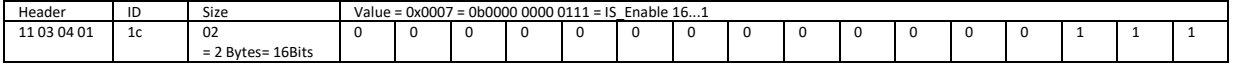

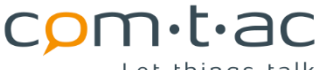

Let things talk.

CH-8247 Flurlingen www.comtac.ch

comtac AG Allenwindenstrasse 1 info@comtac.ch T +41 52 647 30 30

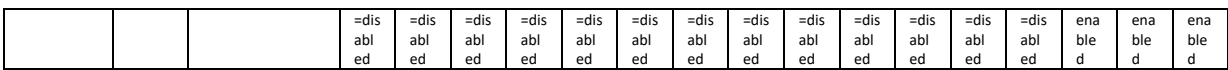

Decoded payload:

```
{
   "data" : {
     "decoder" : {
      "info" : "comtac Cluey",
      "version" : "00.07"
    },
     "payload" : {
      "data" : {
       "parameters" : [ {
        "name" : "IS_ENABLE",
        "value" : "00000000000111"
      } ]
      },
      "device" : {
       "batteryLevel" : 0,
       "deviceStatus" : {
        "batteryPowered" : false,
        "bufferOverflow" : false,
        "configurationError" : false,
        "confirmationTimeout" : false,
        "deviceRestarted" : false,
        "lowSupplyVoltage" : false,
        "timeSynced" : true,
        "txCreditsConsumed" : false
       },
      \frac{m}{2}info" : {
        "deviceDesignation" : "Cluey-AM",
        "deviceId" : 17,
        "deviceManufacturer" : "comtac AG",
        "deviceVersion" : 3
       }
     }
    },
     "payloadLength" : 8,
     "port : 100,
     "portFunction" : "CONFIG"
   },
    "warnings" : [ ]
  }
```
## **13.3.9.4 Example: Query parameter " IS\_CounterMode" (ID=0x1D)**

Content of the configuration file:

IS\_CounterMode=0;0;0;0;0;0;0 (0: pulse mode, 1: operating time mode)

Query message (downlink)

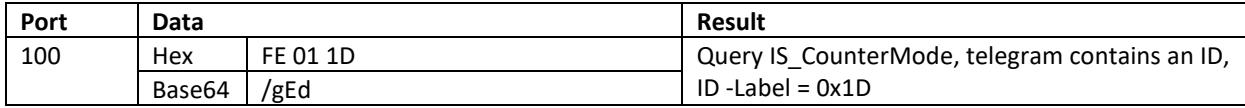

Reply message(uplink):

Base64: EQMEAR0CAAA=

Hex: 110304011d020000

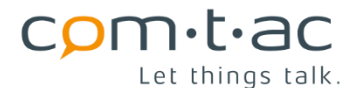

Structure:

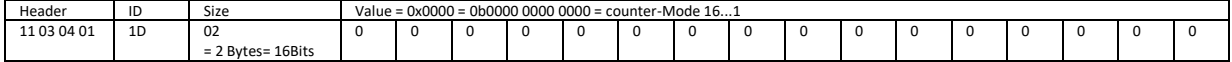

Decoded payload:

```
{
 "applicationID" : "1",
{
   "data" : {
    "decoder" : {
     "info" : "comtac Cluey",
      "version" : "00.07"
    },
     "payload" : {
      "data" : {
       "parameters" : [ {
        "name" : "IS_COUNTER_MODE",
        "values" : [ "pulse", "pulse", "pulse", "pulse", "pulse", "pulse", "pulse", "pulse", "pulse", "pulse", "pulse", "pulse", "pulse", "pulse" ]
      } ]
      },
      "device" : {
       "batteryLevel" : 0,
       "deviceStatus" : {
        "batteryPowered" : false,
        "bufferOverflow" : false,
        "configurationError" : false,
        "confirmationTimeout" : false,
        "deviceRestarted" : false,
        "lowSupplyVoltage" : false,
        "timeSynced" : true,
        "txCreditsConsumed" : false
       },
      \mathsf{``info":} \{ "deviceDesignation" : "Cluey-AM",
        "deviceId" : 17,
        "deviceManufacturer" : "comtac AG",
        "deviceVersion" : 3
      }
     }
    },
     "payloadLength" : 8,
    "port : 100,
     "portFunction" : "CONFIG"
   },
    "warnings" : [ ]
  }
```
### **13.3.9.5 Example: Query parameter " AIS\_Enable" (ID=0x21)**

#### Content of the configuration file:

AIS\_Enable=0;0;0;2;2;0;0 (0: not enabled, 1: 0-10V, 2: 0-20mA)

Query message (downlink)

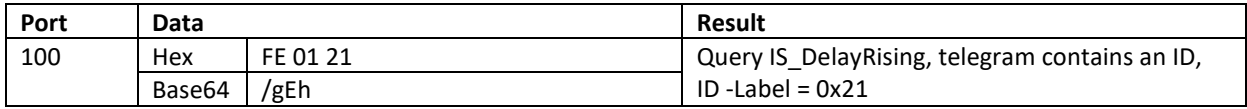

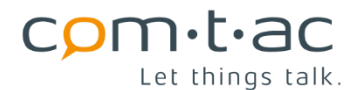

Reply message(uplink):

### Base64: EQMEASEQAAAAAAAAIAAgACAAAA==

#### Hex: 11030401 21 10 0000 0000 0002 0002 0000 0000

Structure:

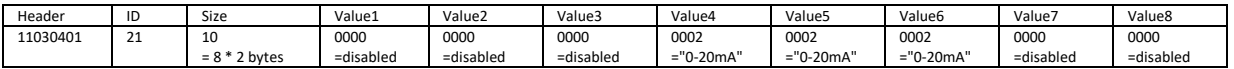

#### Decoded payload:

```
{
   "data" : {
    "decoder" : {
     "info" : "comtac Cluey",
     "version" : "00.07"
    },
     "payload" : {
      "data" : {
      "parameters" : [ {
 }, "name" : "AIS_ENABLE",
 "values" : [ "disabled", "disabled", "disabled", "0-20mA", "0-20mA", "0-20mA", "disabled", "disabled" ]
      } ]
     },
      "device" : {
      "batteryLevel" : 0,
      "deviceStatus" : {
        "batteryPowered" : false,
        "bufferOverflow" : false,
        "configurationError" : false,
        "confirmationTimeout" : false,
        "deviceRestarted" : false,
        "lowSupplyVoltage" : false,
        "timeSynced" : true,
        "txCreditsConsumed" : false
      },
       "info" : {
        "deviceDesignation" : "Cluey-AM",
        "deviceId" : 17,
        "deviceManufacturer" : "comtac AG",
        "deviceVersion" : 3
      }
     }
    },
    "payloadLength" : 22,
    "port : 100,
    "portFunction" : "CONFIG"
   },
    "warnings" : [ ]
  }
```
### 13.3.10 **Change configuration parameters (downlink port 100)**

Parameters can also be changed via downlink message. In doing so, the values are changed permanently and are then also to be kept in the configuration file accordingly.

The structure of the downlink message is as follows.

It begins with the parameter ID that addresses the parameter to be changed. Followed by a length byte that contains the number of bytes that follow.

This is followed by one or more bytes for the parameter value. The number of bytes for the parameter value can be taken from the parameter table.

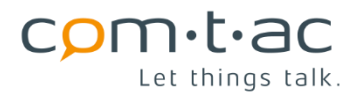

For configuration parameters that form an array of values (several comma-separated values per line in the configuration file), a bit mask following the parameter value must be used to select which of the array values (index) is to be changed.

The position of the bit set in the mask (0...15) determines the index of the parameter. The index 0 selects the first parameter of a line. If, although the parameter is an array, there is no selection mask, all values of the parameter are set to the same parameter value.

In this case, this must be taken into account accordingly in the length byte.

Structure of the request telegram

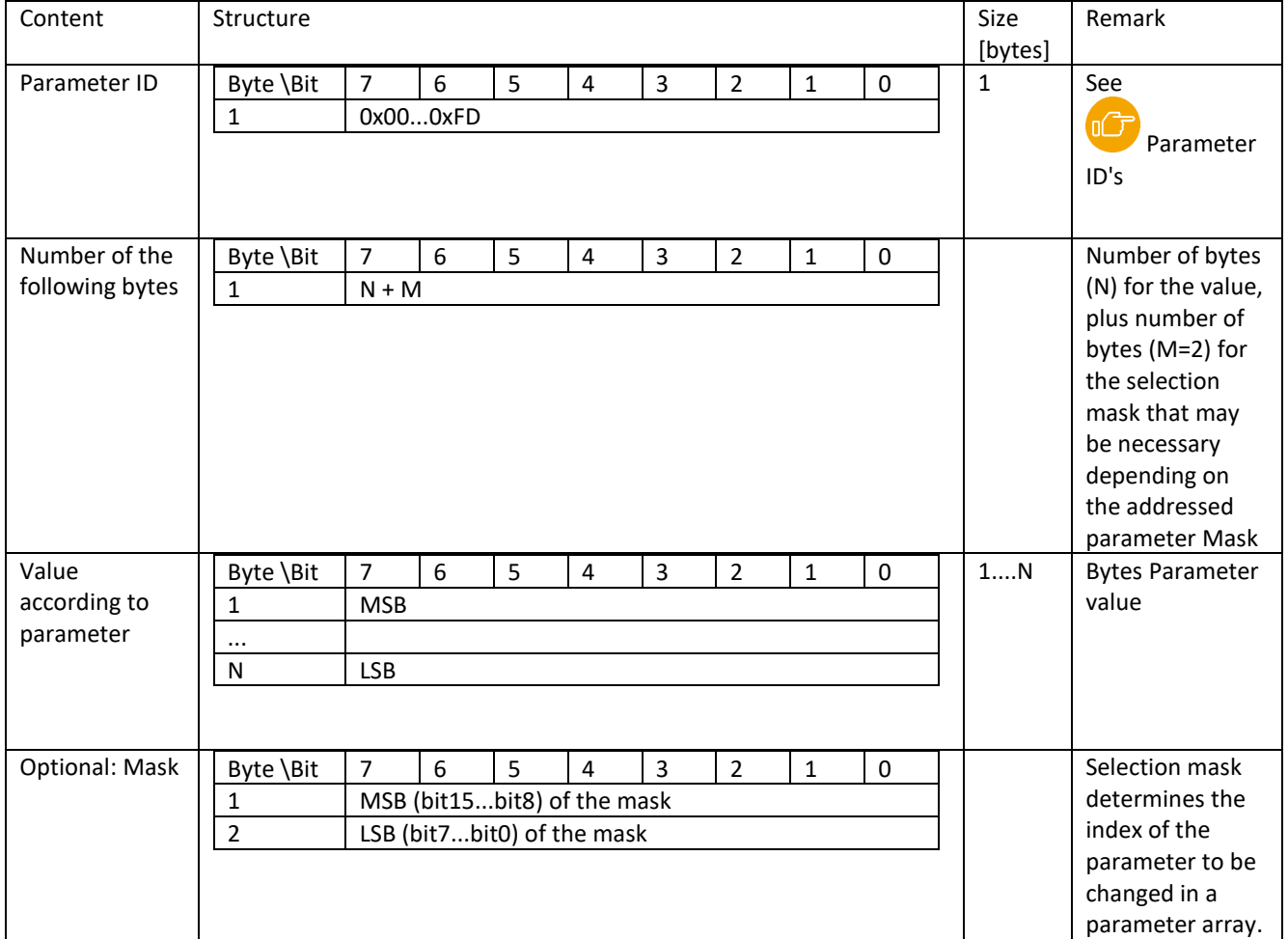

## Explanatory examples

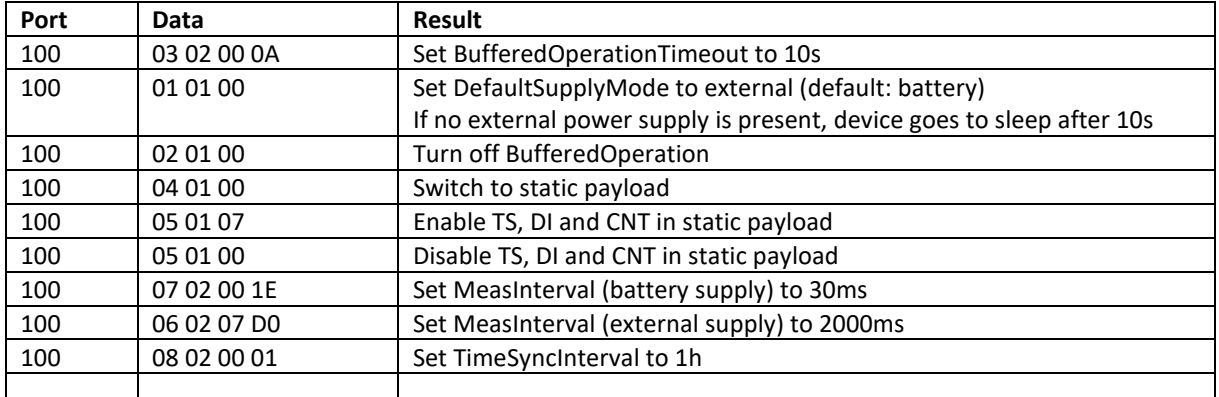

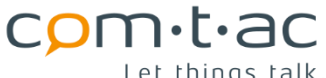

Let things talk.

comtac AG Allenwindenstrasse 1 info@comtac.ch T +41 52 647 30 30 CH-8247 Flurlingen www.comtac.ch

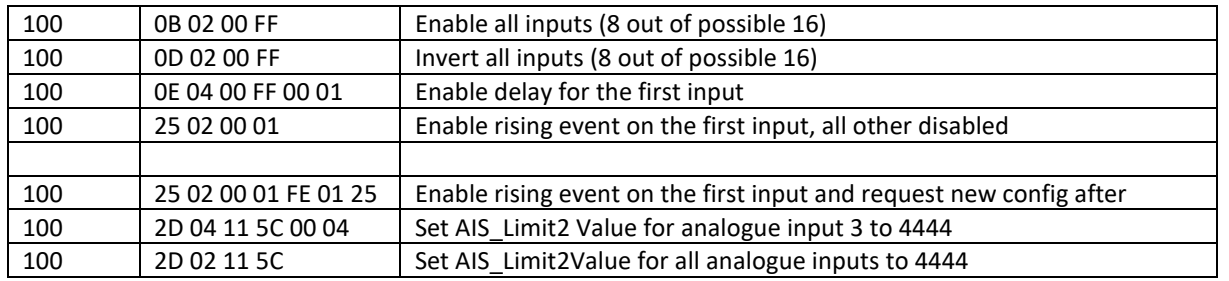

## 13.3.11 **Device Info Request (Downlink Port 101)**

The following down-link message can be used to request a device uplink telegram.

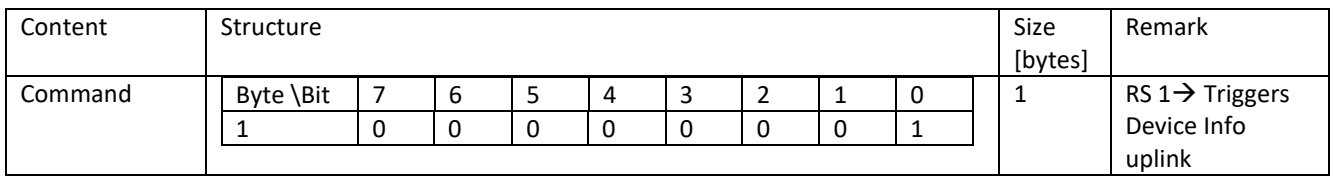

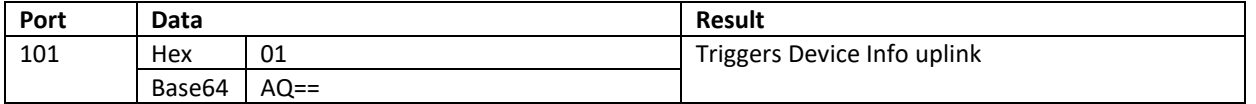

Example answer:

Base64: EQMEAQ==

Hex: 11030401

Decoded payload:

```
{
   "data" : {
    "decoder" : {
     "info" : "comtac Cluey",
     "version" : "00.07"
    },
    "payload" : {
     "device" : {
      "batteryLevel" : 0,
      "deviceStatus" : {
       "batteryPowered" : false,
        "bufferOverflow" : false,
        "configurationError" : false,
        "confirmationTimeout" : false,
        "deviceRestarted" : false,
        "lowSupplyVoltage" : false,
        "timeSynced" : true,
        "txCreditsConsumed" : false
 },
 "info" : {
        "deviceDesignation" : "Cluey-AM",
        "deviceId" : 17,
        "deviceManufacturer" : "comtac AG",
        "deviceVersion" : 3
      }
     }
    },
    "payloadLength" : 4,
    "port" : 101,
    "portFunction" : "INFO
   },
          "warnings" : [ ]
```

```
}
```
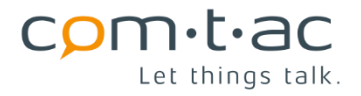

# 13.3.12 **Device Reset (Downlink Port 105)**

The Cluey can be restarted with the following downlink message. The Cluey behaves in the same way as a restart after voltage connection, i.e. if OTAA has been configured, a join is carried out and then either a static data telegram or dynamic telegrams with digital, counter and analogue values are sent, depending on the payload format setting.

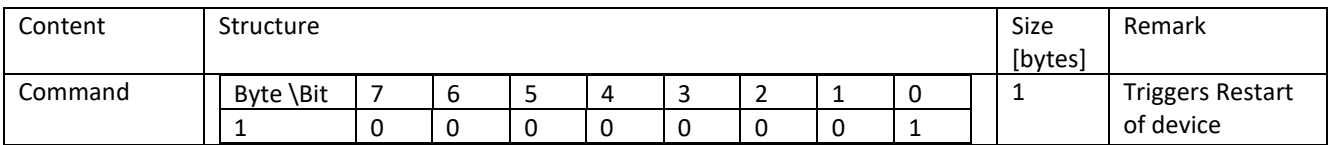

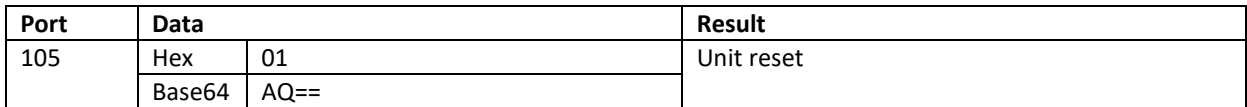